# Implementing, Verifying and Debugging Distributed Systems

Elisa Gonzalez Boix

https://soft.vub.ac.be/disco/

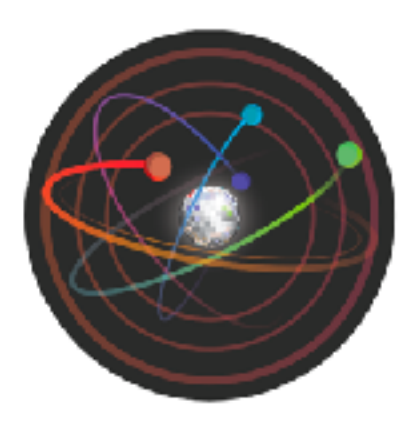

**DISTRIBUTION** & CONCURRENCY **RESEARCH GROUP** 

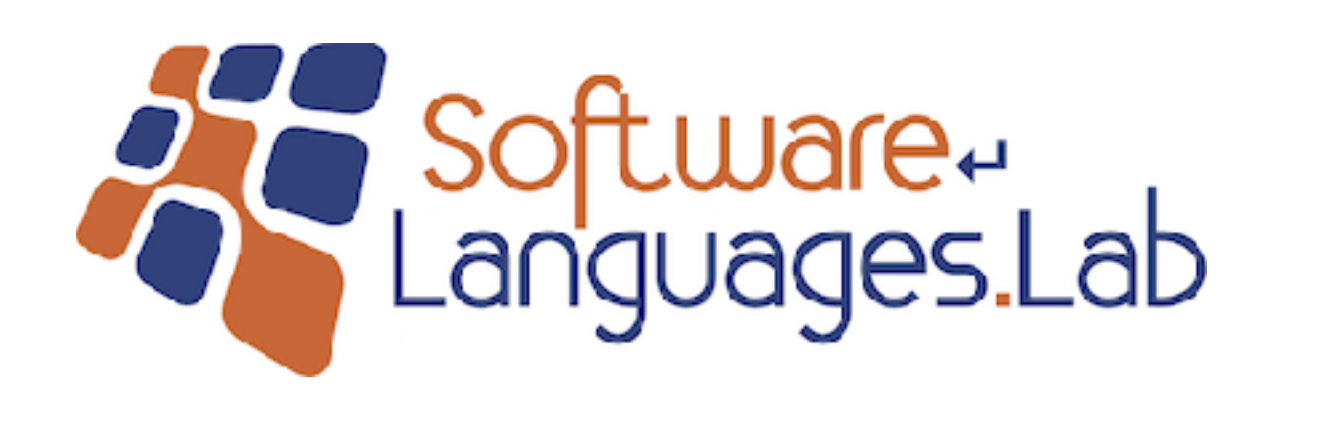

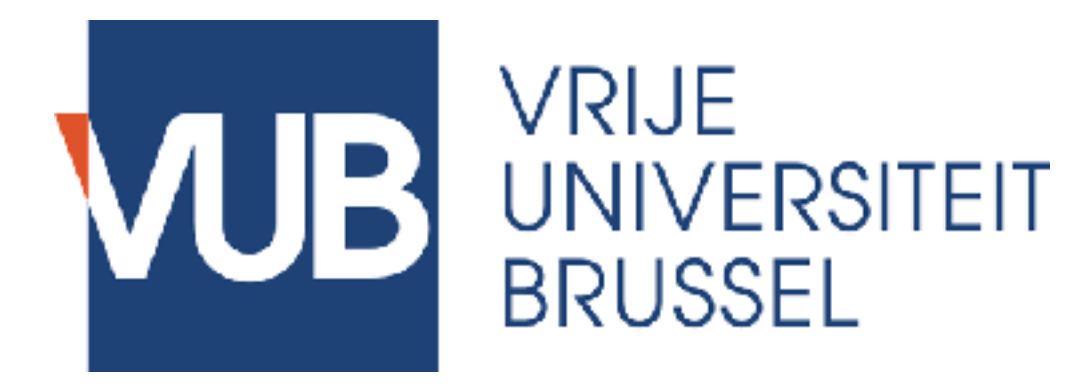

## How it all started?

• A programming model for ubiquitous computing

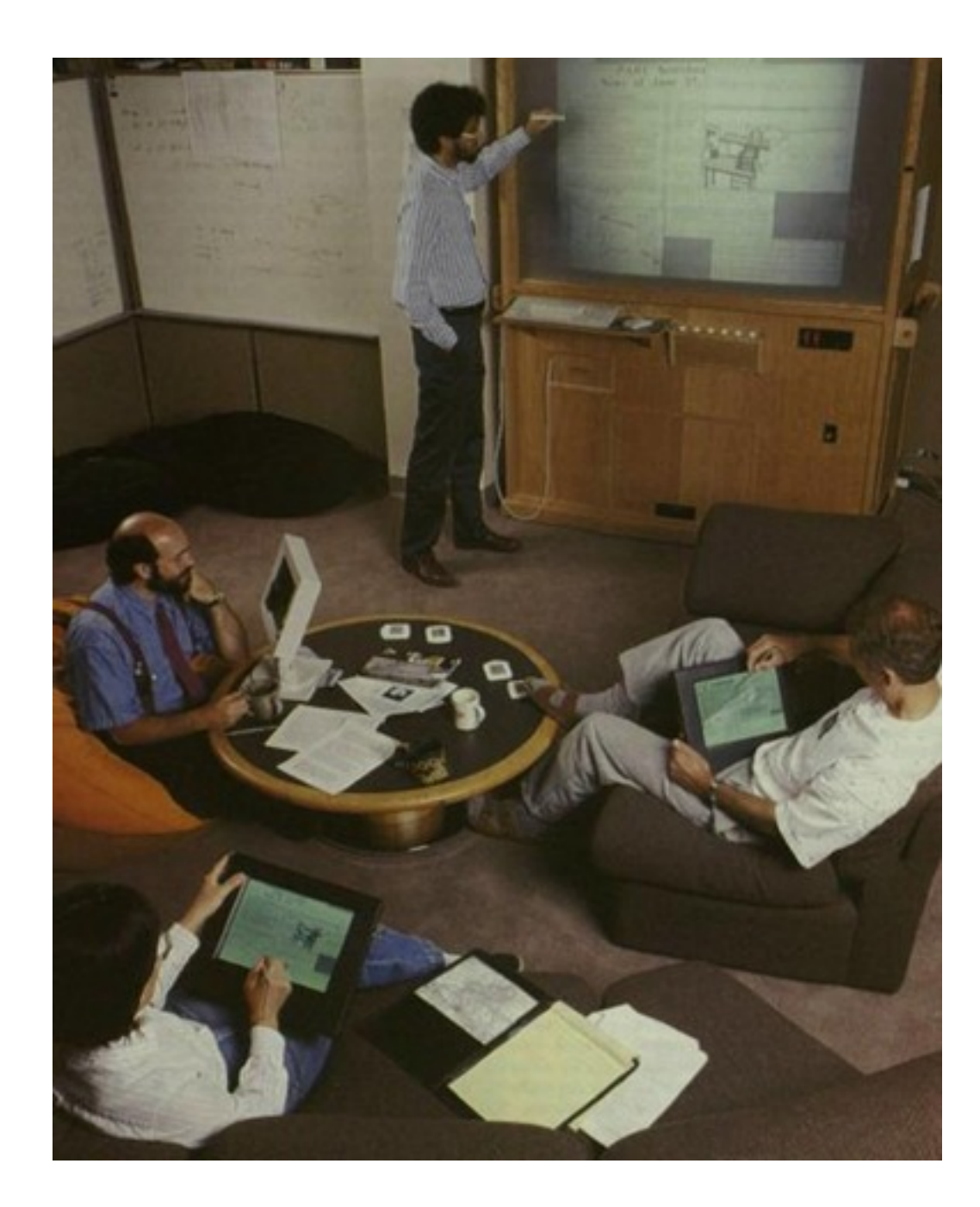

Ubiquitous Computing Vision (1988)

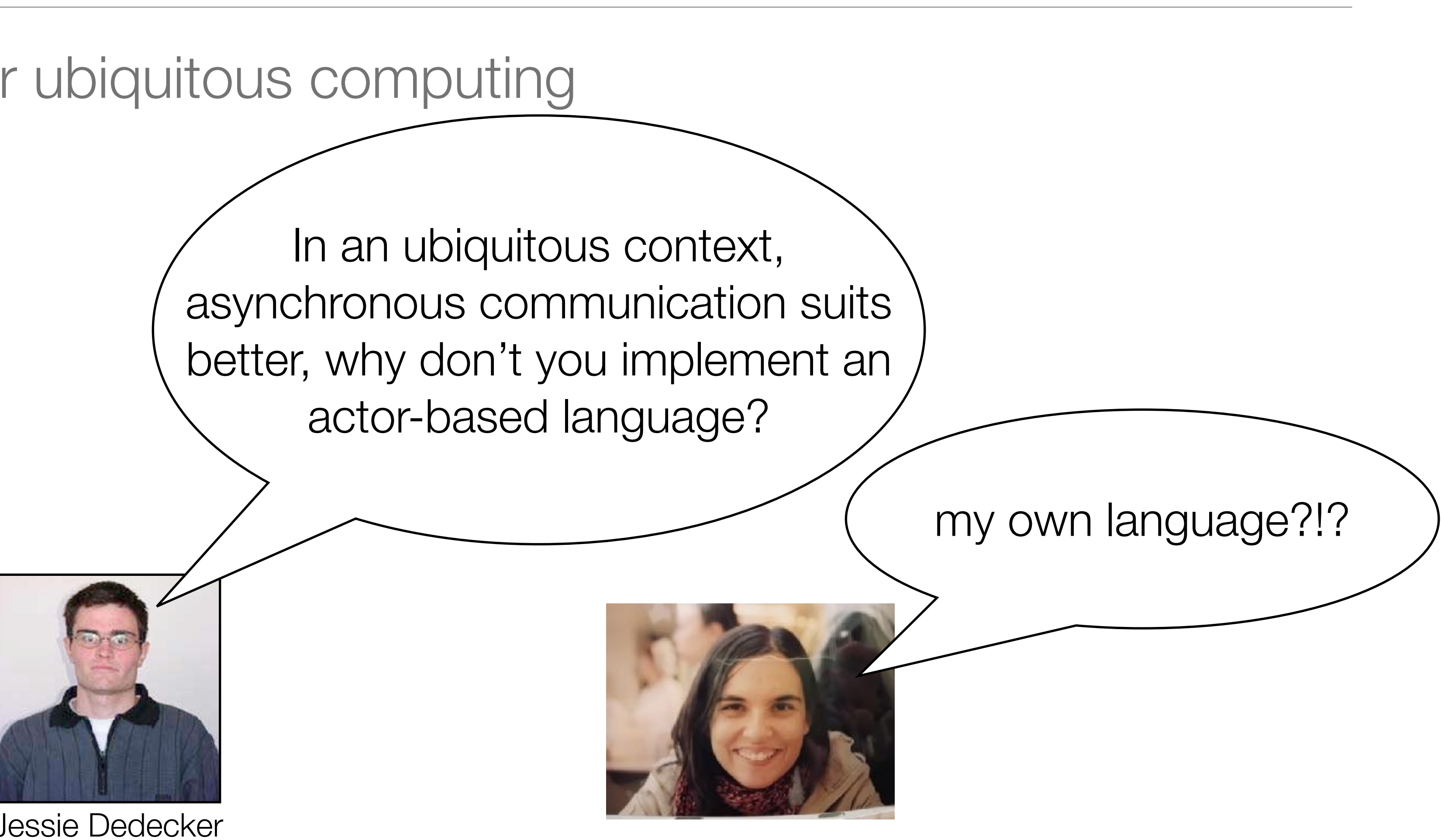

Jessie Dedecker

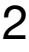

## Actors in JavaPic $\%$

JavaPic% Evaluator

Elisa Conzalez Boix, Stijn Mostinekx and Tom Van Cutsem {elgonzal,smostine,tvcutsem}@vub.ac.be

> Programming Technology Lab Department of Computer Science Vrije Universiteit Brussel Pleinlaan 2 - 1050 Brussels - Belgium Fax:  $(+32\ 2)$  629 35 25

> > November 2003

### Abstract

This document accompanies the source code and explains the design and implementation considerations behind the JavaPic% Evaluator.

### 1 Introduction

The Pico language (D'Hondt, 1996) was criginally developed as a teaching environment to provide science students with a programming language easy to read but as powerful and simple as Scheme. However, it also became a research framework for reflective virtual machines and strong mobility (Van Belle and D'Hondt, 2000). Pico was designed as a simple and extensible language based upon quite simple rules. Moreover, all Pico constructs are first class values which implies that basic values, functions, tables, environments and parse trees can be passed as arguments, returned by functions or be bound to a variable.

Pic% was developed as an object oriented extension of the Pico language based on prototype-based language features. This implies that there are no classes, instead it is based on the use of prototypes. New objects are created by cloning existing objects, or by the use of constructor functions, which are a transposition of class-based object constructors. Modification and communication is done by message passing. Therefore Pic% supports delegation, cloning of prototypical objects and parent sharing mechanisms. However, Pic% also inherits the simple Pico syntax. Table 1 shows the Pic% syntax. The first three rows are the standard 3X3 syntax rules for Pico (De Meuter et al., 1999) and the last three are specific for Pic%.

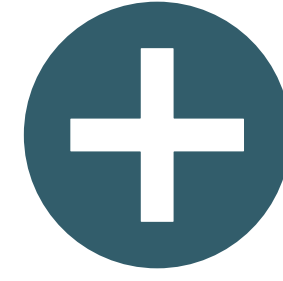

**COMMUNICATIONS OF THE ACM/S**eparatur 1990/Vol.31, No.3

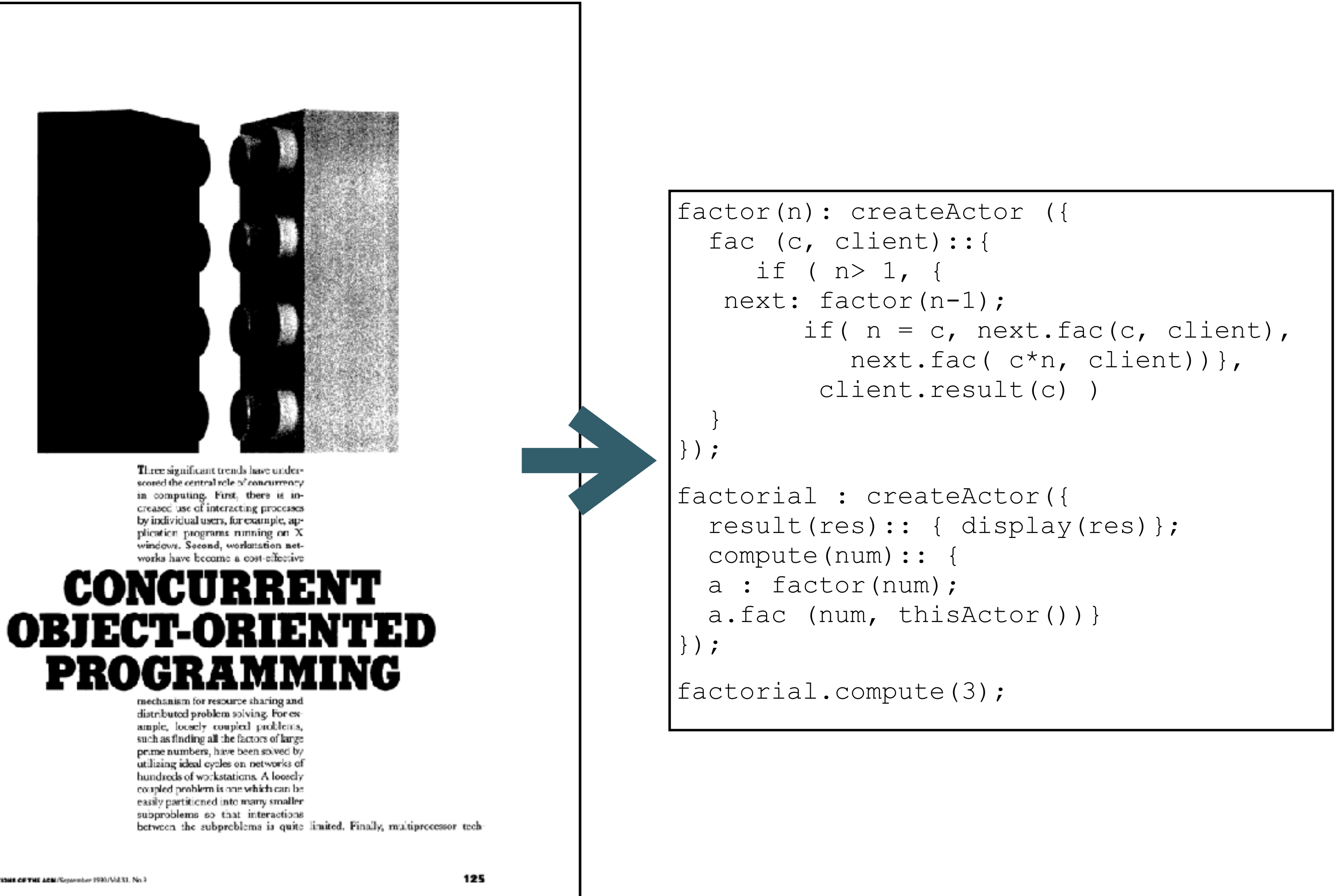

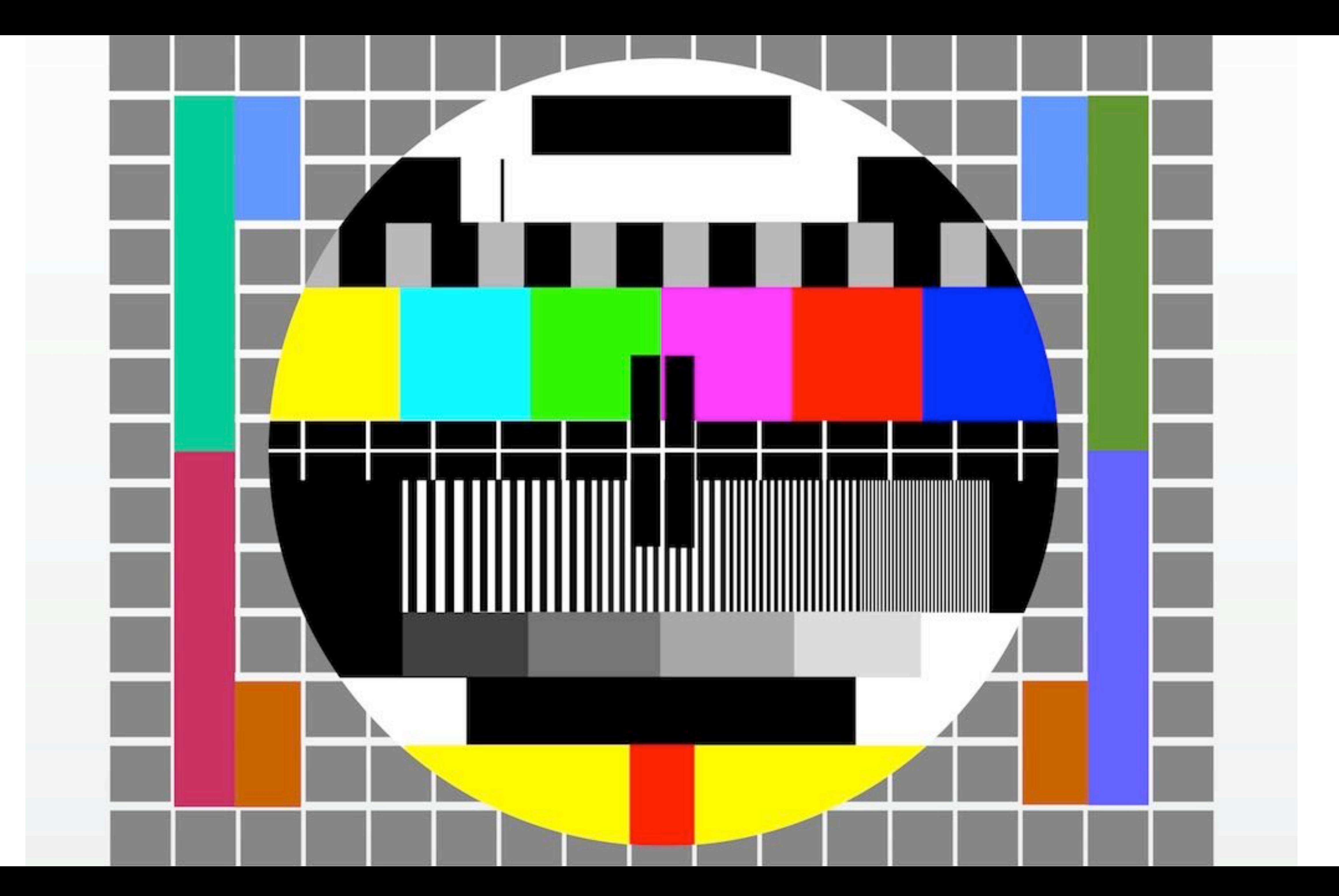

# How it all started again?

• a programming model for ubiquitous computing

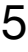

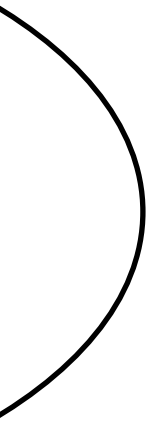

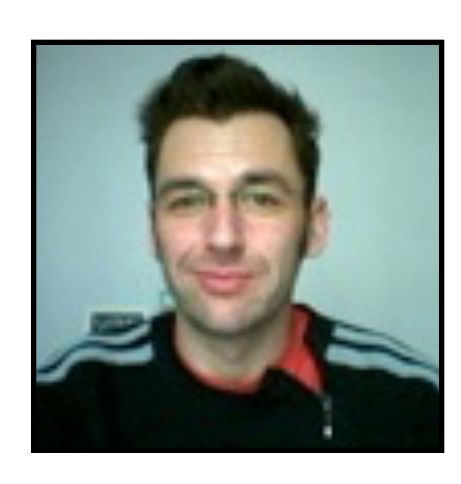

**Wolfgang** De Meuter

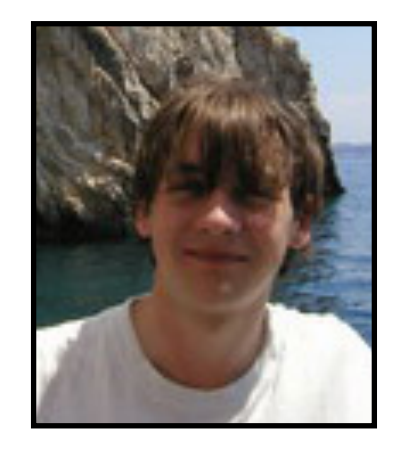

Tom Van Cutsem

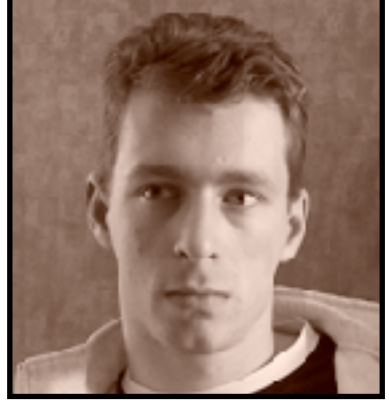

**Stijn Mostinckx** 

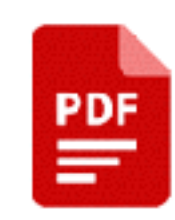

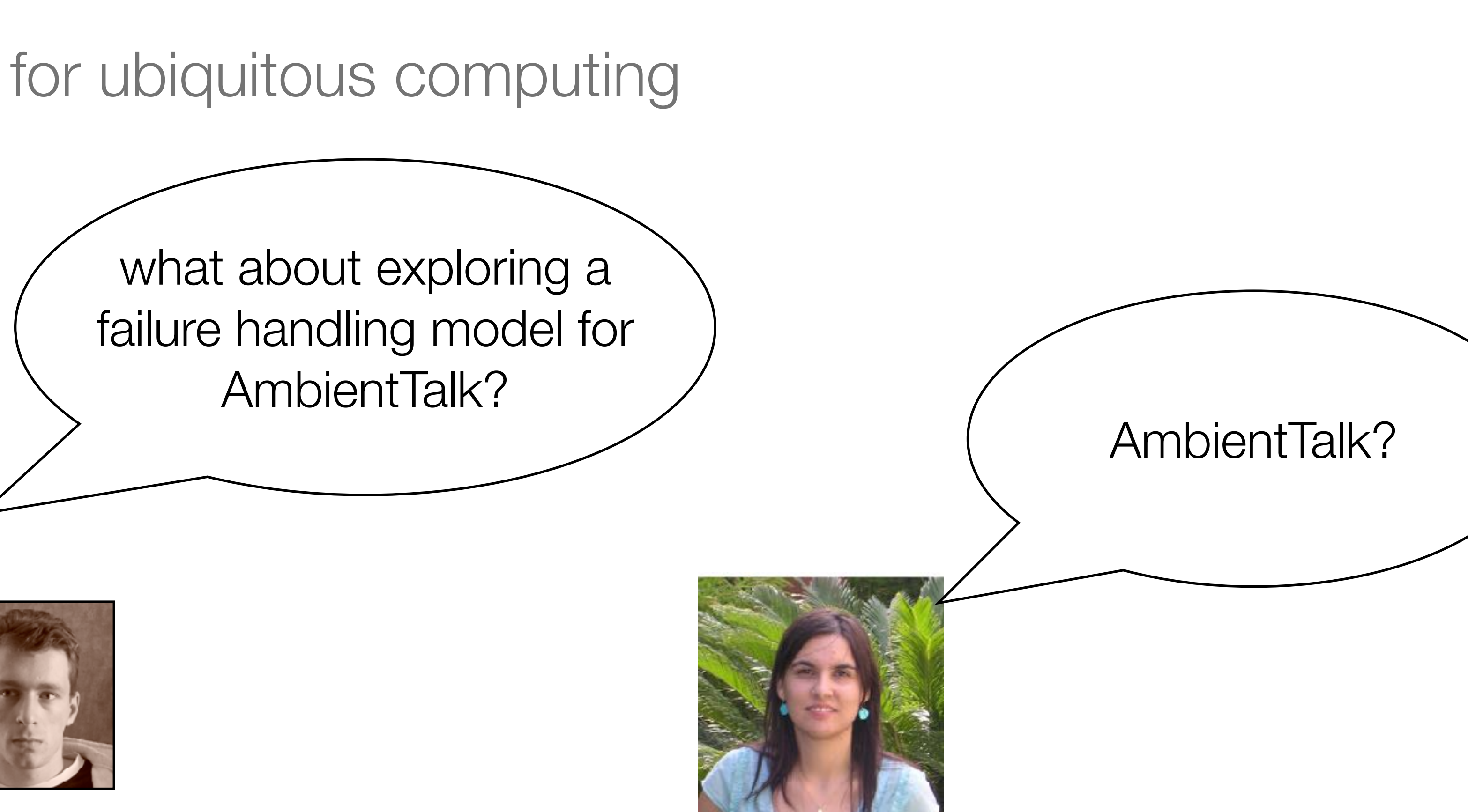

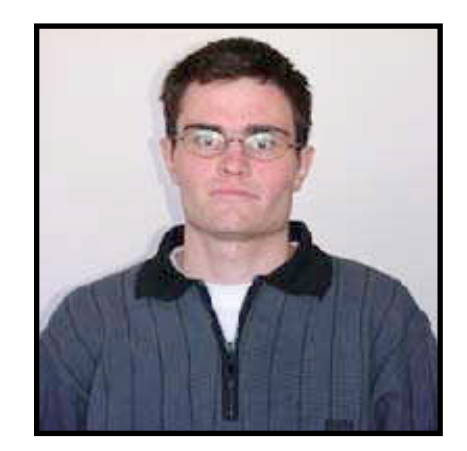

Jessie Dedecker

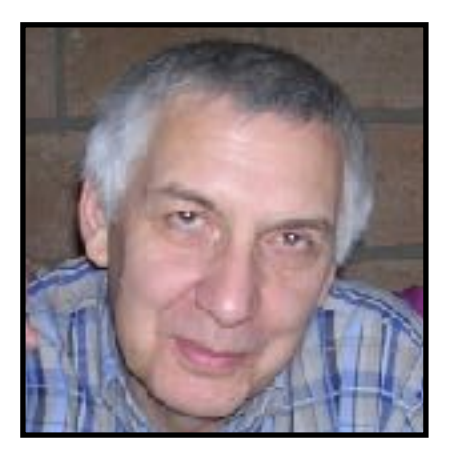

Theo D'hondt

J. Dedecker, T. Van Cutsem, S. Mostinckx, T. D'Hondt, W. De Meuter. 2006. Ambient-Oriented Programming in AmbientTalk. In Proceedings of the 20th European Conference on Object-Oriented Programming (ECOOP), LNCS Vol. 4067, pp. 230-254, Springer-Verlag.", 2006.

# AmbientTalk's Distributed Model = OO + Events

A superset of object-oriented programming that is explicitly geared towards programming distributed applications that run on mobile ad hoc networks

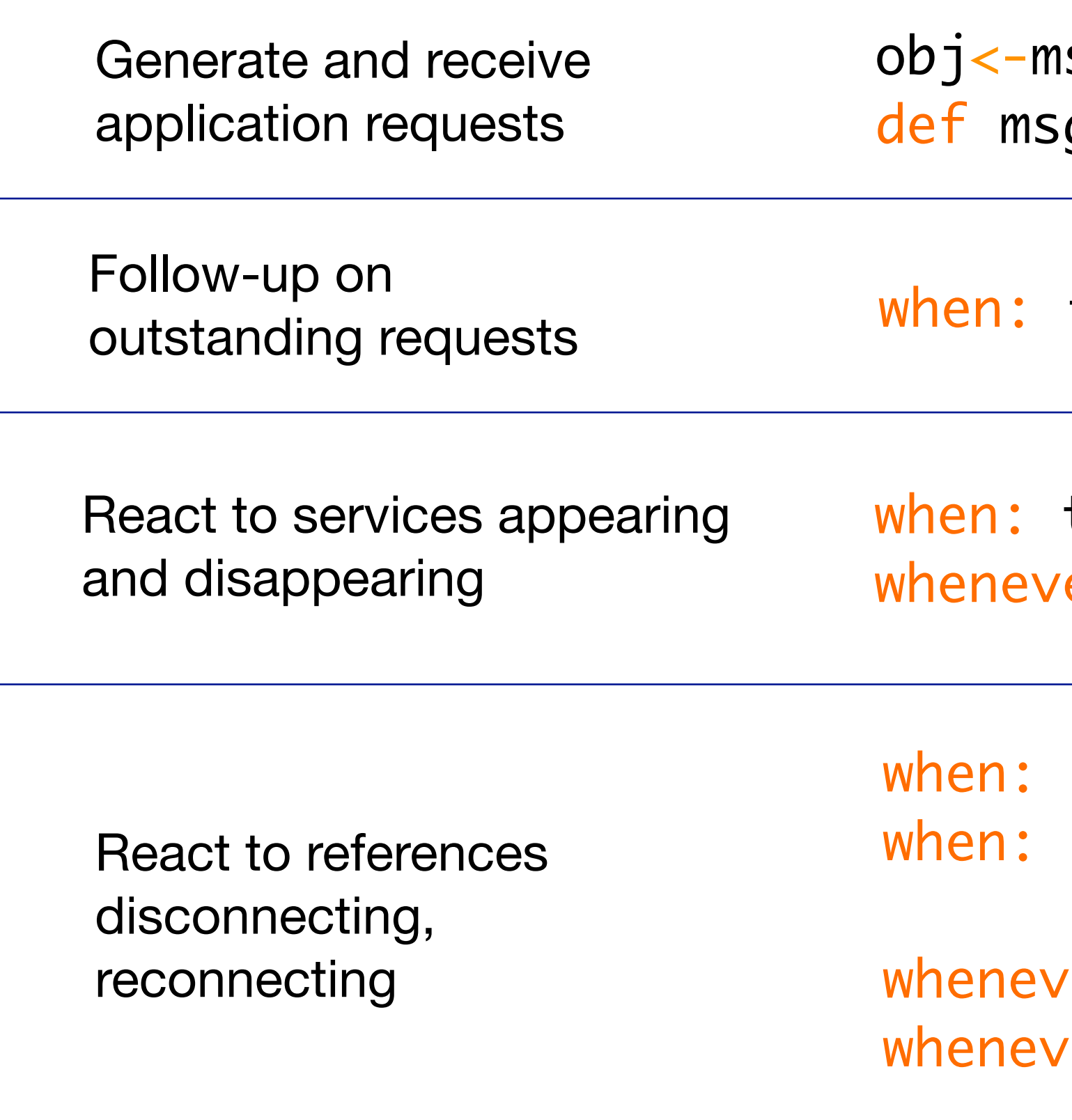

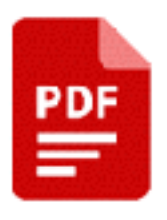

Tom Van Cutsem, Stijn Mostinckx, Elisa Gonzalez Boix, Jessie Dedecker, and Wolfgang De Meuter. Ambienttalk: object-oriented event-driven programming in mobile ad hoc networks. In Inter. Conf. of the Chilean Computer Science Society (SCCC), pages 3–12. IEEE Computer Society, 2007.

```
isg(arg)
g(param) { \dots }
```
future becomes: { Iresult| ... }

```
type discovered: { |ref| ... }
er: type discovered: { |ref| ... }
```

```
ref disconnected: { ... }
ref reconnected: { ... }
```

```
ver: ref disconnected: { ... }
ver: ref reconnected: { ... }
```
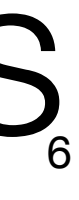

# Distributed Applications in AmbientTalk

• Data stored at the owner, and all operations go via asynchronous message

passing

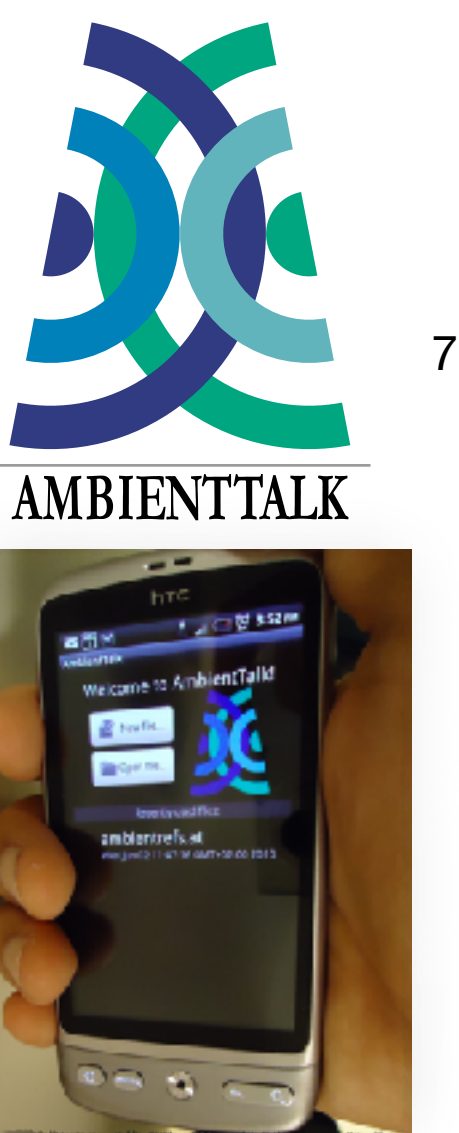

```
deftype PingPong;
def pingPong := object: {
   def ping(){
     system.println("received ping");
     `pong;
 }
};
export: pingPong as: PingPong;
```
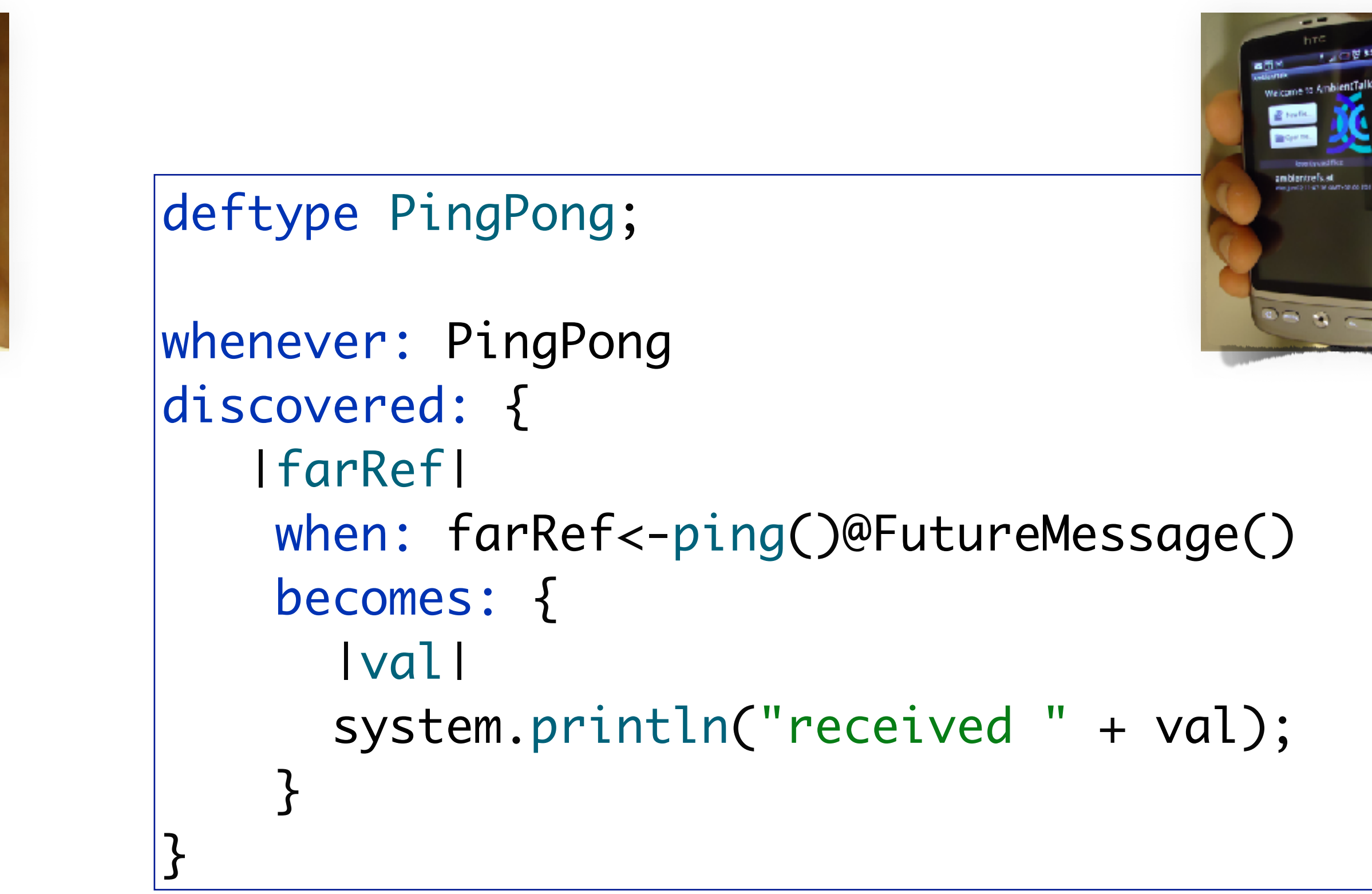

https://soft.vub.ac.be/amop/

# How to reconcile failures with distributed event-based model?

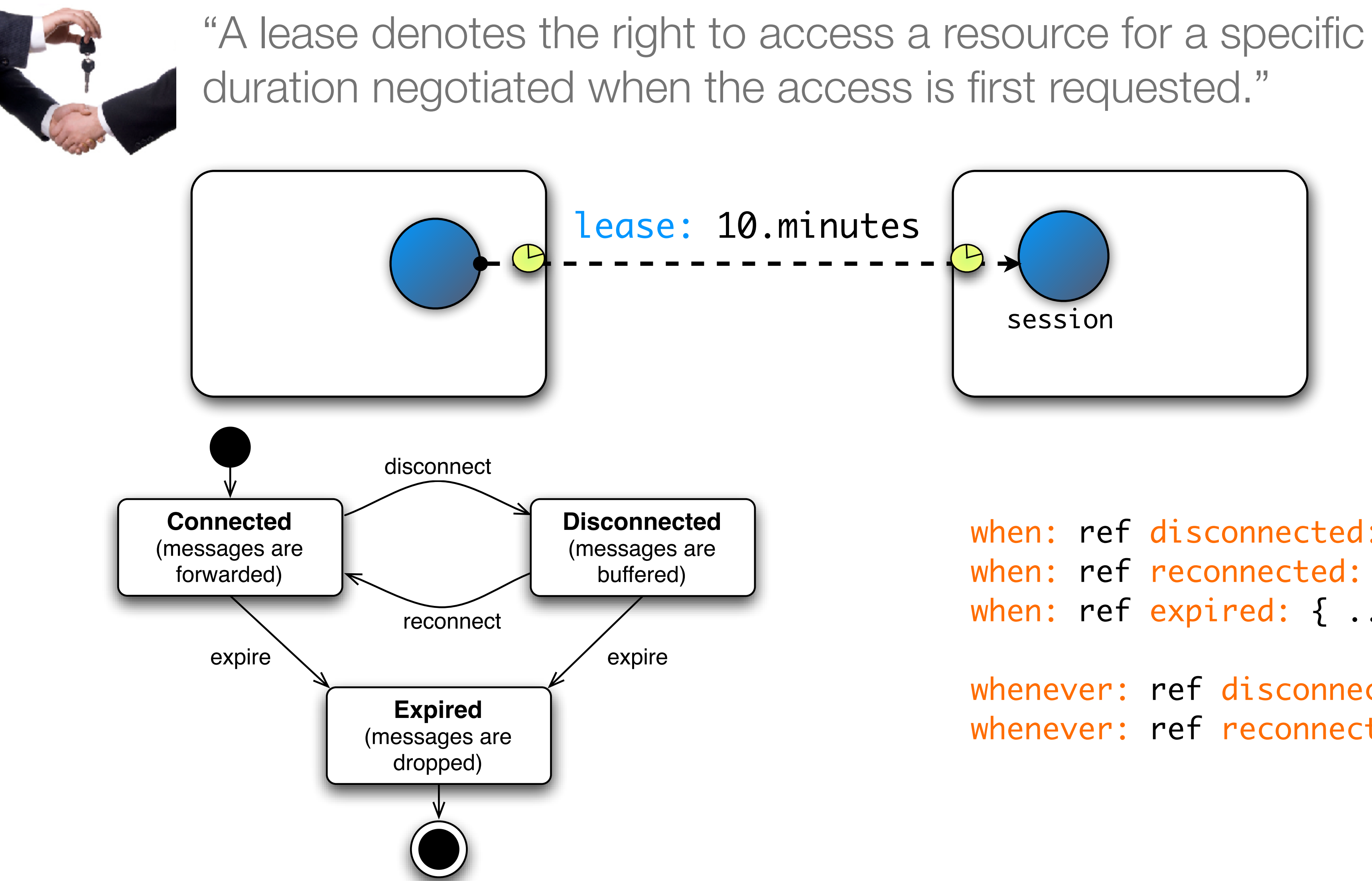

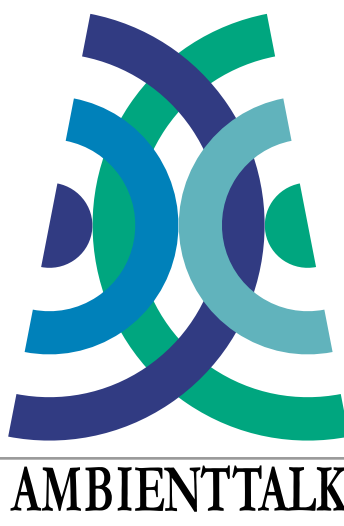

```
when: ref disconnected: { ... }
when: ref reconnected: { ... }
when: ref expired: { ... }
whenever: ref disconnected: { ... }
whenever: ref reconnected: { ... }
```
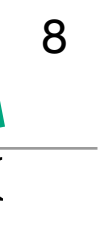

### http://tinyurl.com/ambienttalkyoutube

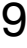

WePong

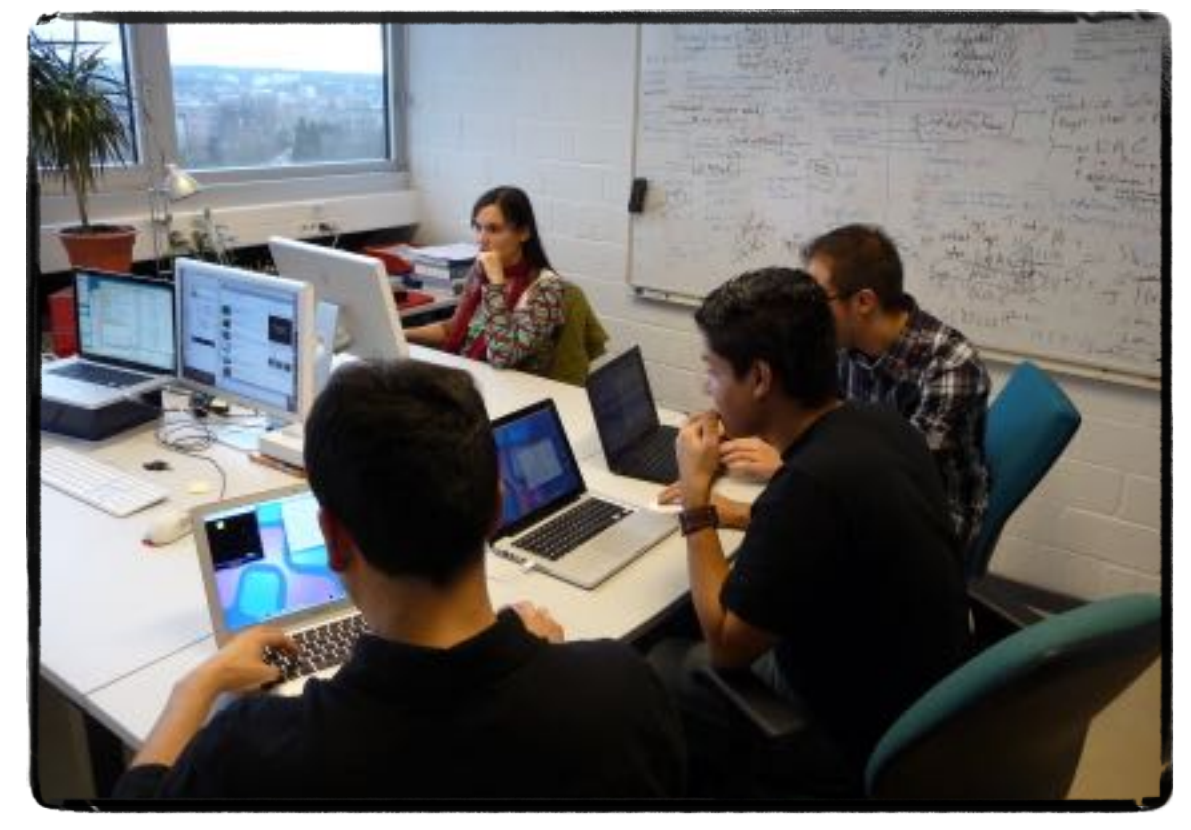

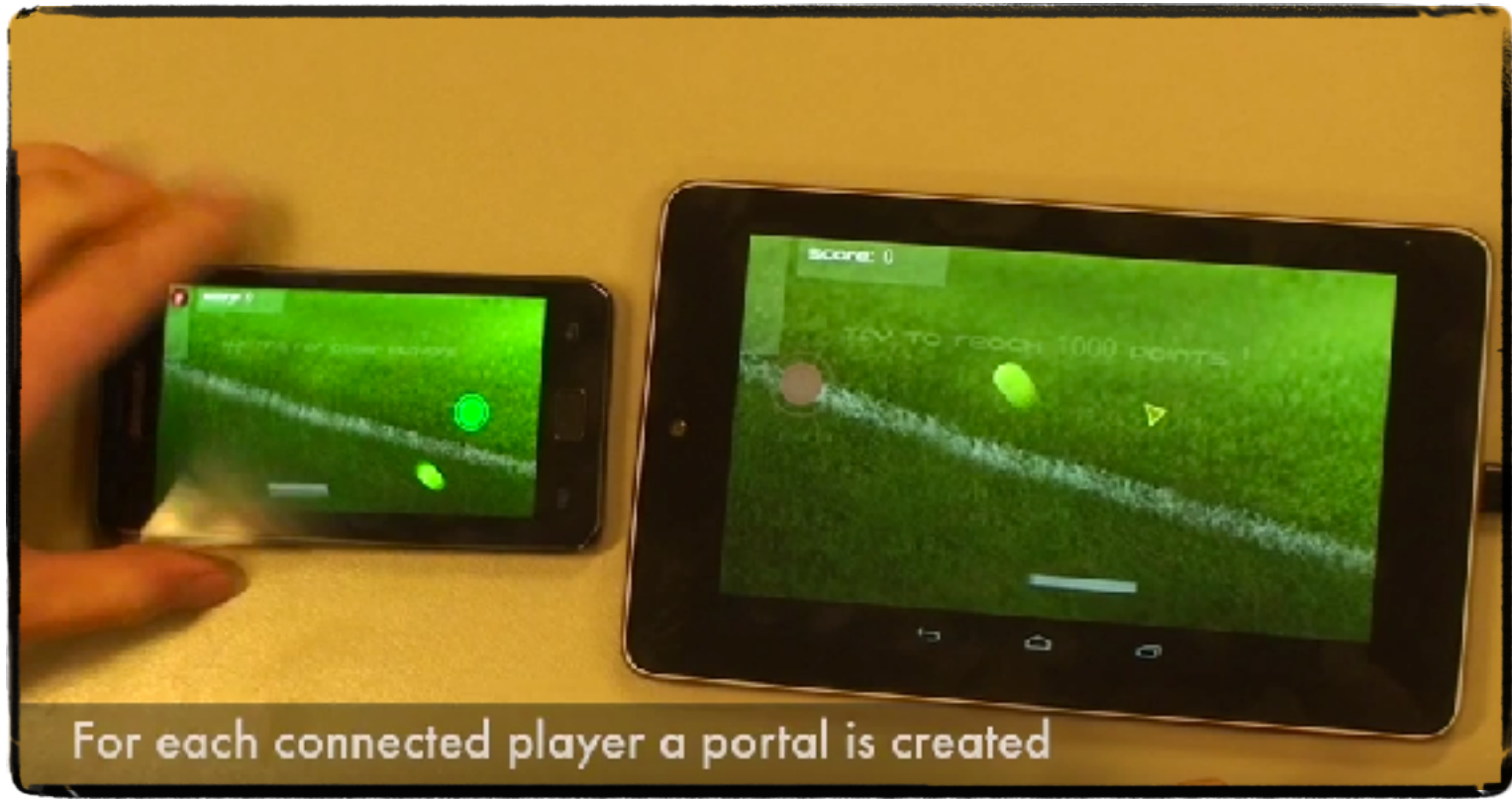

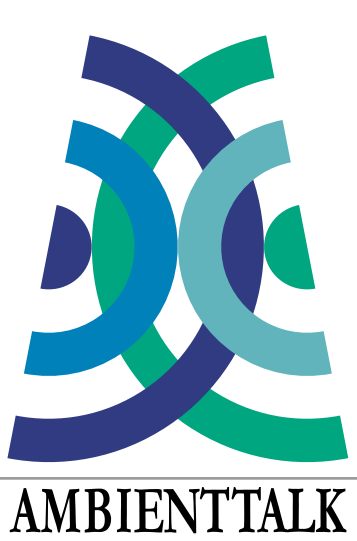

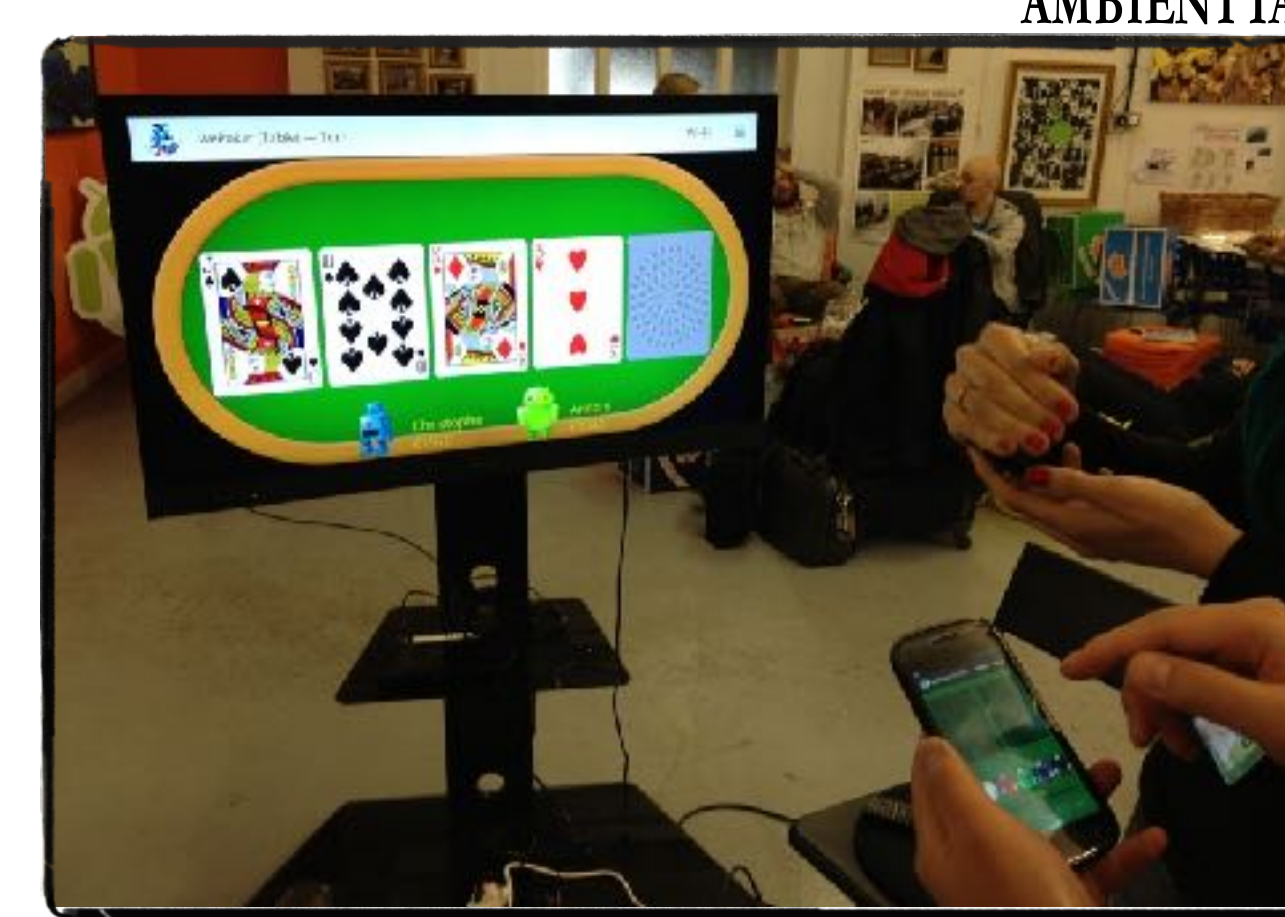

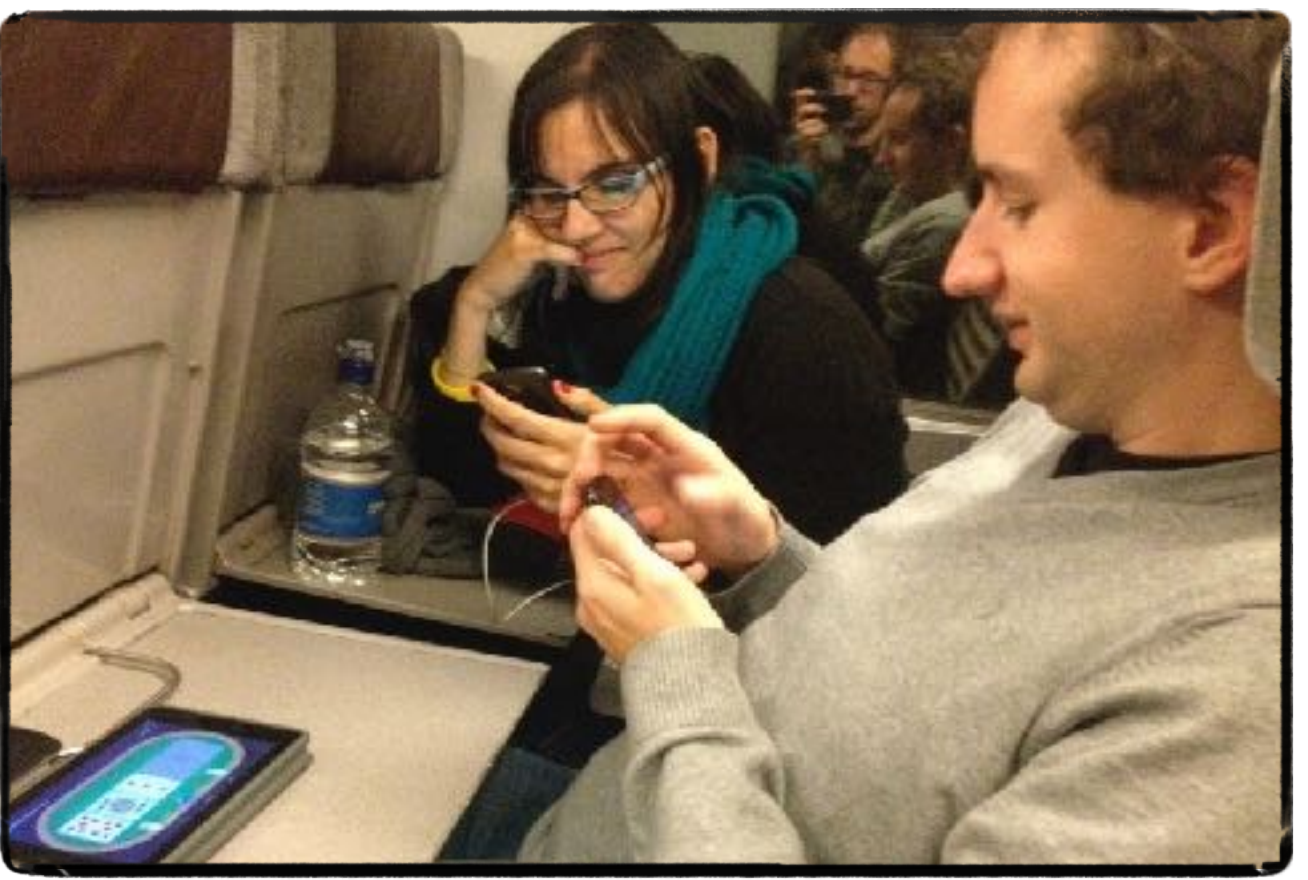

## Distributed P2P applications

## Urbiflock WeScribble

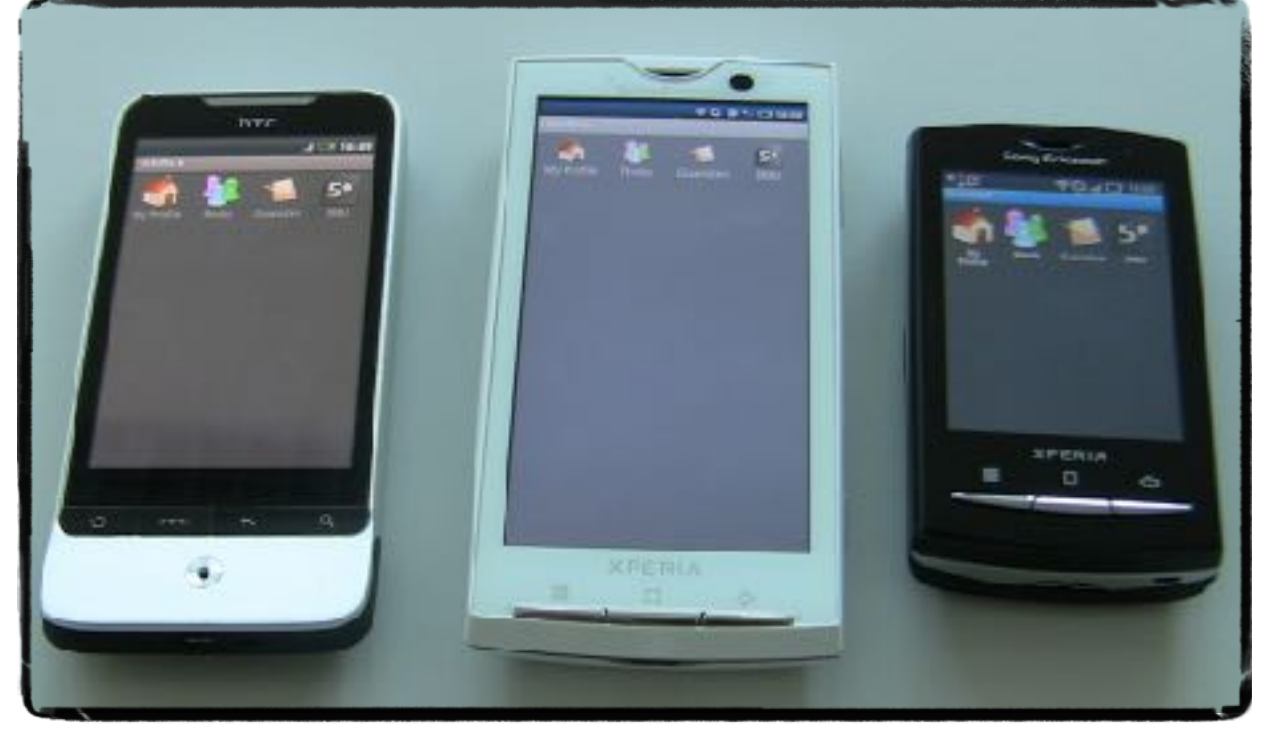

## PortalPong WePong WePoker

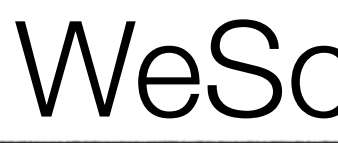

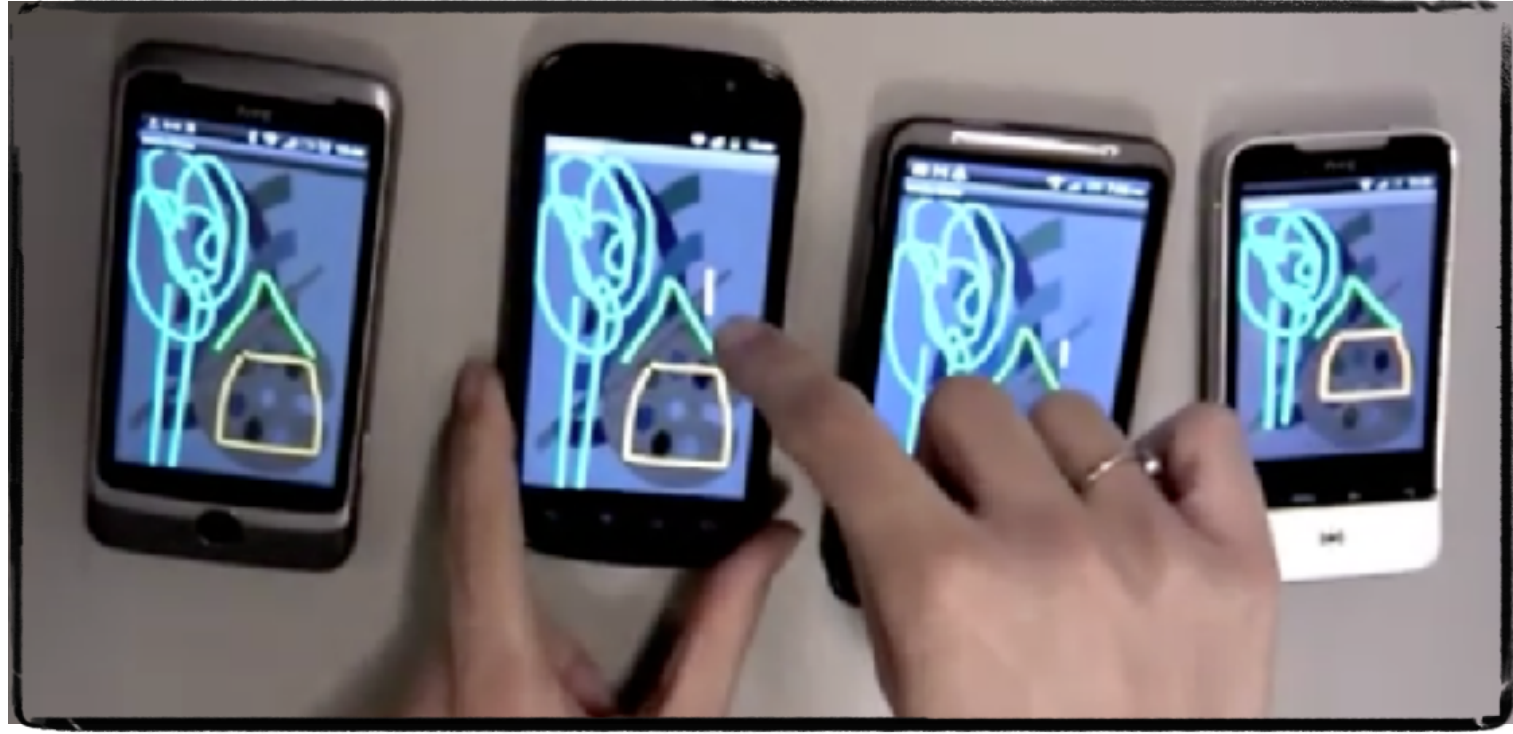

## Many times data needed to be shared...

```
def counter := isolate: {
    def val := 0;def incr(){ val := val + 1 };
    def decr(){ val := val - 1 };
     def value(){ val };
};
```
**V**increasing availability: operations can execute locally

**V**improving reliability: avoid single points of failure.

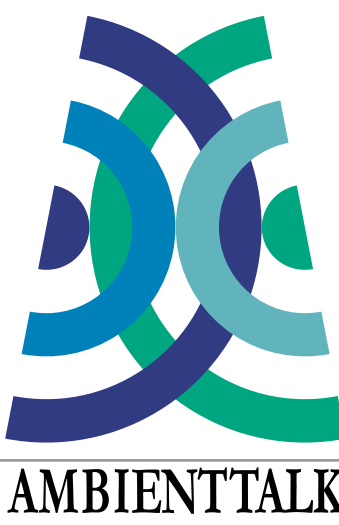

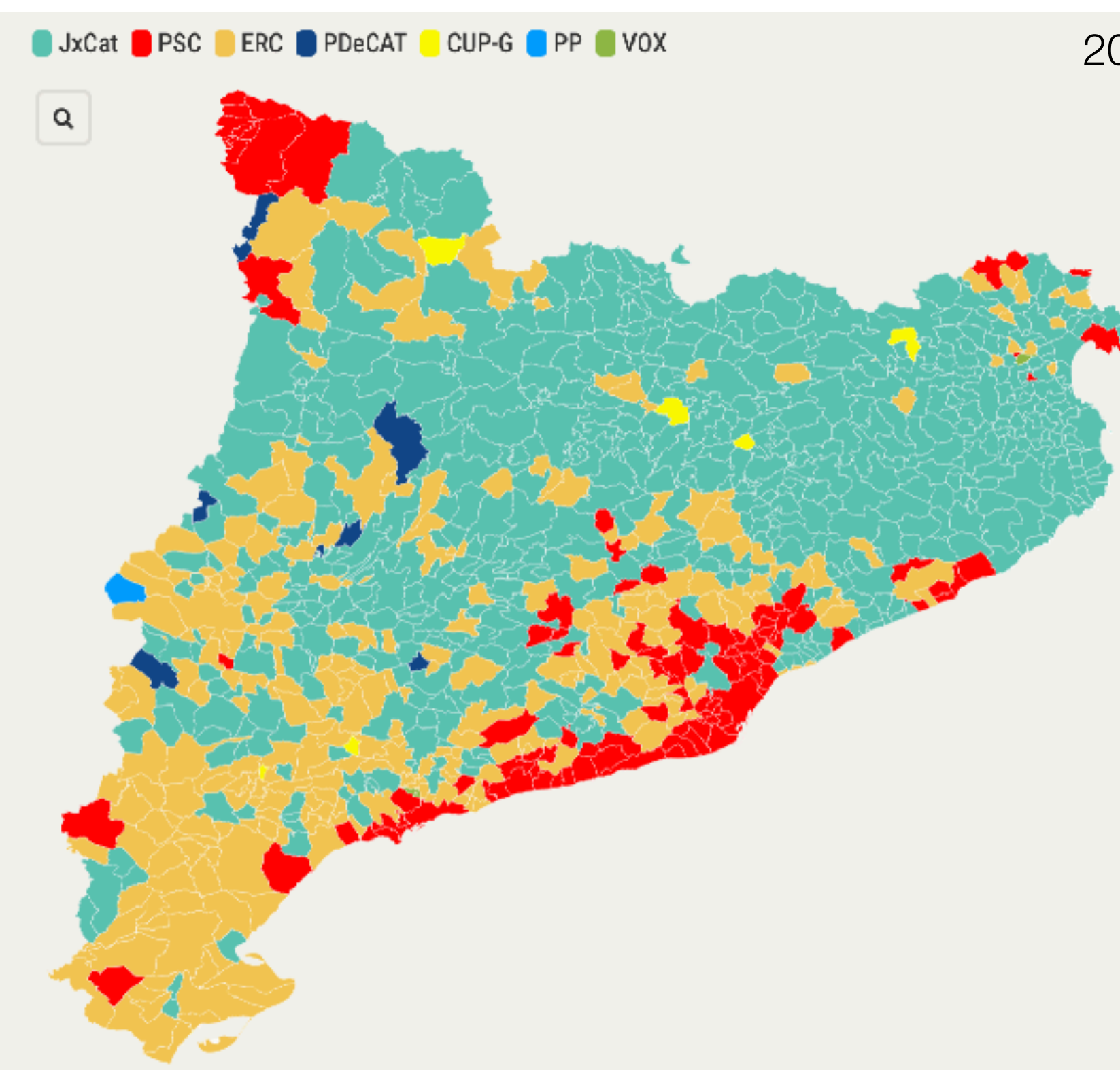

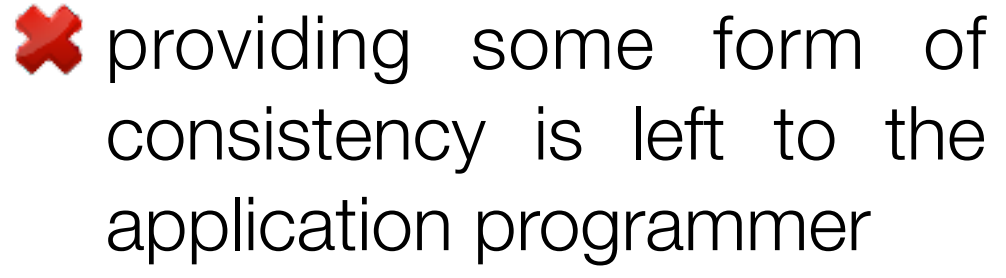

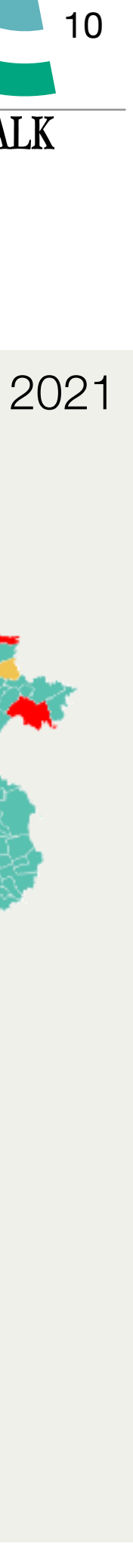

## Could we build replicated objects so that ..

• developers can customize conflict resolution according to the application's needs

```
Bayou_Write(
  update = {\text{insert}}, Meetings, 12/18/95, 10:00am, 60min, Project Meeting: Kevin},
  dependercy_{check} = \{query = SELECT key FROM Meetings WHERE day = 12/18/95AND start < 11:00am AND end > 10:00am,
    expected\_result = EMPTY },
  mergeproc = \{alternates = {12/18/95, 12:00pm};
    newupdate = \{\};
     FOREACH a IN alternates \{# check if there would be a conflict
      IF (NOT EMPTY (
        SELECT key FROM Meetings WHERE day = a.date
           AND start \leq a.time + 60min AND end > a.time))
        CONTINUE;
      # no conflict, can schedule meeting at that time
      newupdate = {\{insert, Meeting, a.date, a.time, 60min, Project Meeting: Kevin\}};BREAK;
    IF (newupdate = \{\}) # no alternate is acceptable
       newupdate = {\text{insert, ErrorLog, 12/18/95, 10:00am, 60min, Project Meeting: Kevin}};
    RETURN newupdate;
\lambda
```
### The Bayou Architecture: Support for Data Sharing among Mobile Users

Alan Demers, Karin Petersen, Mike Spreitzer, Douglas Terry, Marvin Theimer, Brent Welch

Computer Science Laboratory Xerox Palo Alto Research Center Palo Alto, California 94304 U.S.A contact: terry@parc.xerox.com

### **Abstract**

The Bayou System is a platform of replicated, highlyavailable, variable-consistency, mobile databases on which to build collaborative applications. This paper presents the preliminary system architecture along with the design goals that influenced it. We take a fresh, bottom-up and critical look at the requirements of mobile computing applications and carefully pull together both new and existing techniques into an overall architecture that meets these requirements. Our emphasis is on supporting application-specific conflict detection and resolution and on providing application-controlled inconsistency.

### 1. Introduction

The Bayou project at Xerox PARC has been designing a system to support data sharing among mobile users. The system is intended to run in a mobile computing environment that includes portable machines with less than ideal network connectivity. In particular, a user's computer may have a wireless communication device, such as a cell modem or packet radio transceiver relying on a network infrastructure that is not universally available and perhaps unreasonably expensive. It may use short-range line-ofsight communication, such as the infrared "beaming" ports available on some commercial personal digital assistants (PDAs). Alternatively, the computer may have a conventional modem requiring it to be physically connected to a phone line when sending and receiving data or may only be able to communicate with the rest of the system when inserted in a docking station. Finally, its only communication device may be a diskette that is transported between machines by humans. The main characteristic of these communication capabilities is that a mobile computer may experience extended and sometimes involuntary disconnection from many or all of the other devices with which it wants to share data.

We believe that mobile users want to share their appointment calendars, bibliographic databases, meeting notes, evolving design documents, news bulletin boards, and other types of data in spite of their intermittent network connectivity. The focus of the Bayou project has been on exploring mechanisms that let mobile clients actively read and write shared data. Even though the system must cope with both voluntary and involuntary communication outages, it should look to users, to the extent possible, like a centralized, highly-available database service. This paper presents detailed goals for the overall system architecture and discusses the design decisions that we made to meet these goals.

### 2. Architectural design decisions

Goal: Support for portable computers with limited resources.

### Design: A flexible client-server architecture.

Many of the devices that we envision being commonly used, such as PDAs and the ParcTab developed within our lab [24], have insufficient storage for holding copies of all, or perhaps any, of the data that their users want to access. For this reason, our architecture is based on a division of functionality between servers, which store data, and clients, which read and write data managed by servers. A server is any machine that holds a complete copy of one or more databases. We use the term "database" loosely to denote a collection of data items; whether such data is managed as a relational database or simply stored in a conventional file system is left unspecified in the architecture. Clients are able to access data residing on any server to which they can communicate, and conversely, any machine holding a copy of a database, including personal laptops, should be willing to service read and write requests from other nearby machines.

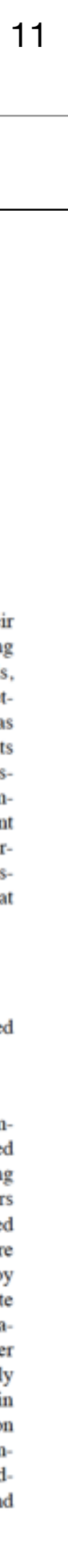

## Could we build replicated objects so that ..

- developers can customize conflict resolution according to the application's needs
- without exposing them to merge procedures

```
Bayou_Write(
  update = \{insert, Meeting, 12/18/95, 10:00am, 60min, Project Meeting:dependercy_{check} = \{query = SELECT key FROM Meetings WHERE day = 12/18/95AND start < 11:00am AND end > 10:00am,
    expected\_result = EMPTY },
  mergeproc = \{alternates = {12/18/95, 12:00pm};
    newupdate = \{\};
    FOREACH a IN alternates \{# check if there would be a conflict
      IF (NOT EMPTY (
        SELECT key FROM Meetings WHERE day = a.date
           AND start \leq a.time + 60min AND end > a.time))
        CONTINUE;
      # no conflict, can schedule meeting at that time
      newupdate = {\{insert, Meeting, a.date, a.time, 60min, Project Meeting: Kevin\}};BREAK;
    IF (newupdate = \{\}) # no alternate is acceptable
       newupdate = {\text{insert, ErrorLog, 12/18/95, 10:00am, 60min, Project Meeting: Kevin}};
    RETURN newupdate;
\lambda
```
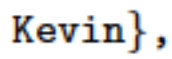

### The Bayou Architecture: Support for Data Sharing among Mobile Users

Alan Demers, Karin Petersen, Mike Spreitzer, Douglas Terry, Marvin Theimer, Brent Welch

**Computer Science Laboratory** Xerox Palo Alto Research Center Palo Alto, California 94304 U.S.A contact: terry@parc.xerox.com

### **Abstract**

The Bayou System is a platform of replicated, highlyavailable, variable-consistency, mobile databases on which to build collaborative applications. This paper presents the preliminary system architecture along with the design goals that influenced it. We take a fresh, bottom-up and critical look at the requirements of mobile computing applications and carefully pull together both new and existing techniques into an overall architecture that meets these requirements. Our emphasis is on supporting application-specific conflict detection and resolution and on providing application-controlled inconsistency.

### 1. Introduction

The Bayou project at Xerox PARC has been designing a system to support data sharing among mobile users. The system is intended to run in a mobile computing environment that includes portable machines with less than ideal network connectivity. In particular, a user's computer may have a wireless communication device, such as a cell modem or packet radio transceiver relying on a network infrastructure that is not universally available and perhaps unreasonably expensive. It may use short-range line-ofsight communication, such as the infrared "beaming" ports available on some commercial personal digital assistants (PDAs). Alternatively, the computer may have a conventional modem requiring it to be physically connected to a phone line when sending and receiving data or may only be able to communicate with the rest of the system when inserted in a docking station. Finally, its only communication device may be a diskette that is transported between machines by humans. The main characteristic of these communication capabilities is that a mobile computer may experience extended and sometimes involuntary disconnection from many or all of the other devices with which it wants to share data.

We believe that mobile users want to share their appointment calendars, bibliographic databases, meeting notes, evolving design documents, news bulletin boards, and other types of data in spite of their intermittent network connectivity. The focus of the Bayou project has been on exploring mechanisms that let mobile clients actively read and write shared data. Even though the system must cope with both voluntary and involuntary communication outages, it should look to users, to the extent possible, like a centralized, highly-available database service. This paper presents detailed goals for the overall system architecture and discusses the design decisions that we made to meet these goals.

### 2. Architectural design decisions

Goal: Support for portable computers with limited resources.

### Design: A flexible client-server architecture.

Many of the devices that we envision being commonly used, such as PDAs and the ParcTab developed within our lab [24], have insufficient storage for holding copies of all, or perhaps any, of the data that their users want to access. For this reason, our architecture is based on a division of functionality between servers, which store data, and clients, which read and write data managed by servers. A server is any machine that holds a complete copy of one or more databases. We use the term "database" loosely to denote a collection of data items; whether such data is managed as a relational database or simply stored in a conventional file system is left unspecified in the architecture. Clients are able to access data residing on any server to which they can communicate, and conversely, any machine holding a copy of a database, including personal laptops, should be willing to service read and write requests from other nearby machines.

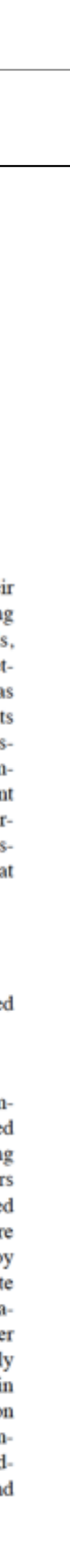

12

## Replicated Data Types (RDTs)

Specification 6 State-based increment-only counter (vector version)

1: payload integer  $[n]$   $P$ initial  $[0,0,\ldots,0]$  $2:$ 3: update increment () let  $g = myID()$ 4:  $P[g] := P[g] + 1$ 5: 6: query value () : integer  $v$ let  $v = \sum_i P[i]$ 7: 8: compare  $(X, Y)$  : boolean  $b$ let  $b = (\forall i \in [0, n-1] : X.P[i] \leq Y.P[i])$ 9: 10: merge  $(X, Y)$ : payload Z let  $\forall i \in [0, n-1] : Z.P[i] = \max(X.P[i], Y.P[i])$  $11:$ 

Shapiro et al. 2011

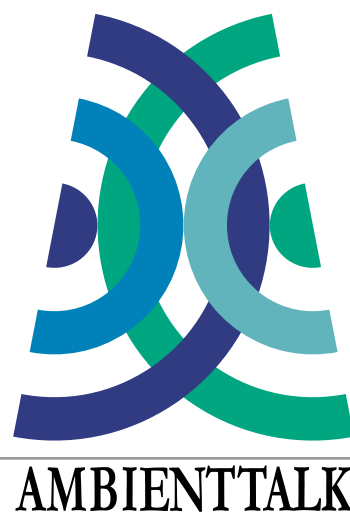

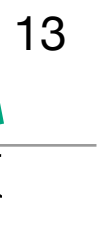

## Replicated Data Types (RDTs)

Specification 6 State-based increment-only counter (vector version)

1: payload integer  $[n]$  P initial  $[0,0,\ldots,0]$  $2:$ 3: update *increment* () let  $g = myID()$  $P[g] := P[g] + 1$ 5: 6: query value () : integer  $v$ let  $v = \sum_i P[i]$ 7: 8: compare  $(X, Y)$ : boolean  $b$ let  $b = (\forall i \in [0, n-1] : X.P[i] \leq Y.P[i])$ 10: merge  $(X, Y)$ : payload Z let  $\forall i \in [0, n-1] : Z.P[i] = \max(X.P[i],$ 11:

Shapiro et al. 2011

```
def statedBasedCounter := object: 
{
   def vInc;
   def myId;
   def init(typeName,id,n) { .. };
   def increment() {
     def val := vInc.at(myId);
     vInc.atPut(myId, val +1);
  };
   def value() {
    def res := 0; vInc.each: { |val|
      res := res + val;
     res
   };
   def merge(senderVector) {
    def i := 0;vInc.each: { lal
      def b := senderVector.get(i);
       vInc.atPut(i, Math.max(a,b));
      i := i + 1};
… };
```
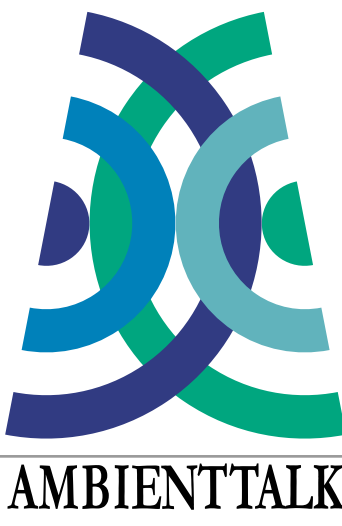

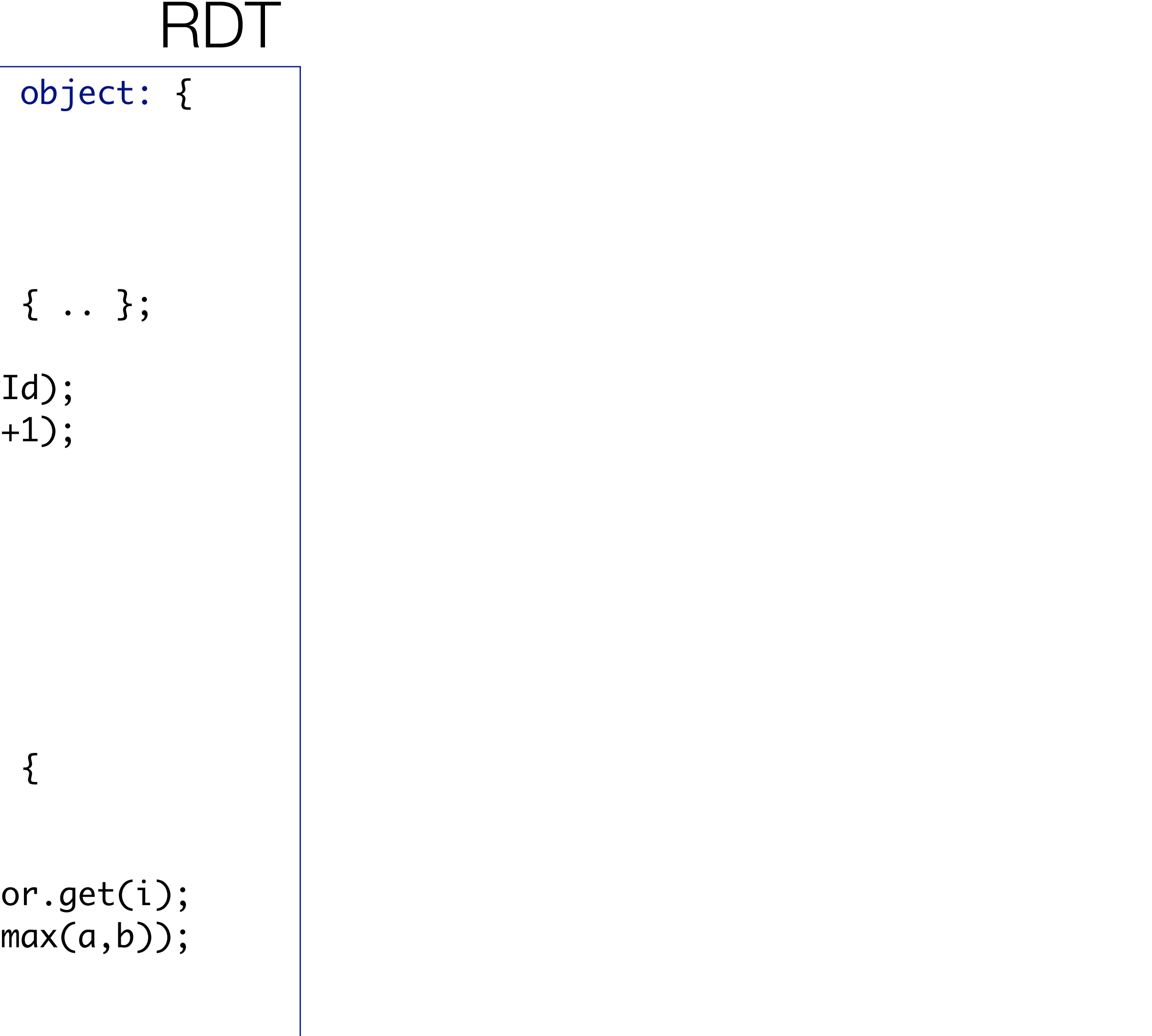

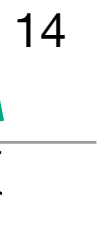

## Replicated Data Types (RDTs)

Specification 6 State-based increment-only counter (vector version)

1: payload integer  $[n]$  P initial  $[0,0,\ldots,0]$ 3: update *increment* () let  $g = myID()$  $P[g] := P[g] + 1$ 5: 6: query value () : integer  $v$ let  $v = \sum_i P[i]$ 8: compare  $(X, Y)$ : boolean  $b$ let  $b = (\forall i \in [0, n-1] : X.P[i] \leq Y.P[i])$ 10: merge  $(X, Y)$ : payload Z let  $\forall i \in [0, n-1] : Z.P[i] = \max(X.P[i],$ 11:

Shapiro et al. 2011

```
RDT
Distribution aspects
                                          def CRDTTrait := object: {
                                               def typeName := defaultCRDT;
                                               def replicas := [];
                                              def sync(){
                                                 self.broadcast(<-merge(self.serialize()));
                                               };
                                            def broadcast(msg) {
                                               self.replicas.each: { |farRef|
                                                  farRef <+ msg
                                             }
                                              };
                                            def goOnline(){
                                                export: self as: (self.typeName);
                                                whenever: (self.typeName) discovered: { 
                                                   | farRef |
                                                   self.replicas := self.replicas + [farRef];
                                             } 
                                             } 
                                           };
def statedBasedCounter := object: {
   import CRDTModule.CRDTTrait;
   def vInc;
   def myId;
   def init(typeName,id,n) { .. };
   def increment() {
     def val := vInc.at(myId);
     vInc.atPut(myId, val +1);
   };
   def value() {
    def res := 0;vInc.each: { |val|
      res := res + val;
     res
   };
   def merge(senderVector) {
    def i := 0;vInc.each: { lal
      def b := senderVector.get(i);
       vInc.atPut(i, Math.max(a,b));
      i := i + 1};
… };
```
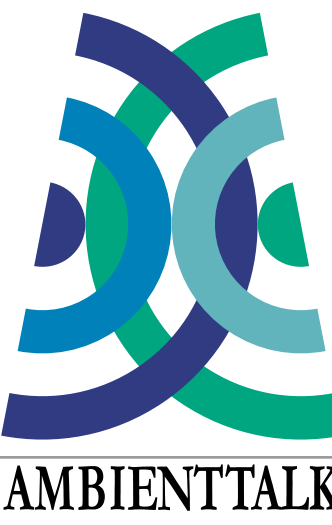

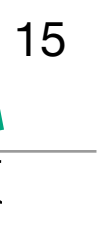

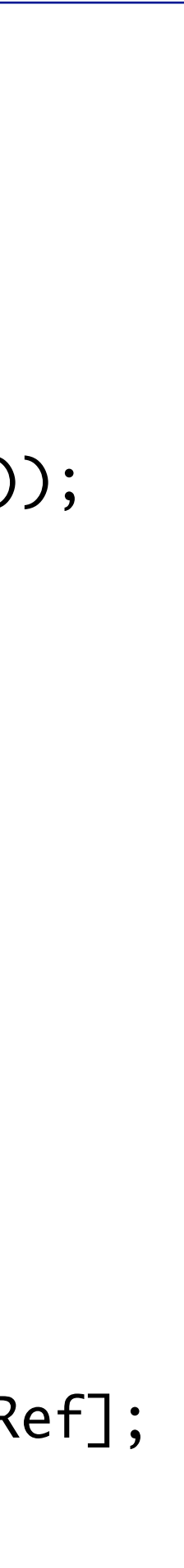

## Could we build replicated data types that..

- are application-specific?
	- customize concurrency semantics to the application needs
- support application invariants?
- are correct out-of-the box?
- can be arbitrarily composed?
- can be applied to dynamic environments with memory and network constraints?

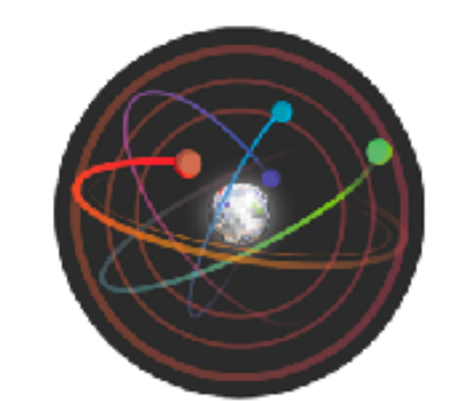

**DISTRIBUTION** & CONCURRENCY **RESEARCH GROUP** 

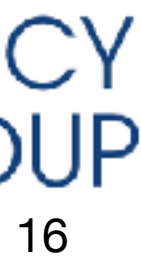

# ECROs

## Simplifying the development of application-specific RDTs

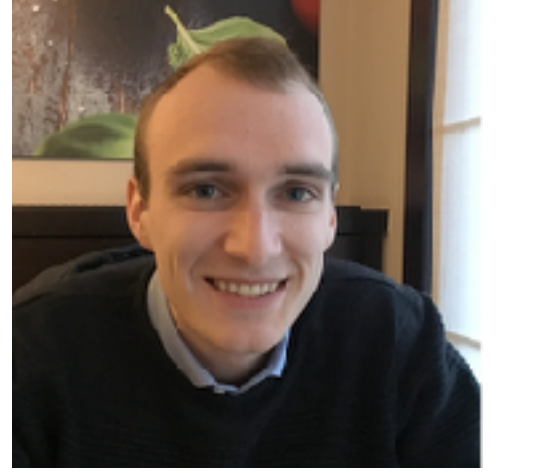

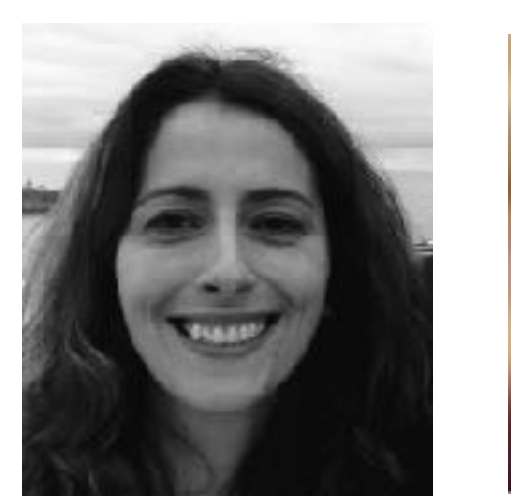

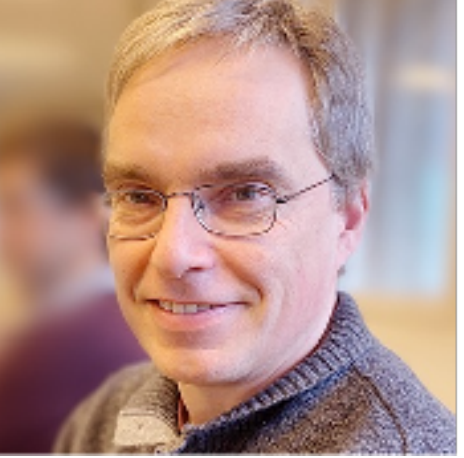

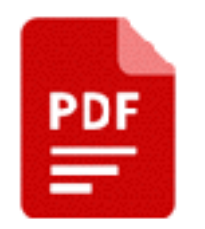

Kevin De Porre, Carla Ferreira, Nuno Preguiça, and Elisa Gonzalez Boix. 2021. ECROs: building global scale systems from sequential code. Proc. ACM Program. Lang. 5, OOPSLA, Article 107 (October 2021), 30 pages. https://doi.org/10.1145/3485484

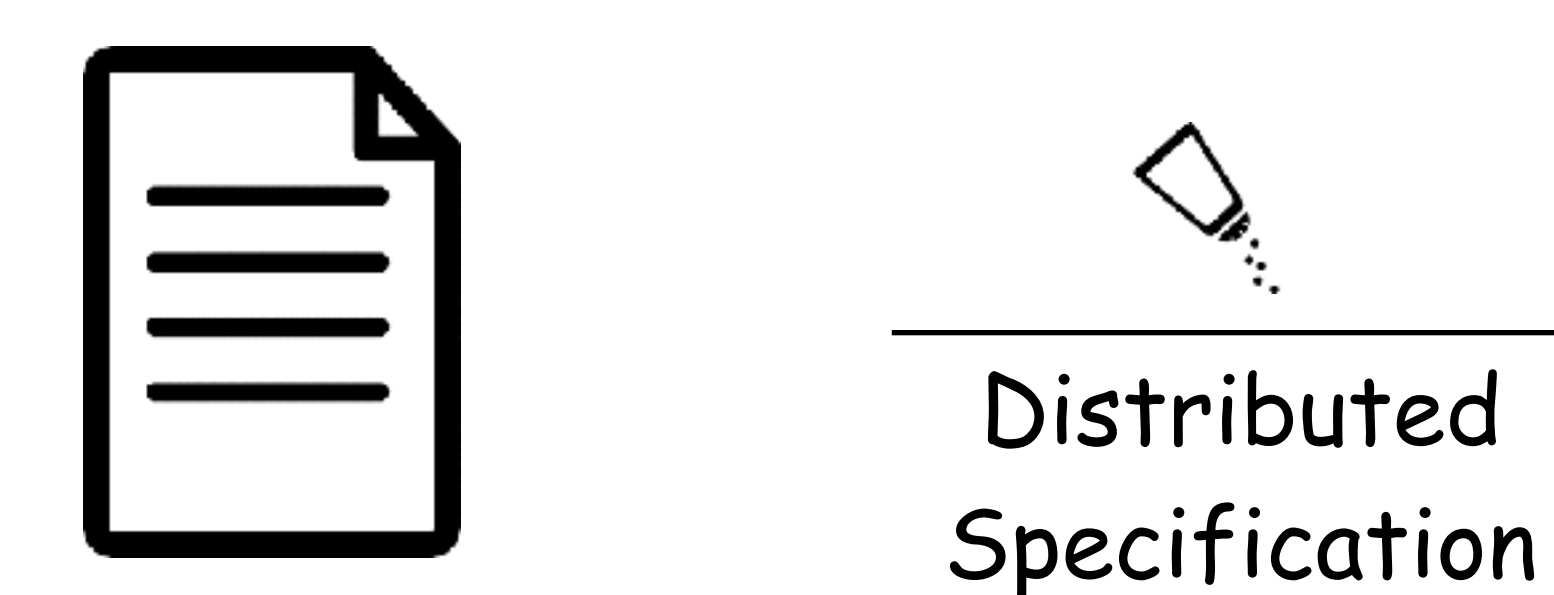

# Explicitly Consistent Replicated Object (ECRO)

• General approach for building hybrid RDTs

sequential

# Fast when possible (EC) consistent when needed (SC)

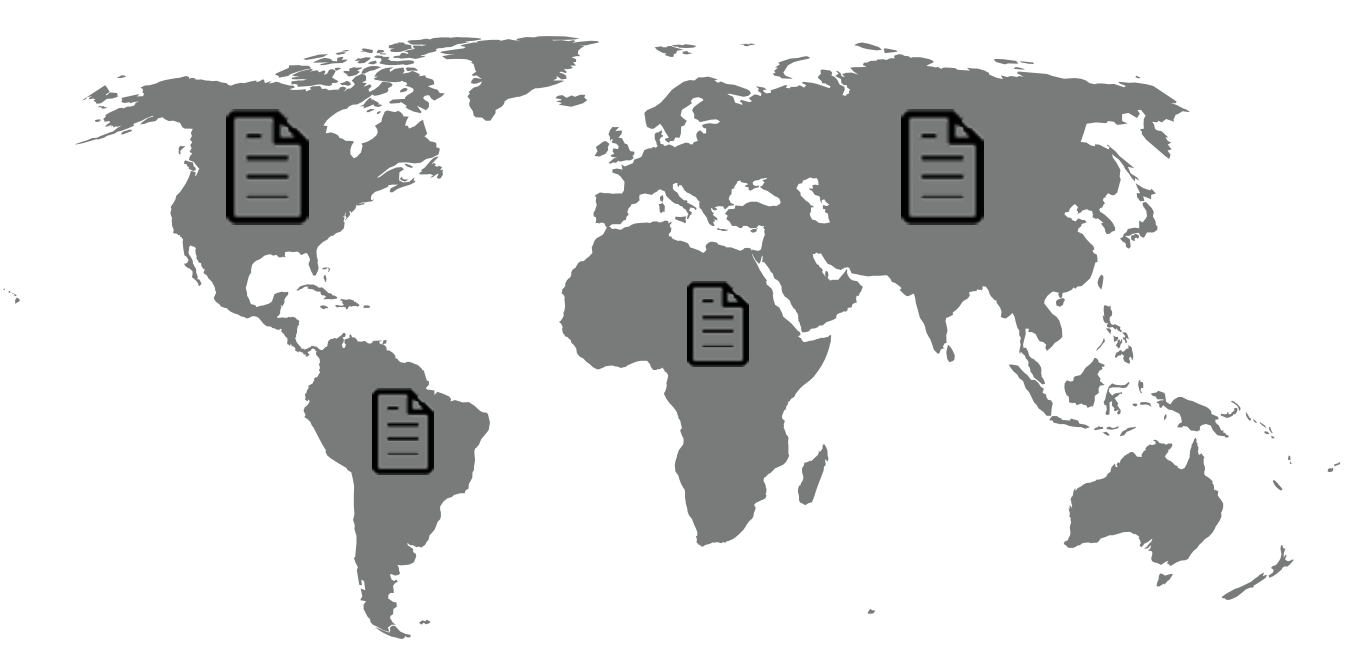

# data type<br>data type

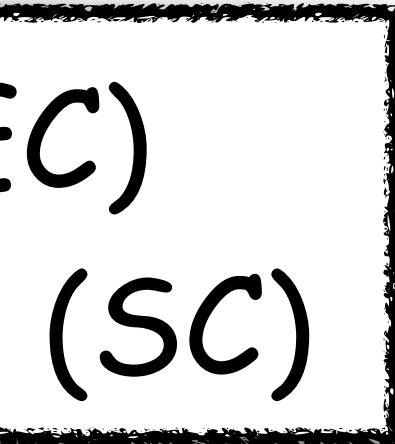

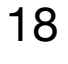

• Avoids unnecessary coordination

### Distributed Specification

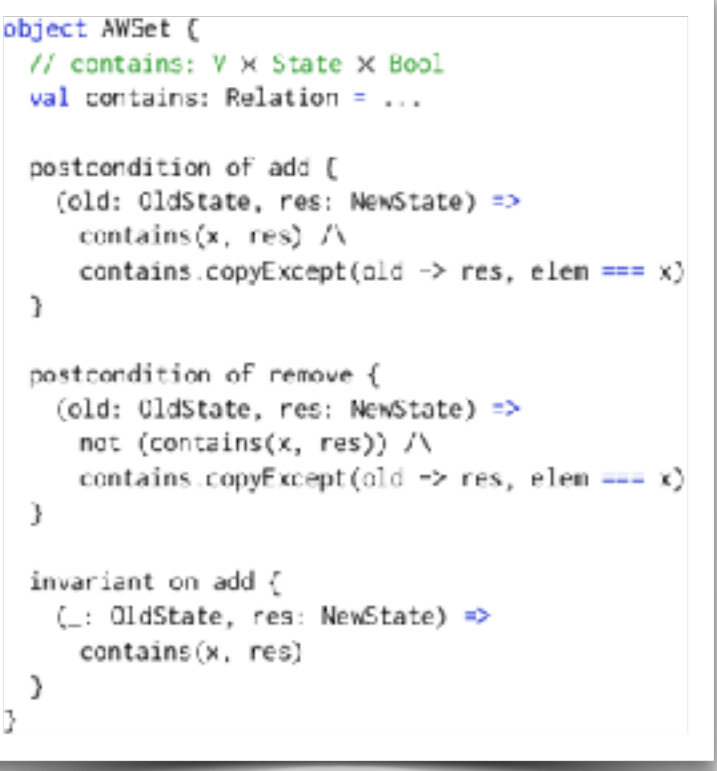

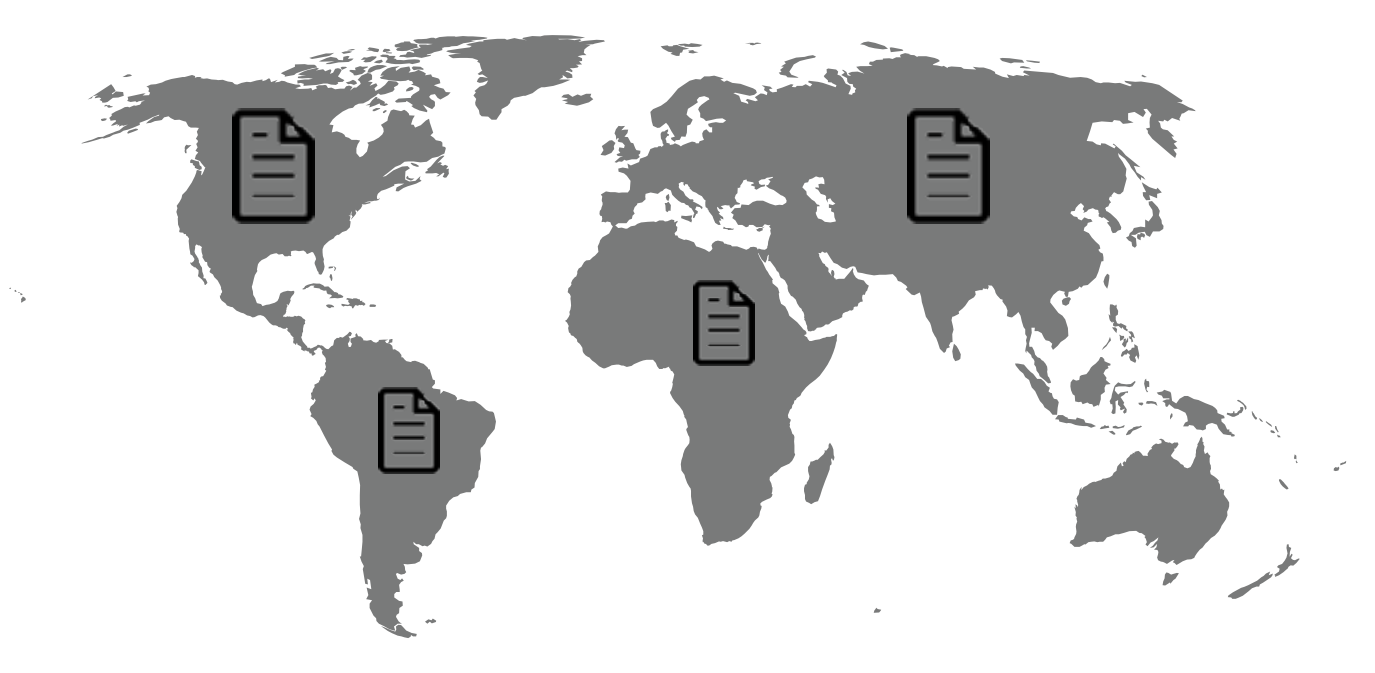

# Explicitly Consistent Replicated Object (ECRO)

• General approach for building hybrid RDTs

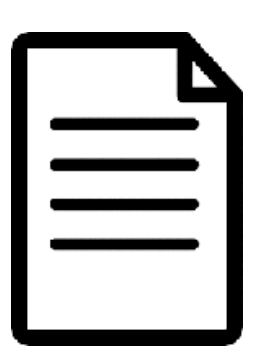

## sequential data type

```
case class AWSet[V](set: Set[V]) {
 def add(x: V) =new AWSet(set + x)def remove(x: V) =new AWSet(set - x)
 def contains(x: V) =set. contains(x)
```
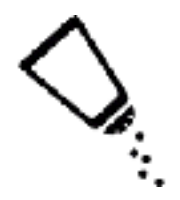

Replicated data type

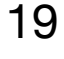

## Fast when possible (EC) consistent when needed (SC)

# Building Geo-Distributed Apps, the ECRO Way

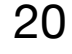

## Implementing an Add-Wins Set

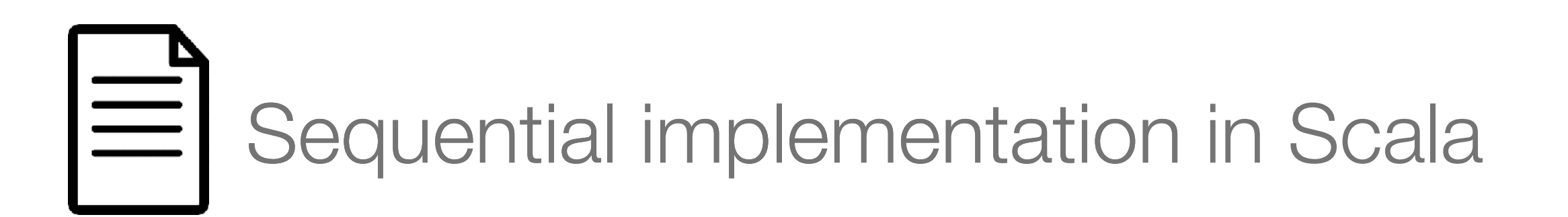

```
case class AWSet[V](set: Set[V]) {
 def add(x: V) =new AWSet(set + x)
 def remove(x: V) =new AWSet(set - x)
 def contains(x: V) =set. contains(x)
```
# Building Geo-Distributed Apps, the ECRO Way

21

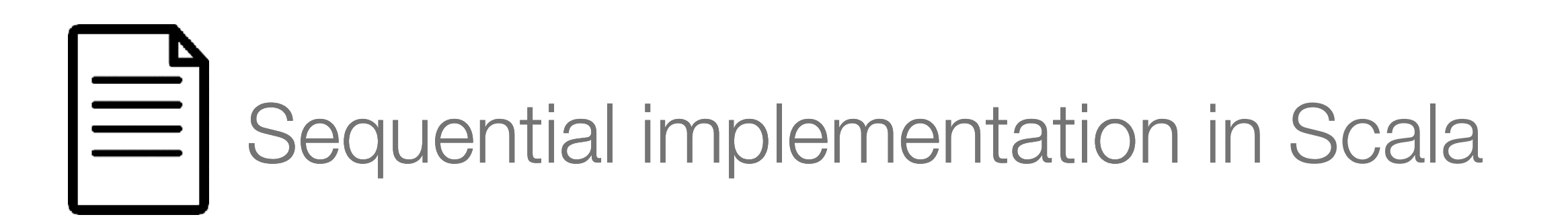

```
case class AWSet[V](set: Set[V]) {
 def add(x: V) =new AWSet(set + x)
 def remove(x: V) =new AWSet(set - x)
 def contains(x: V) =set. contains(x)
```

```
Implementing an Add-Wins Set \bigcirc DSL for distributed specification
```

```
object AWSet {
 // contains: V × State × Bool
 val contains: Relation = \dotspostcondition of add {
    (old: OldState, res: NewState) =>
      contains(x, res) /\
      contains.copyExcept(old \rightarrow res, elem === x)
 }
 postcondition of remove {
   \text{(old: OldState, res: NewState)} \Rightarrownot (contains(x, res)) \wedgecontains.copyExcept(old \rightarrow res, elem === x)
 }
  invariant on add {
    (: OldState, res: NewState) =>
      contains(x, res)
```
## Building Geo-Distributed Apps, the ECRO Way Implementing an  $\overline{A}$ dd-Wins Set  $\overline{A}$  DSL for distributed specification Remove-Wins

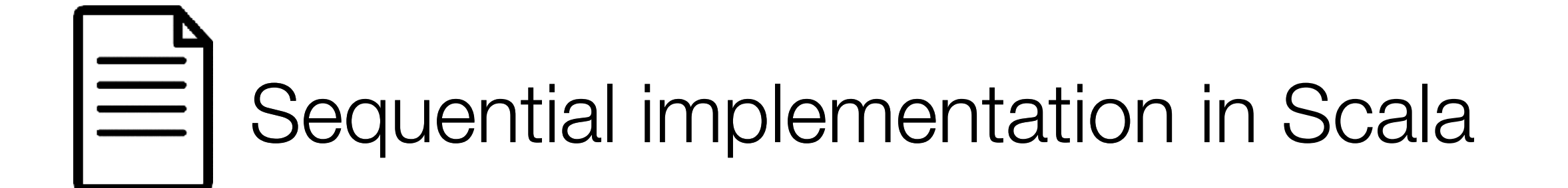

```
case class AWSet[V](set: Set[V]) {
 def add(x: V) =new AWSet(set + x)
 def remove(x: V) =new AWSet(set - x)def contains(x: V) =set. contains(x)
```

```
object AWSet {
 // contains: V \times State \times Bool
 val contains: Relation = \dotspostcondition of add {
    (old: OldState, res: NewState) =>
      contains(x, res) /\
     contains.copyExcept(old \rightarrow res, elem === x)
  postcondition of remove {
    (old: OldState, res: NewState) =>
     not (contains(x, res)) \wedgecontains.copyExcept(old \rightarrow res, elem === x)
                   remove
  invariant on <del>add</del> {
    (: OldState, res: NewState) =>
      contains(x, res)-not
```
22

## Building Geo-Distributed Apps, the ECRO Way 23

## ECRO Data Type

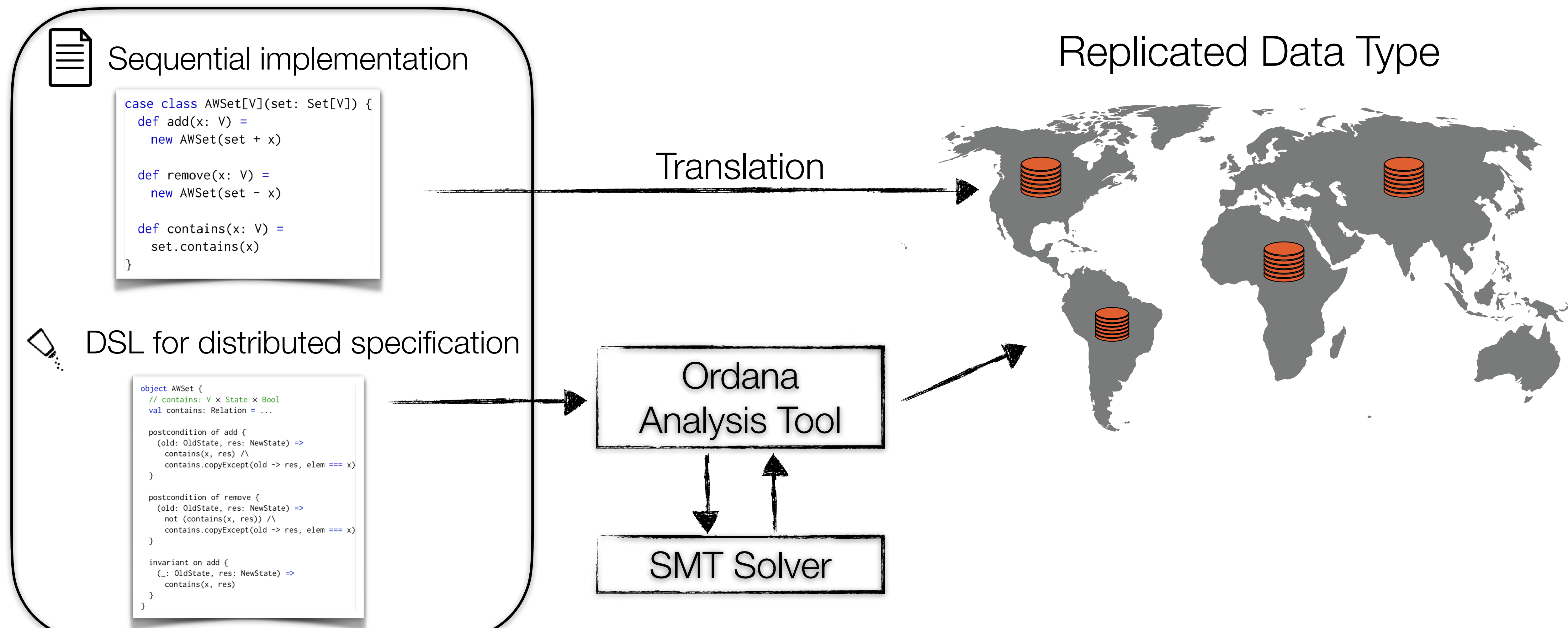

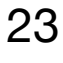

# Ordana: Statically Analyzes Distributed Specs

Derives information about:

- 1. Commutative methods
- 2. Conflicting methods

And finds:

- 3. Coordination-free solutions to conflicts
- 4. Fine-grained locks if no solution can be found

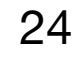

# Serializing Operations: the ECRO Algorithm

- Replicas serialize operations locally
	- strong *convergence*
	- invariant preservation (i.e. *safety*)

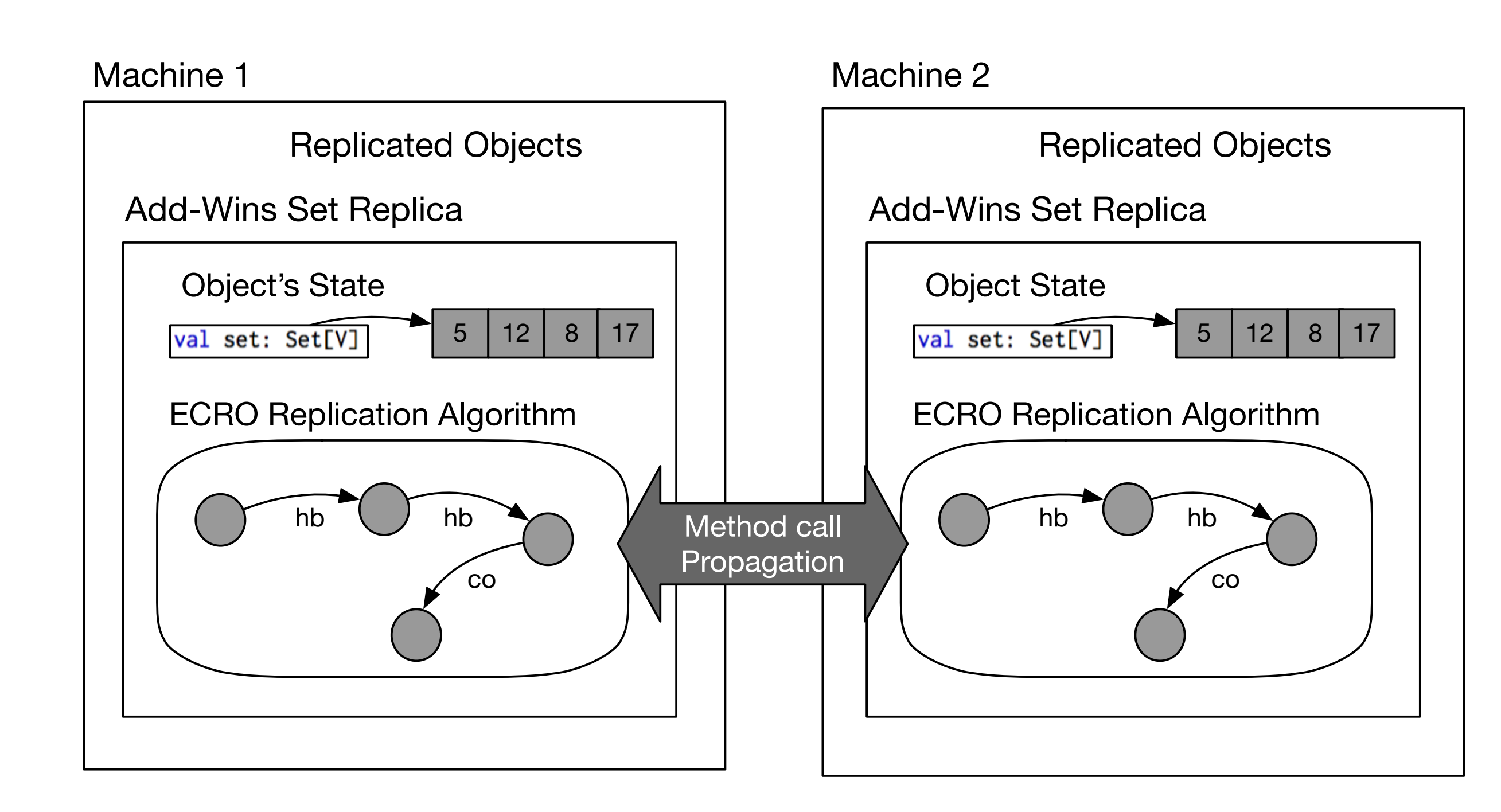

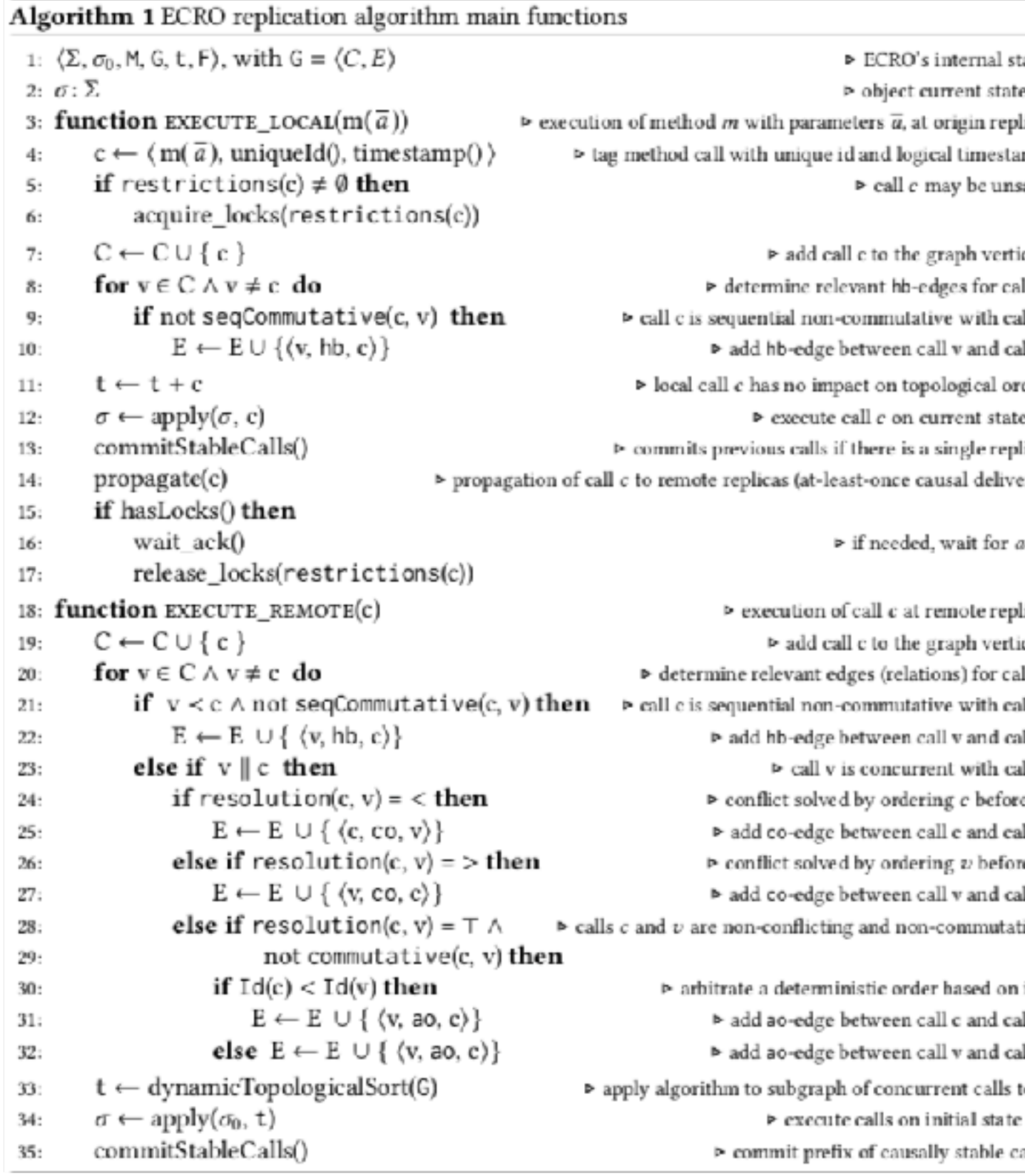

### 25

tate

eσ lica ипр safe

ces Шc. dl v all c

der  $\sigma$ ica ery)

ack lica ices

Шc ıll v ıll c dll с e v all v

re c sШ с tive ids ull v

all c to c  $\sigma_0$ alls

# Validation

### Performance ECCHOROS vs PoR and RedBlue consistency

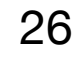

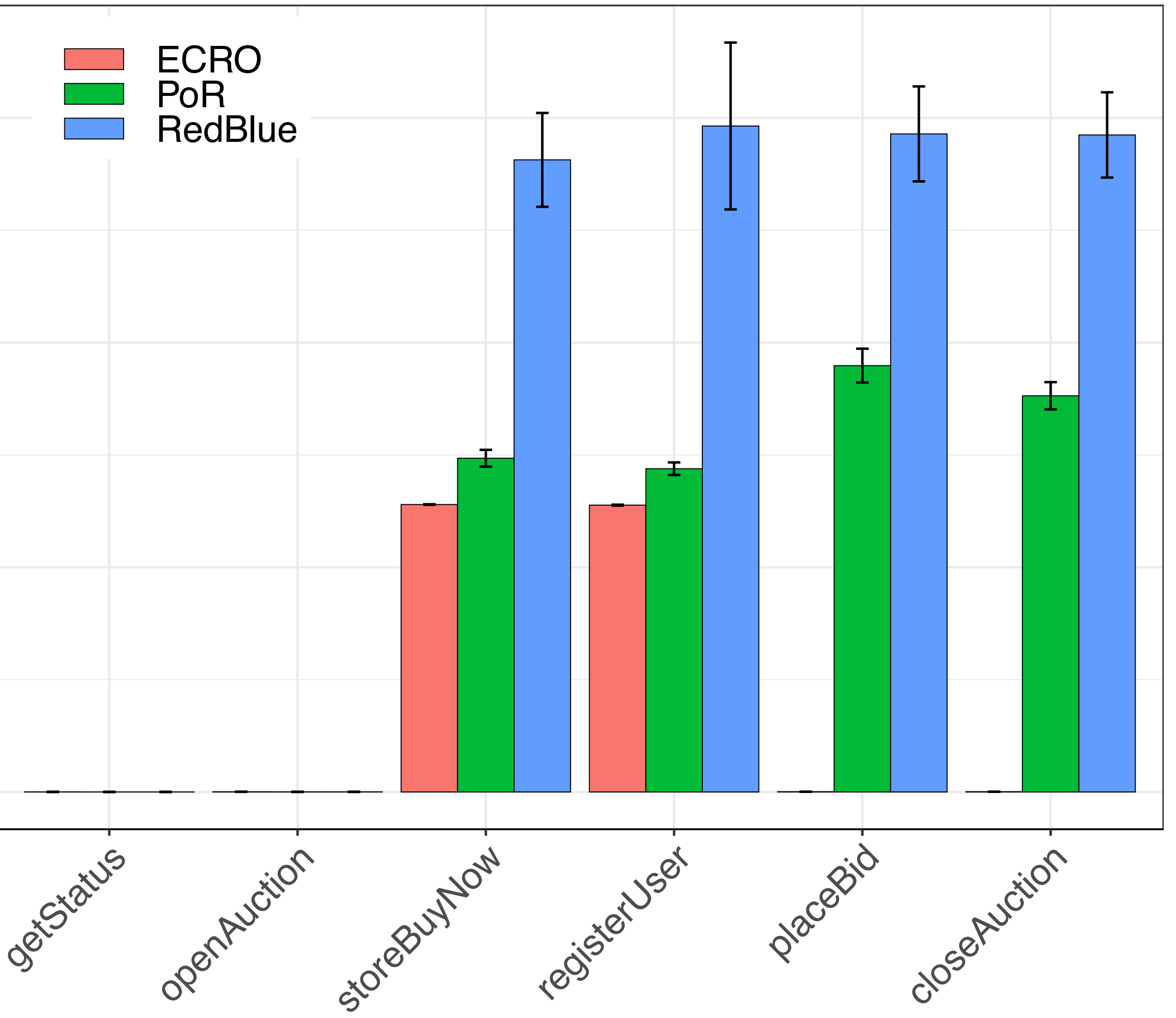

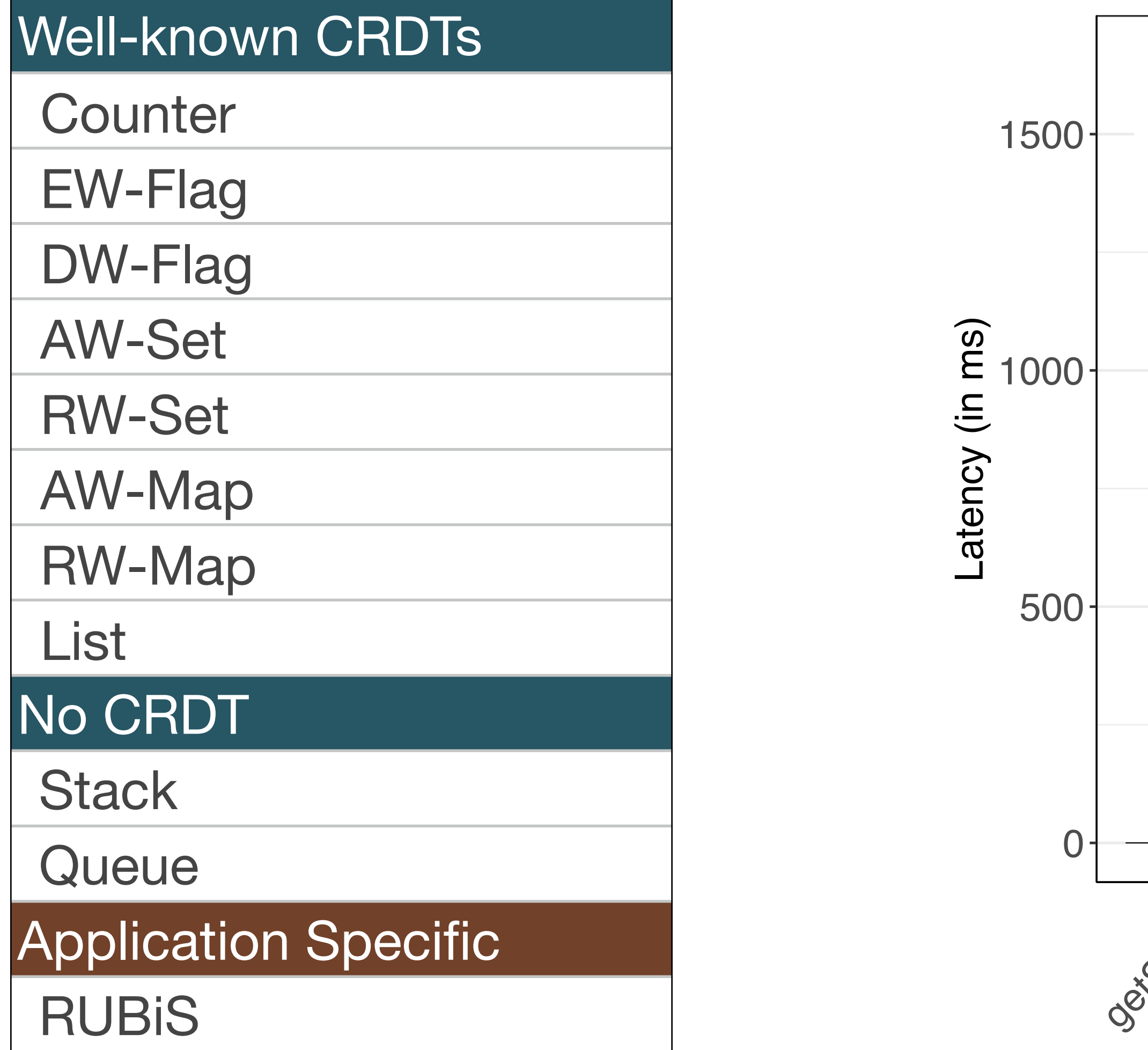

## ECROs: Take Aways

- Augment sequential DT with distributed specification
- Static analysis is key to derive efficient RDTs
	- allows for informed decision at runtime
- But... separate specification  $\mathbb{Q}_{\xi}$ 
	- in FOL  $\rightarrow$  non-trivial, error-prone
	- subtle errors  $\rightarrow$  runtime anomalies
	- must evolve along with the code

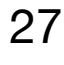

## How to ease the development of ECROs?

- High-level OOP language for sequential DTs  $|\equiv|$
- Define concurrency semantics and invariants
- Fully compilable to SMT —> FOL specifications for free
- Synthesizes ECROs

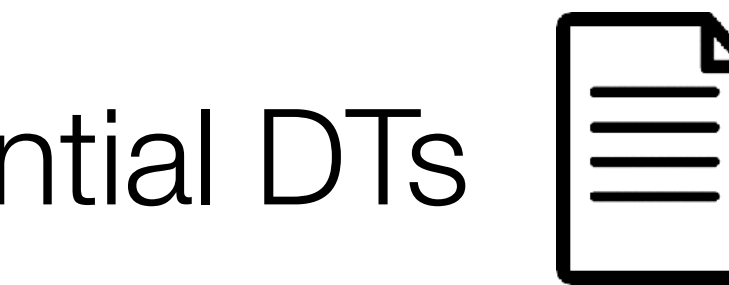

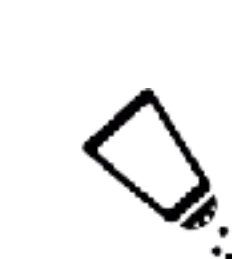

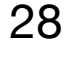

## The  $EFx$  language  $29$

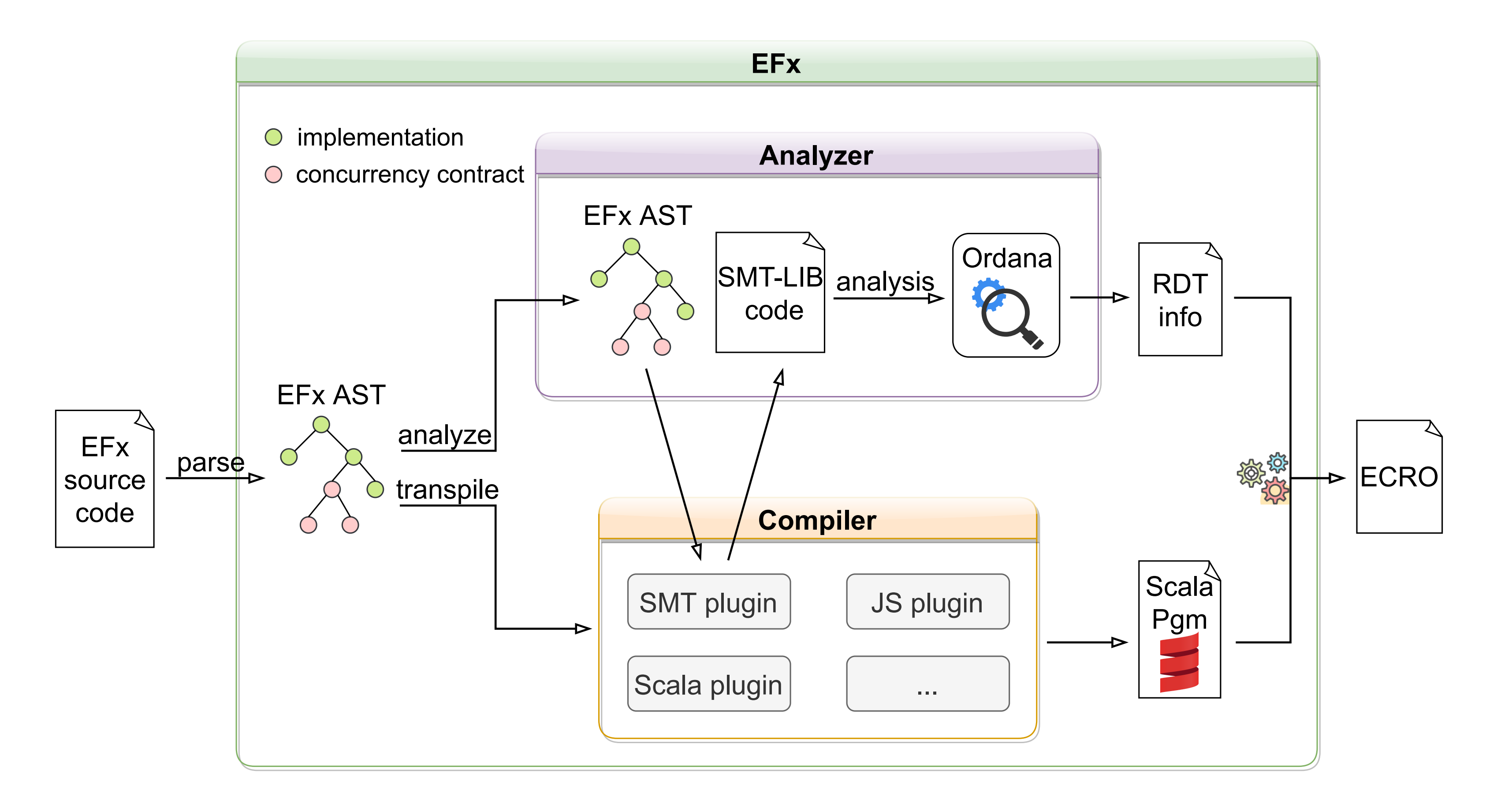

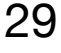

## Add-Wins Set in EFx

```
trait SetOps[V] { 
   val set: Set[V] 
   protected def copy(set: Set[V]): SetOps[V] 
   def contains(elem: V) = this.set.contains(elem) 
  def add(elem: V) = this.copy(this.set.add(elem))<br>def remove(elem: V) = this.copy(this.set.remove(elemnent)
def remove(elem: V) = this.copy(this.set.remove(elem))<br>}
```

```
@replicated 
class AWSet[V](set: Set[V]) extends SetOps[V] { 
   protected def copy(set: Set[V]) = 
     new AWSet(set) 
   // add wins 
   inv add(elem: V) { 
     this.contains(elem) 
 } }
```
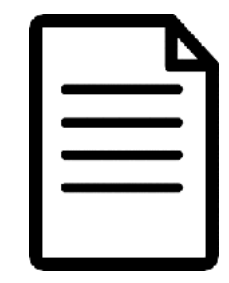

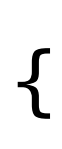

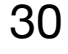

## Remove-Wins Set in EFx

```
trait SetOps[V] { 
   val set: Set[V] 
   protected def copy(set: Set[V]): SetOps[V] 
   def contains(elem: V) = this.set.contains(elem) 
  def add(elem: V) = this.copy(this.set.add(elem))<br>def remove(elem: V) = this.copy(this.set.remove(elemnent)
                               = this.copy(this.set.remove(elem))
}
```

```
@replicated 
class AWSet[V](set: Set[V]) extends SetOps[V] { 
   protected def copy(set: Set[V]) = 
     new AWSet(set) 
   // add wins 
   inv add(elem: V) { 
     this.contains(elem) 
 } 
}
                                                           @replicated 
                                                           class RWSet[V](set: Set[V]) extends SetOps[V] { 
                                                              protected def copy(set: Set[V]) = 
                                                                new RWSet(set) 
                                                              // remove wins 
                                                             inv remove(elem: V)
                                                                !this.contains(elem) 
                                                             \mathcal{L}}
```
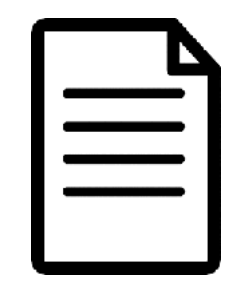

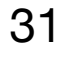

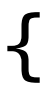

## Validation: Portfolio of RDTs

 $\mathbf{r}$ 

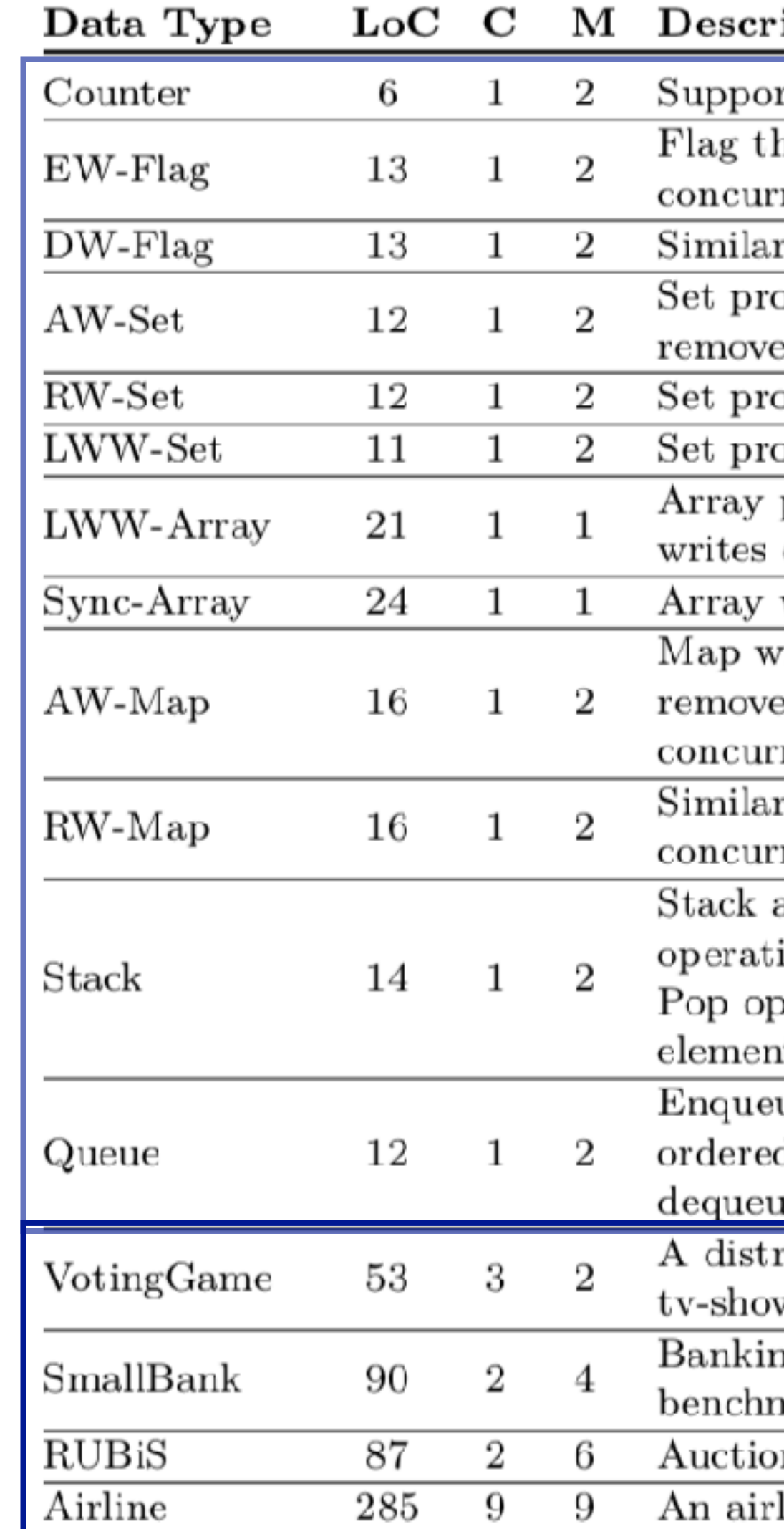

## Application specific

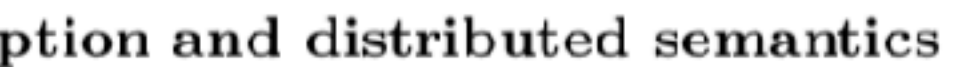

rts increments and decrements. hat can be enabled and disabled. Enable wins over rent disable operations. to EW-Flag but guarantees disable-wins semantics. oviding add-wins semantics for concurrent adds and es of the same element. oviding remove-wins semantics. oviding last-writer-wins semantics. providing last-writer-wins semantics for concurrent on the same index. with coordinated writes (locks index before writing). vith add-wins semantics for concurrent adds and es of the same key, and last-writer-wins semantics for rrent adds of the same key. to AW-Map but remove-wins semantics for rrent adds and removes of the same key. allowing push, pop, and top operations. Push ions execute optimistically and are totally ordered. perations are coordinated in order not to pop more its than there are on the stack. ue operations run optimistically and are totally d. Dequeue operations are coordinated to avoid eing more elements than there are in the queue. ributed voting game inspired by contemporary  $ws$  [Cet+14]. ig application corresponding to the SmallBank nark [Alo+08]. on system similar to the RUBiS benchmark [EJ09]. line reservation system inspired by Acme Air [TS].

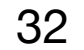

## ECRO portfolio

# VeriFx

## Correct replicated data types for the masses

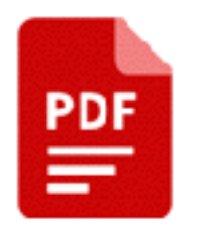

Kevin De Porre, Carla Ferreira, and Elisa Gonzalez Boix. VeriFx: Correct replicated data types for the masses. In 37th European Conference on Object-Oriented Programming, ECOOP 2023, pages 9:1--9:45. Schloss Dagstuhl, July 2023.

# The VeriFx Language

- High-level OOP language with extensive functional collections
	- maps, sets, vectors, etc.
- Features a novel *proof construct* 
	- used by programmers
	- describe application-specific correctness properties
- Also fully compilable to SMT  $\bullet$ —> Automated proof verification

## http://verifx.org/

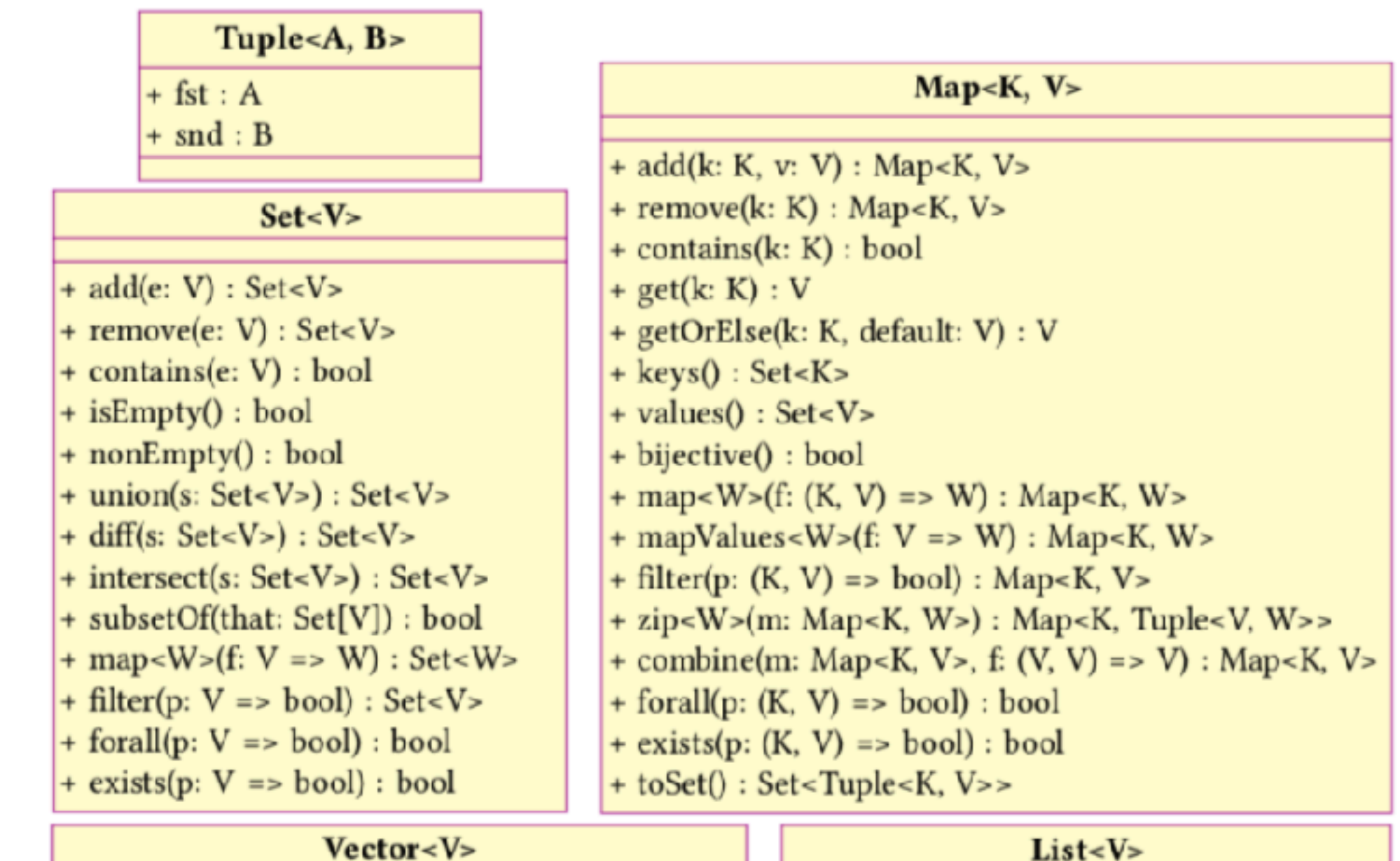

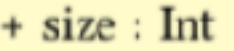

- + get(idx: Int) : V
- + write(idx: Int, value: V) : Vector<V>
- + append(value: V) : Vector<V>
- + map<W>(f: V => W) : Vector<W>
- + zip<W>(v: Vector<W>): Vector<Tuple<V,W>>
- + forall(p:  $V = >$  bool) : bool
- + exists(p:  $V = > bool$ ) : bool

### $T121 < A$

 $+ size : Int$ 

- +  $get(idx: Int) : V$
- + insert(idx: Int, value: V) : List<V>
- + delete(idx: Int) : List< $V$ >
- + map<W>(f: V => W) : List<W>
- $+$  zip<W>(l: List<W>): List<Tuple<V,W>>
- $+$  forall(p:  $V = >$  bool) : bool
- + exists(p:  $V = > bool$ ) : bool

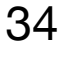

# VeriFx's Iterative Workflow for developing RDTs

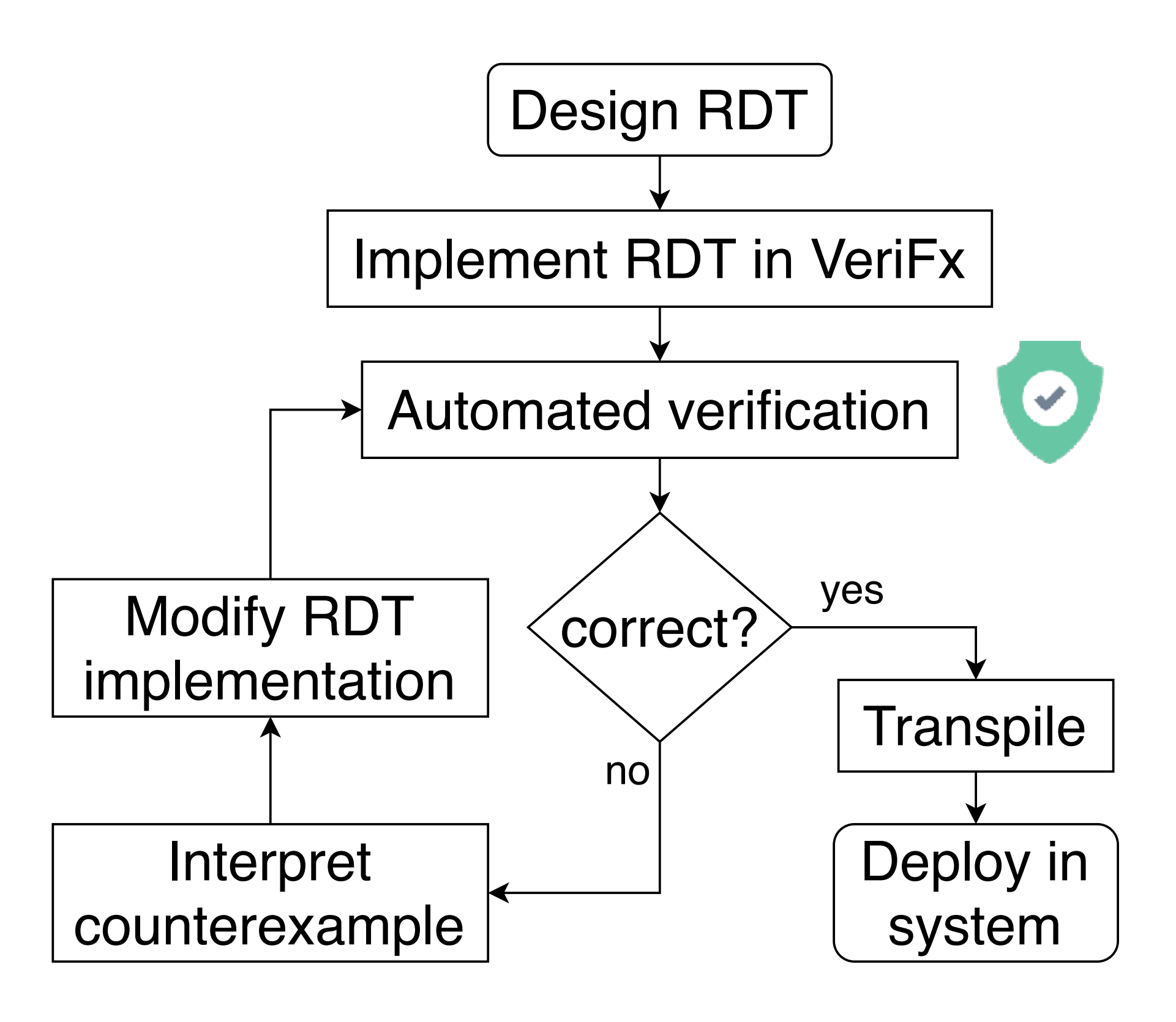

## http://verifx.org/ 35

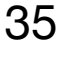

Supporting development of distributed systems goes beyond providing novel programming models

## Tooling is essential!

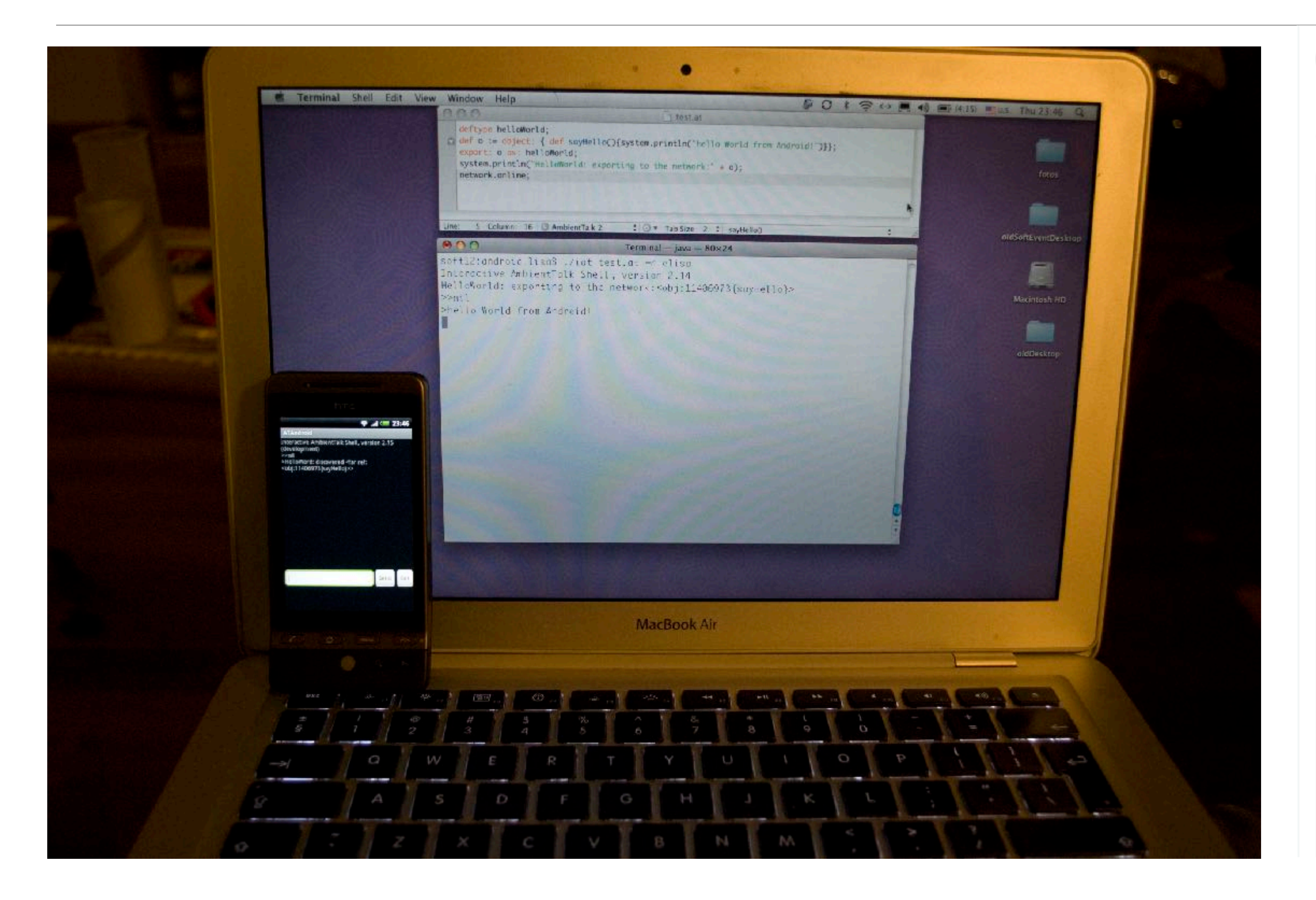

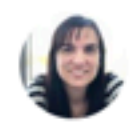

**Elisa Gonzalez Boix** @elisagboix

Running around with 10000 euros for my AmbientTalk class about distributed programming on android :D

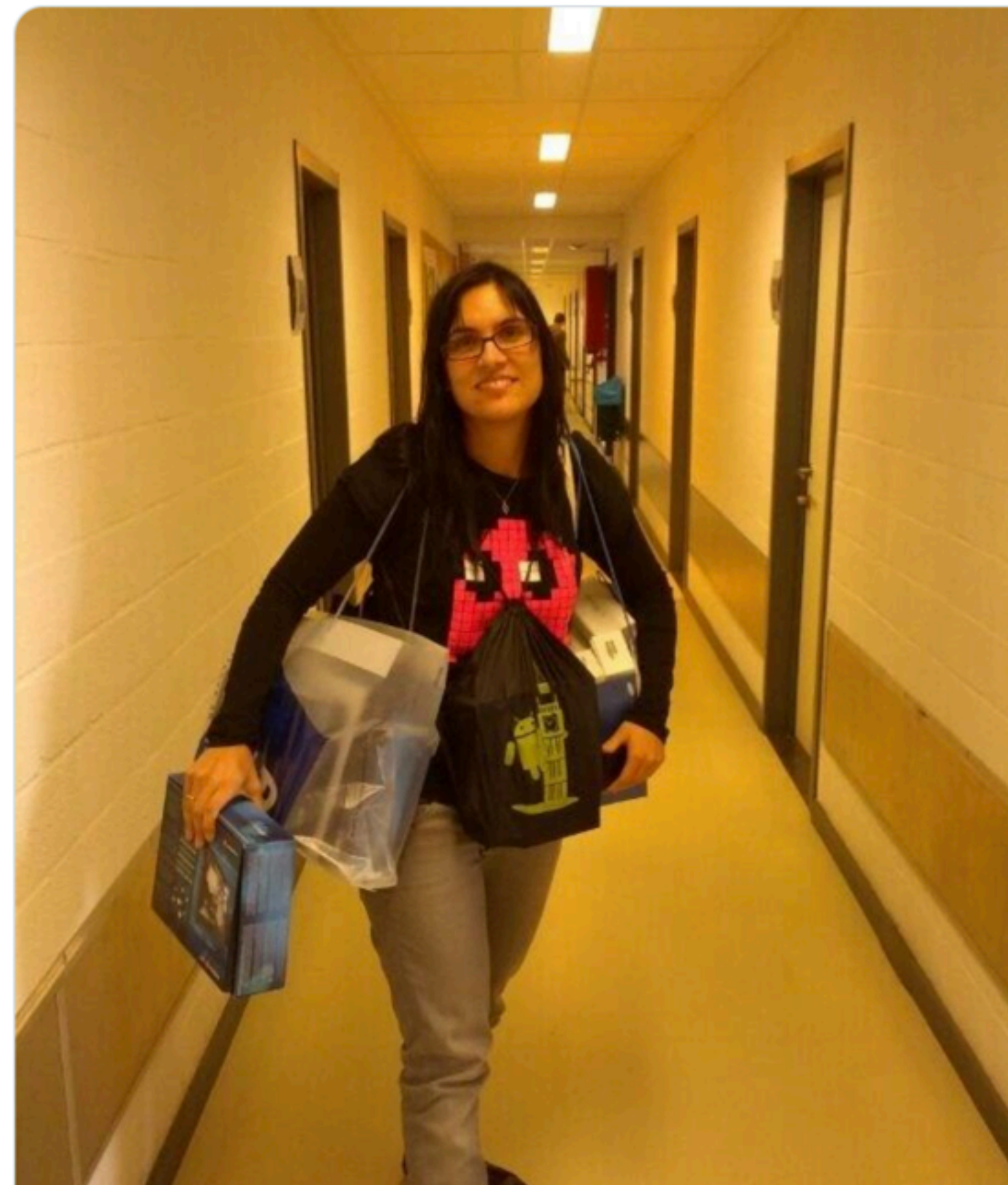

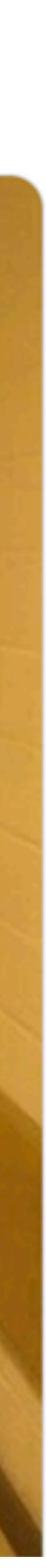

 $\cdots$ 

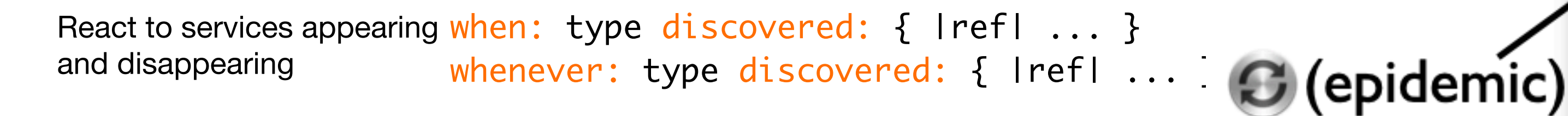

outstanding requests

Follow-up on<br>outstanding requests when: future becomes: { lresultl ... }

React to references disconnecting, reconnecting, and expiring

```
when: ref disconnected: { ... }
when: ref reconnected: { ... }
when: ref expired: { ... }
whenever: ref disconnected: { ... }
whenever: ref reconnected: { ... }
```
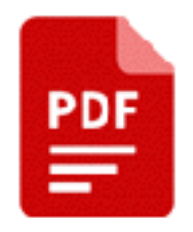

# Reasoning about distributed events.. And the contract of the case of the case of the case of the case of the case of the case of the case of the case of the case of the case of the case of the case of the case of the case

Generate and receive application requests

obj<-msg(arg) def msg(param) { ... }

Elisa Gonzalez Boix, Carlos Noguera, and Wolfgang De Meuter. Distributed debugging for mobile networks. Journal of Systems and Software, 90:76–90, 2014.

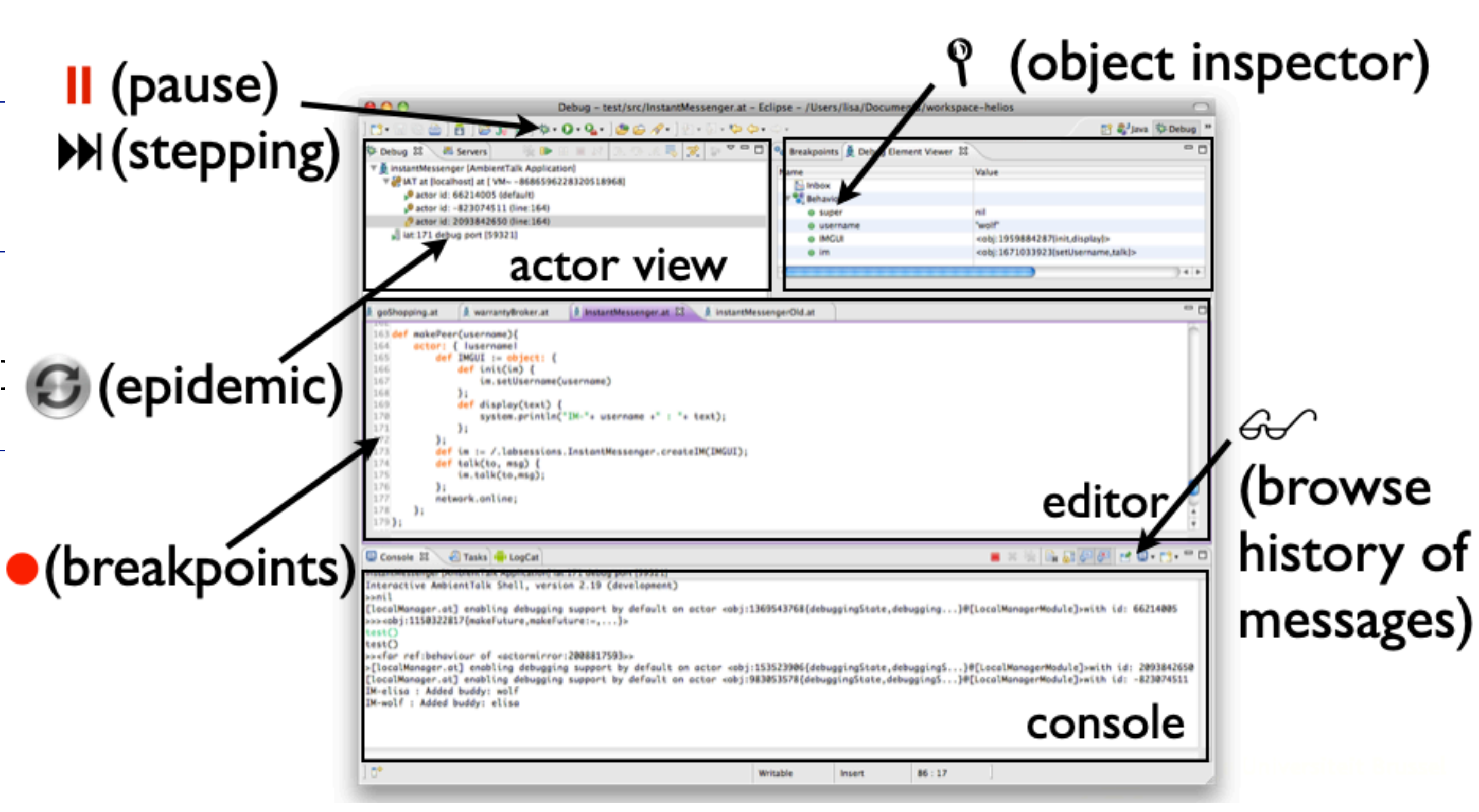

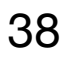

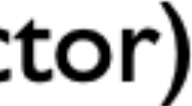

## REME-D Breakpoint Catalog 39

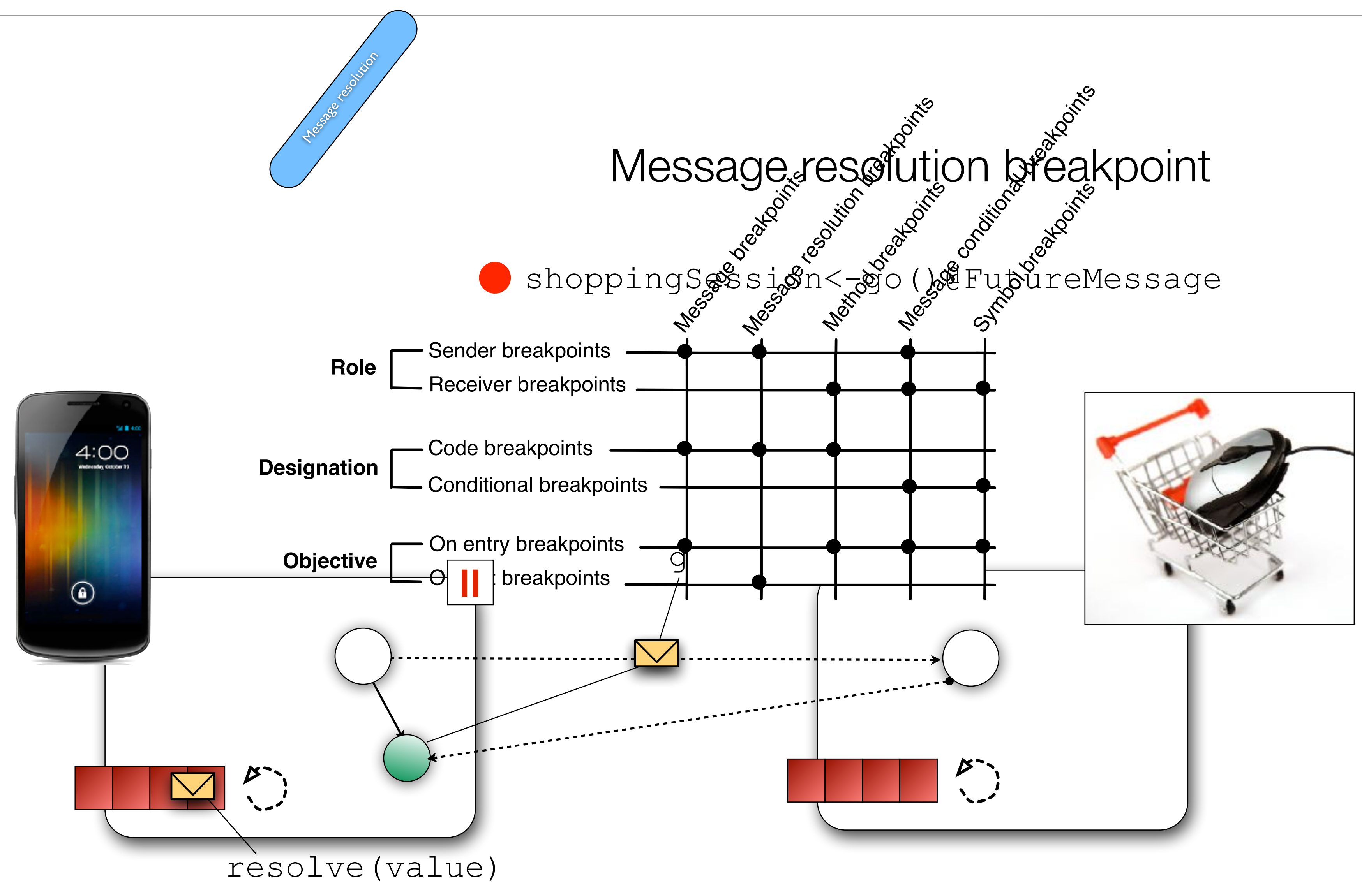

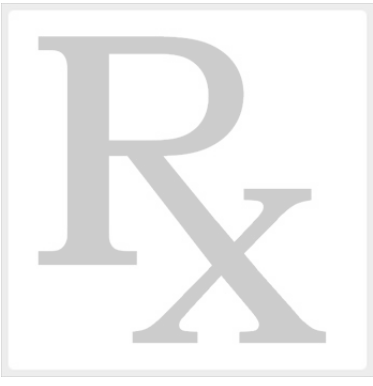

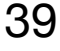

# REME-D Stepping

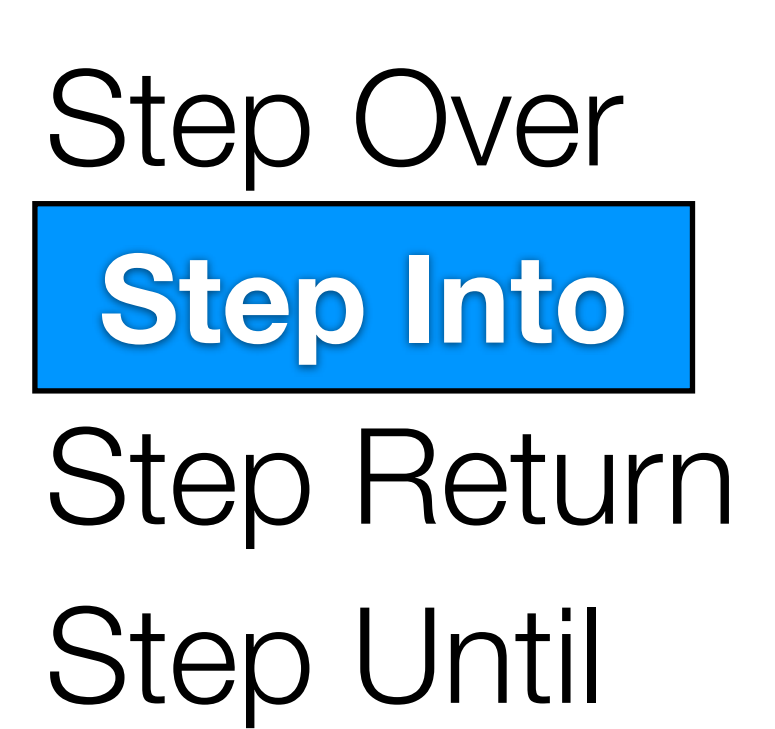

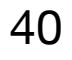

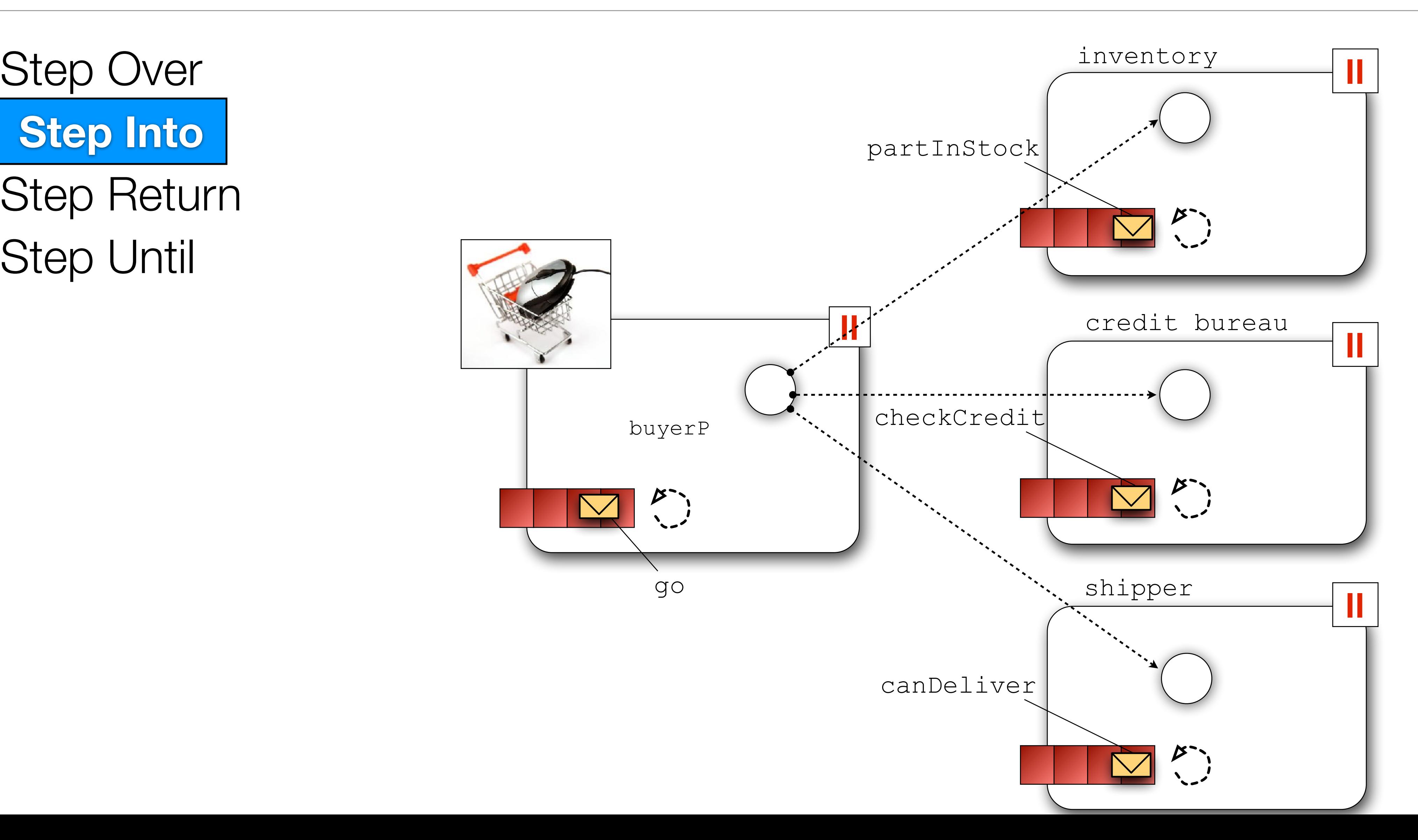

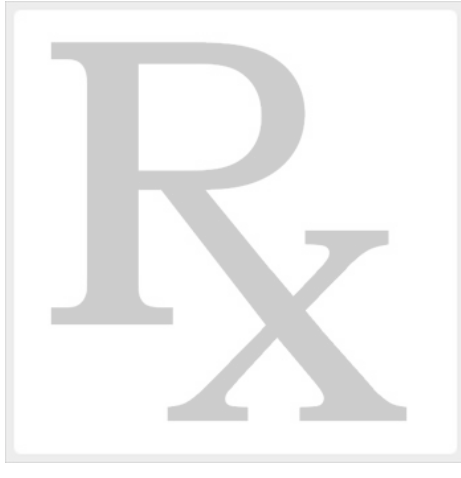

*5 GOSHOPPING: DEBUGGING AMBIENTTALK PROGRAMS WITH REME-D*

email: egonzale@vub.ac.be office: 10F731

### 5 goShopping: Debugging AmbientTalk programs with REME-D

Lab session material available at Pointcarre under LabSessions, and at http://soft. vub.ac.be/˜egonzale under Teaching.

### 5.1 Idea

The purpose of this exercise is to get familiar with REME-D<sup>1</sup>, a distributed debugger designed for AmbientTalk applications. To this end, the lab material provides you with an application that contains errors. You should try to fix them by launching it in the Eclipse AmbientTalk plugin in debug mode and using REME-D's features.

### 5.2 Finding bugs in the goShopping application

- One-group pretest-posttest quasi-experiment design.
- 22 participants.

The provided application is a sample shopping application that needs to process purchase orders. Before the shop can acknowledge the order, it must verify three things: 1) whether the requested items are still in stock, 2) whether the customer has provided valid payment information and 3) whether a shipper is available to ship the order in time. The following picture depicts this application which consists of 4 actors.

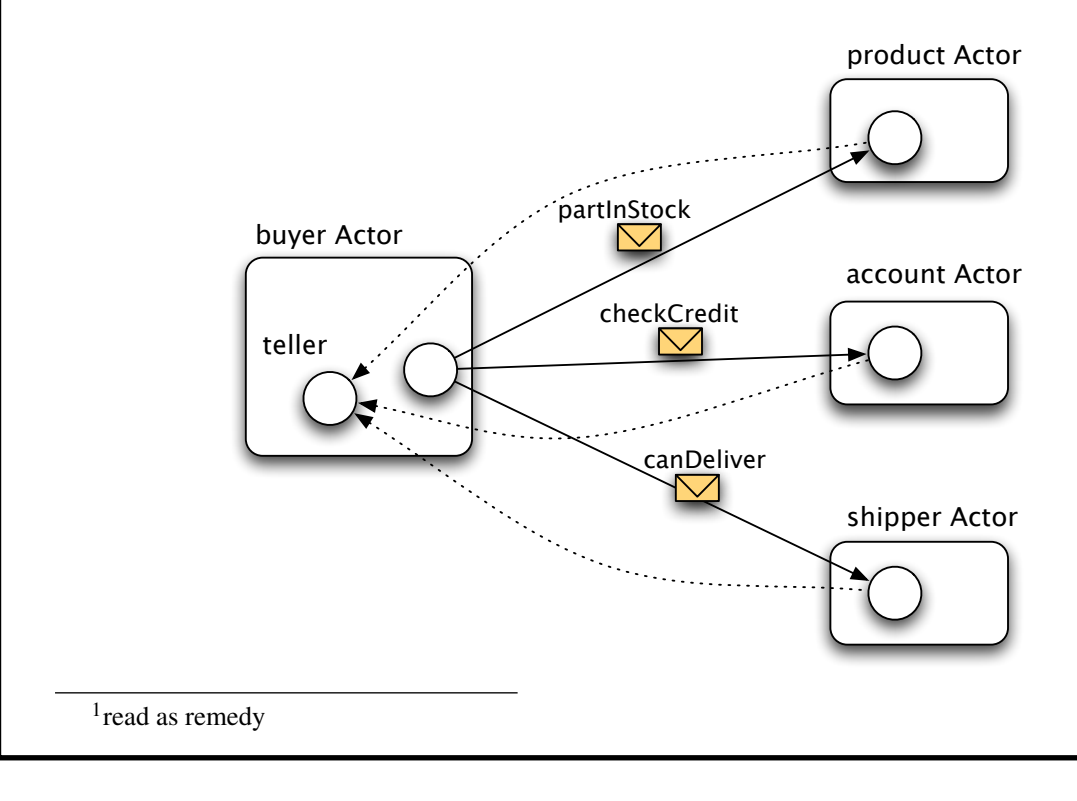

## Pre-experimental User Study

**Goal:** How real users perceive and value the features of an ambient-oriented (AmOP) debugger.

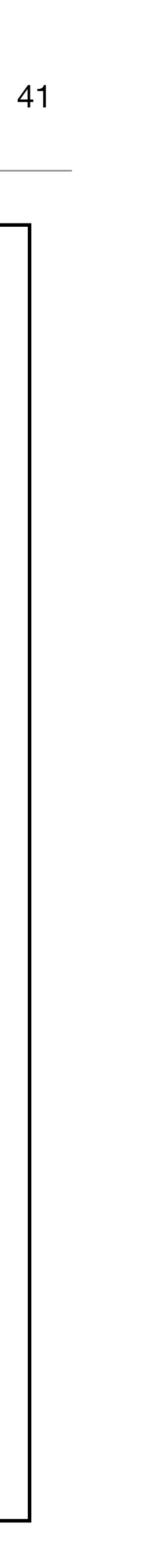

## Pre-experimental User Study: Take Home Message

- Users value REME-D as tool to make AmOP programming in AmbientTalk easier.
- REME-D supports expected features for an ambient-oriented debugger.
- Impact of UI and visualisations.

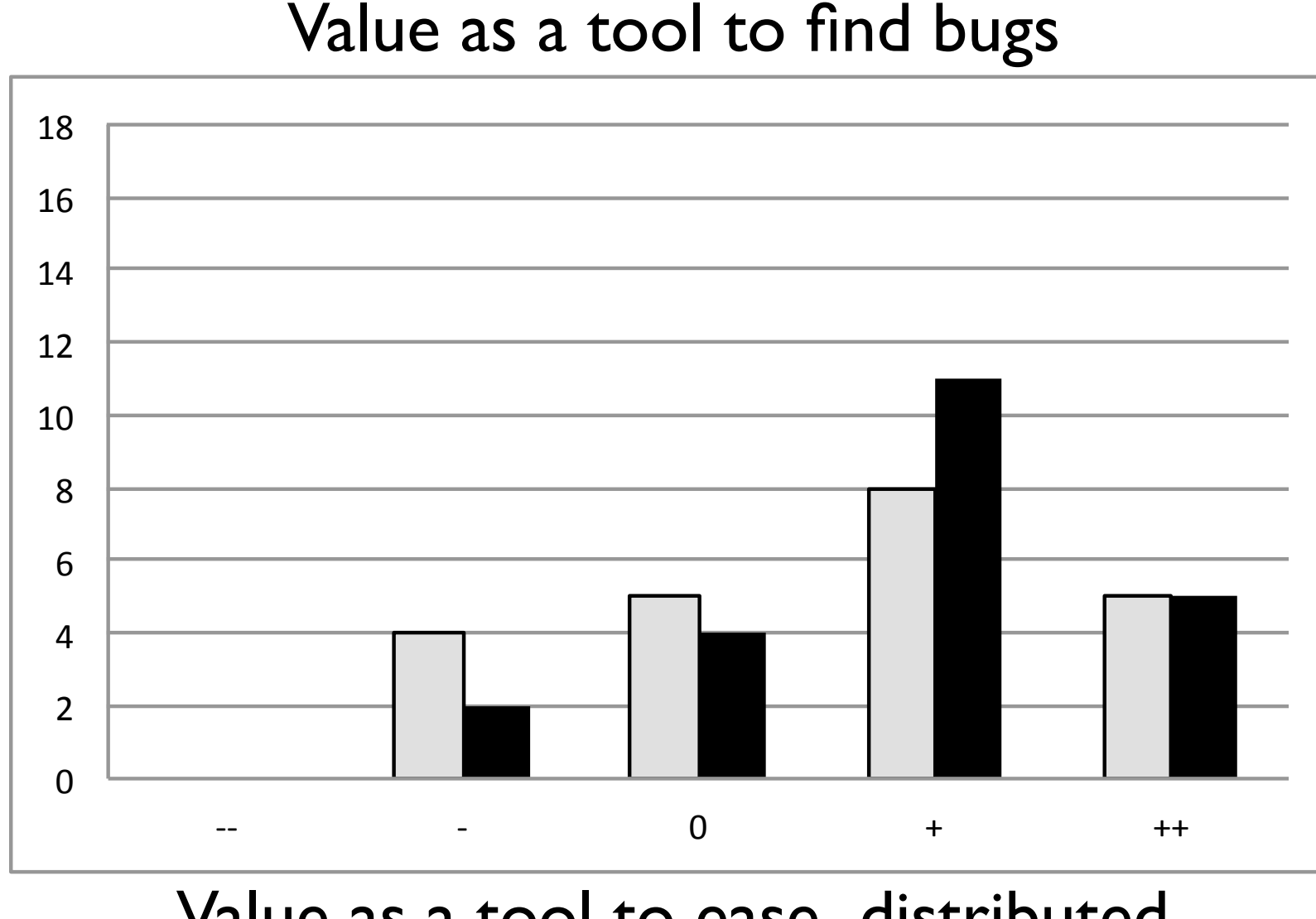

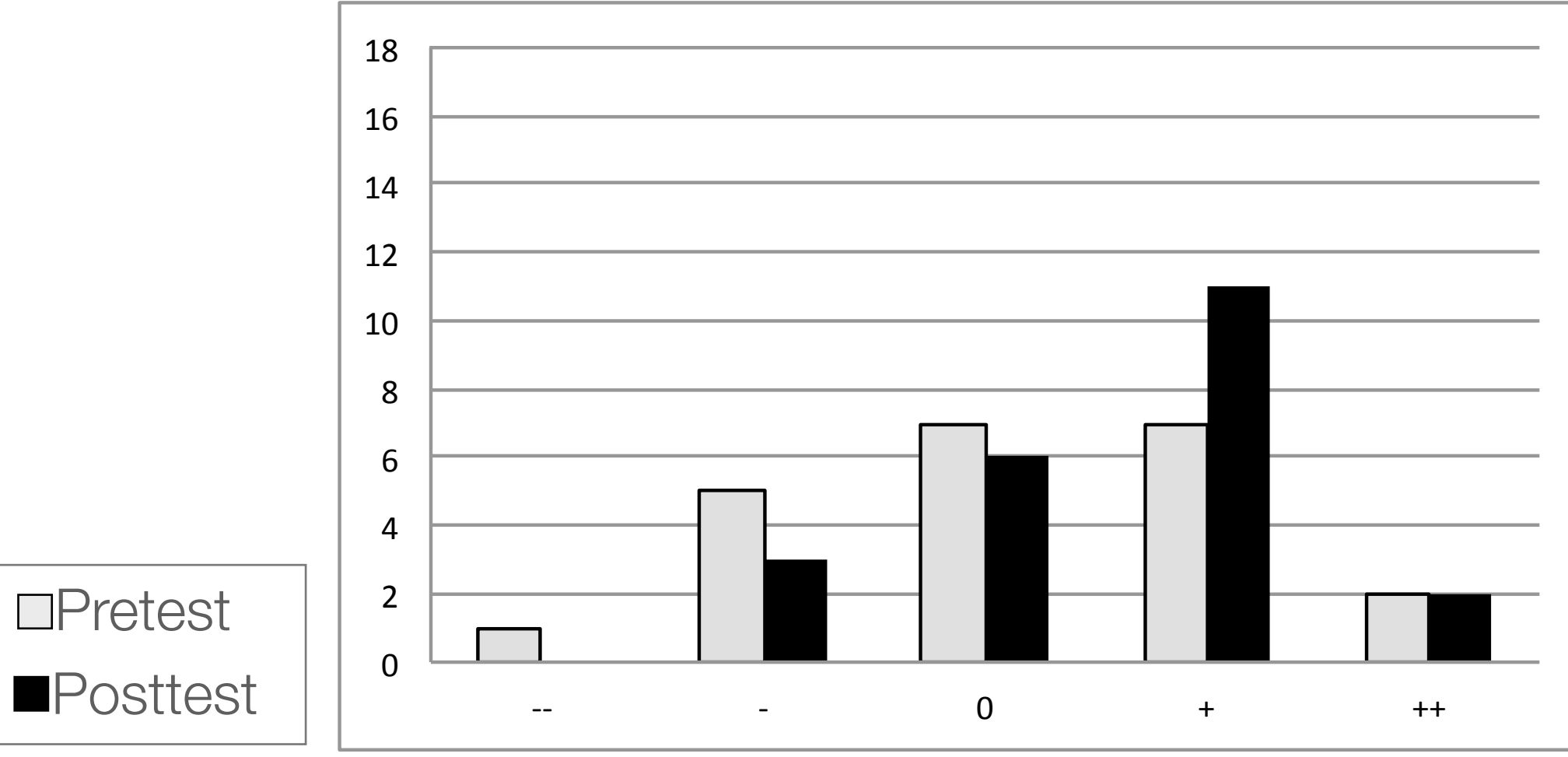

Value as a tool to ease distributed programming in AmbientTalk

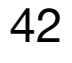

## Could we build debugging support that..

- deals with non-determinism inherent to distributed systems?
- can be applied to different concurrency models?
- features advanced visualisations for the event-based nature of distributed systems?
- is probe-effect free?
- deals with big amounts of data?
- can be used in environments with memory and network constraints?

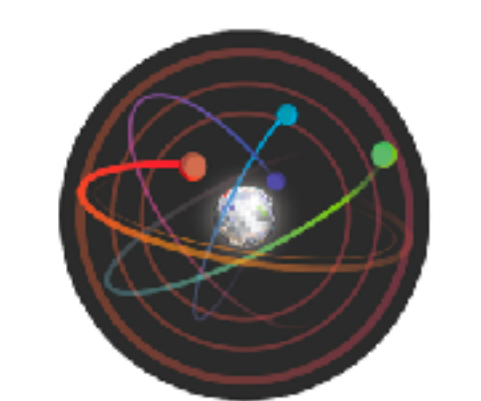

**DISTRIBUTION** & CONCLIRRENCY **RESEARCH GROUP** 

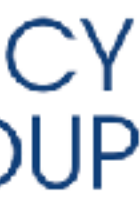

# IDRA and Spa

Practical Online Debugging of Big Data Processing Applications

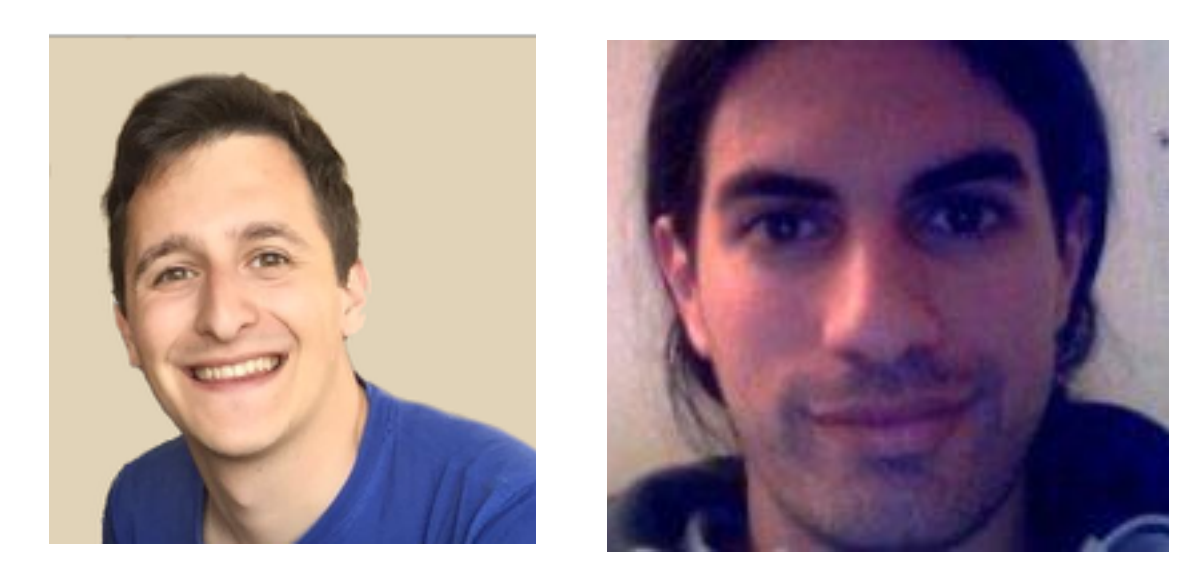

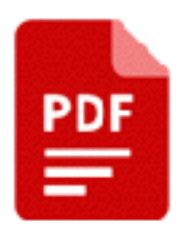

Matteo Marra, Guillermo Polito, and Elisa Gonzalez Boix. Practical Online Debugging of Spark-like Applications. In Proceedings of the IEEE 21st International Conference on Software Quality, Reliability and Security (QRS). IEEE, p. 620-631 12 p. 2021.

## Big Data Processing

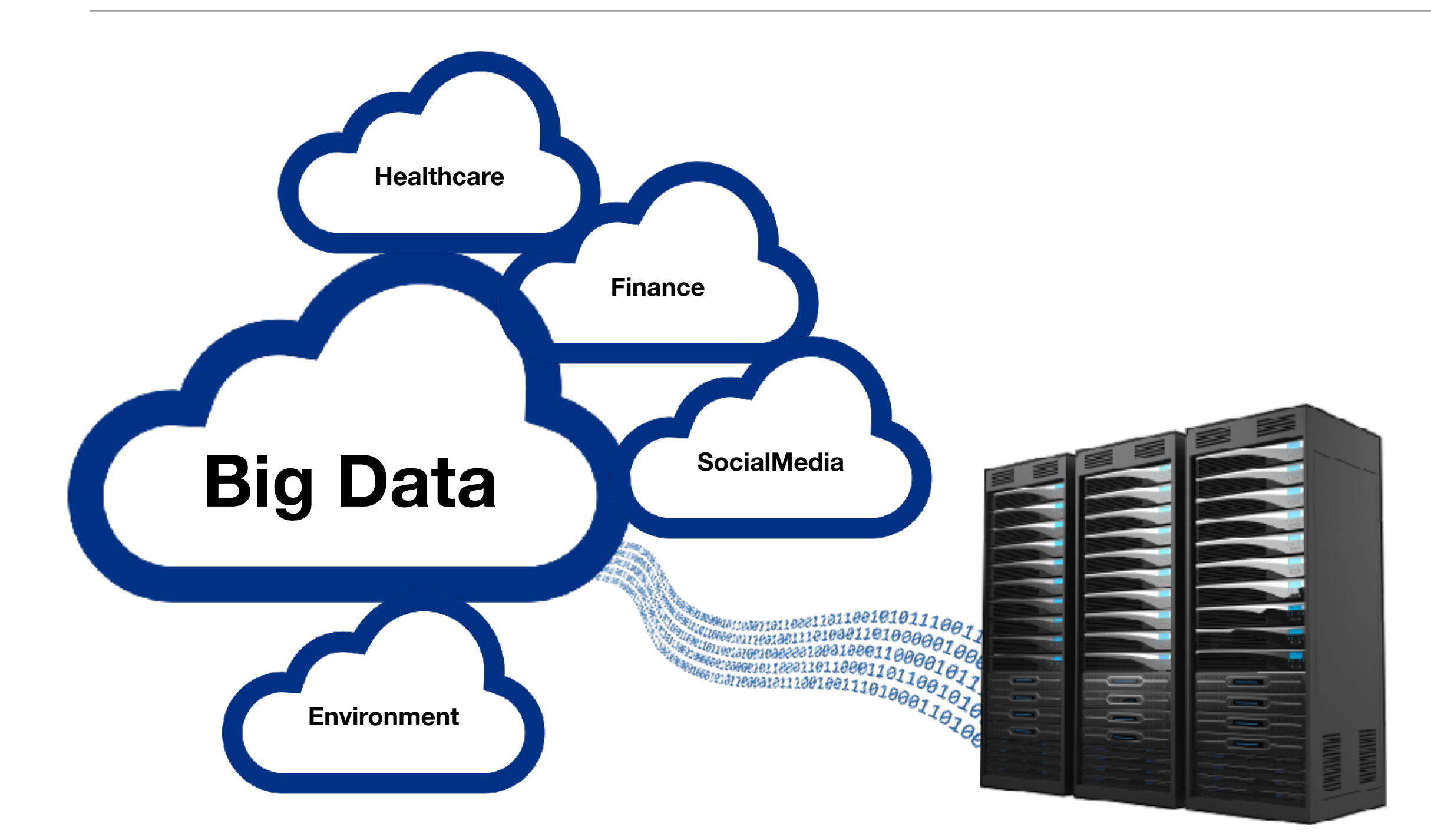

### **Long Running**

Due to the high volume of data they have to analyze

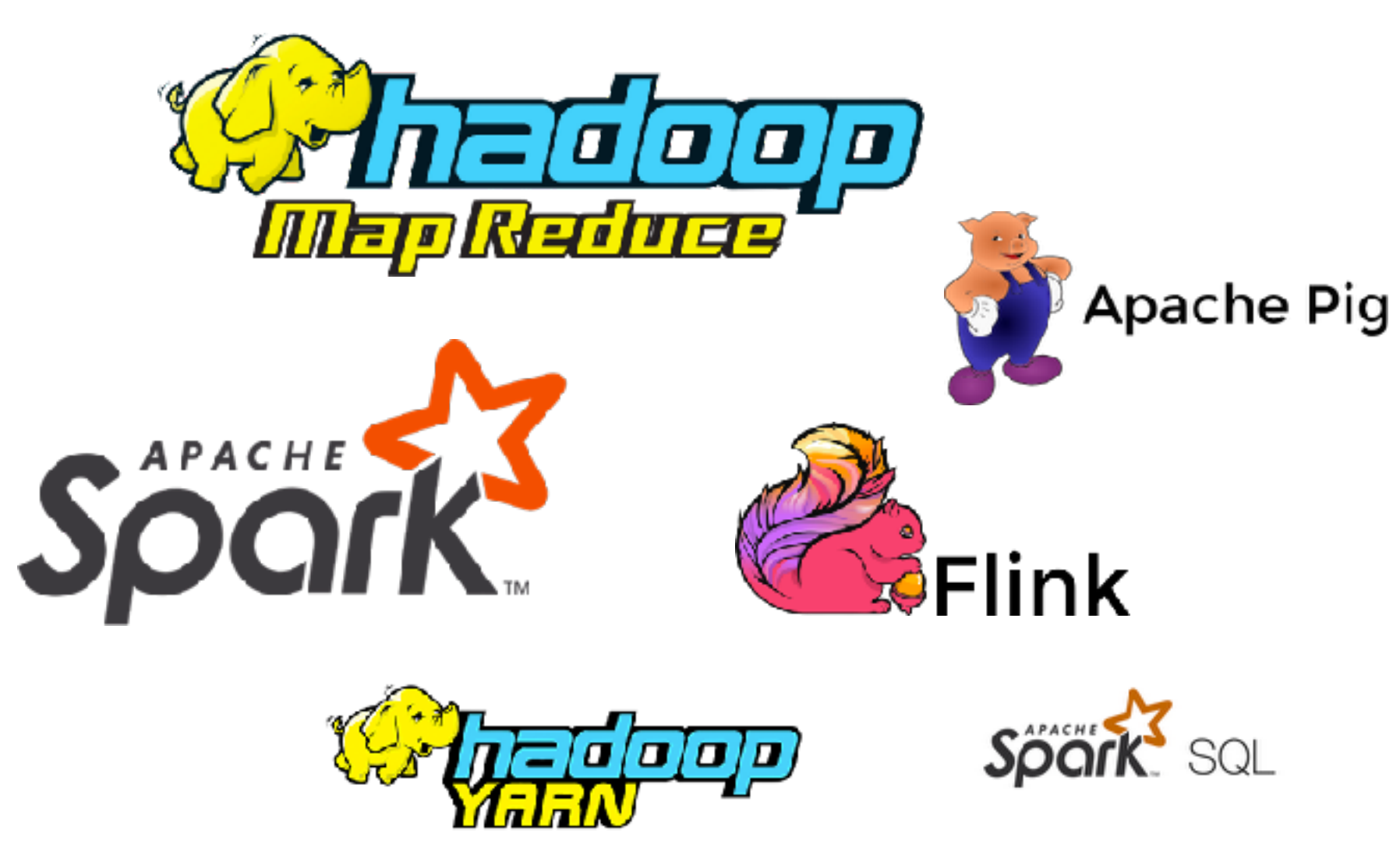

### **Distributed**

They remotely execute on clusters, which slows down the debugging cycle

# Bugs in Big Data Processing Applications

46

## **Code Defect**

Explicit errors inserted by developers

## **Operation Fault**

Common operational mistakes, e.g., file renaming

## **Misuse**

A configuration error, e.g., using a wrong library version

# **37% of Reported Errors**

## In cloud Big Data processing services are attributed to developer

errors [Zhou et al. 2015]

# Could we build a debugger so that..

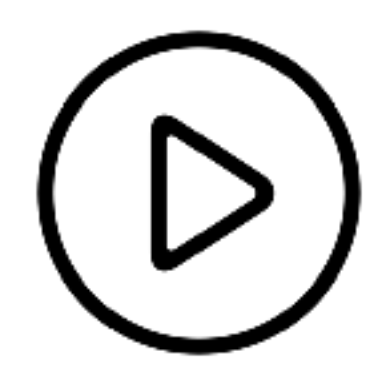

## **Online Debugging**

Debug the system when the bug happens

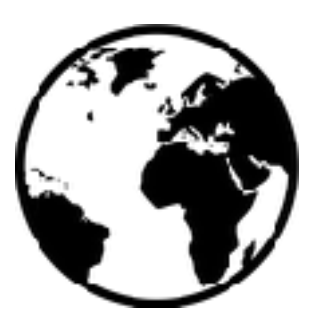

## **Global View**

Centralised debugging of the distributed system

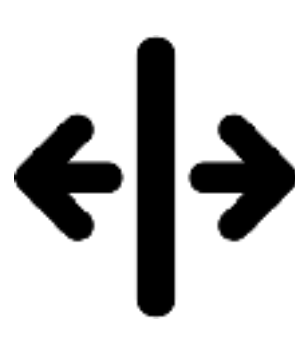

## **Updates of the Running System**

Deploy code-fixes without restarting the whole distributed system

## **Isolation**

Debug the system without interfering with its execution

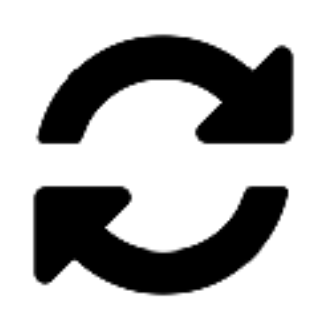

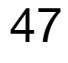

Avoid Replays

Domain-Specific Debugging

Live Code Updating

## Out-of-Place Debugging

48

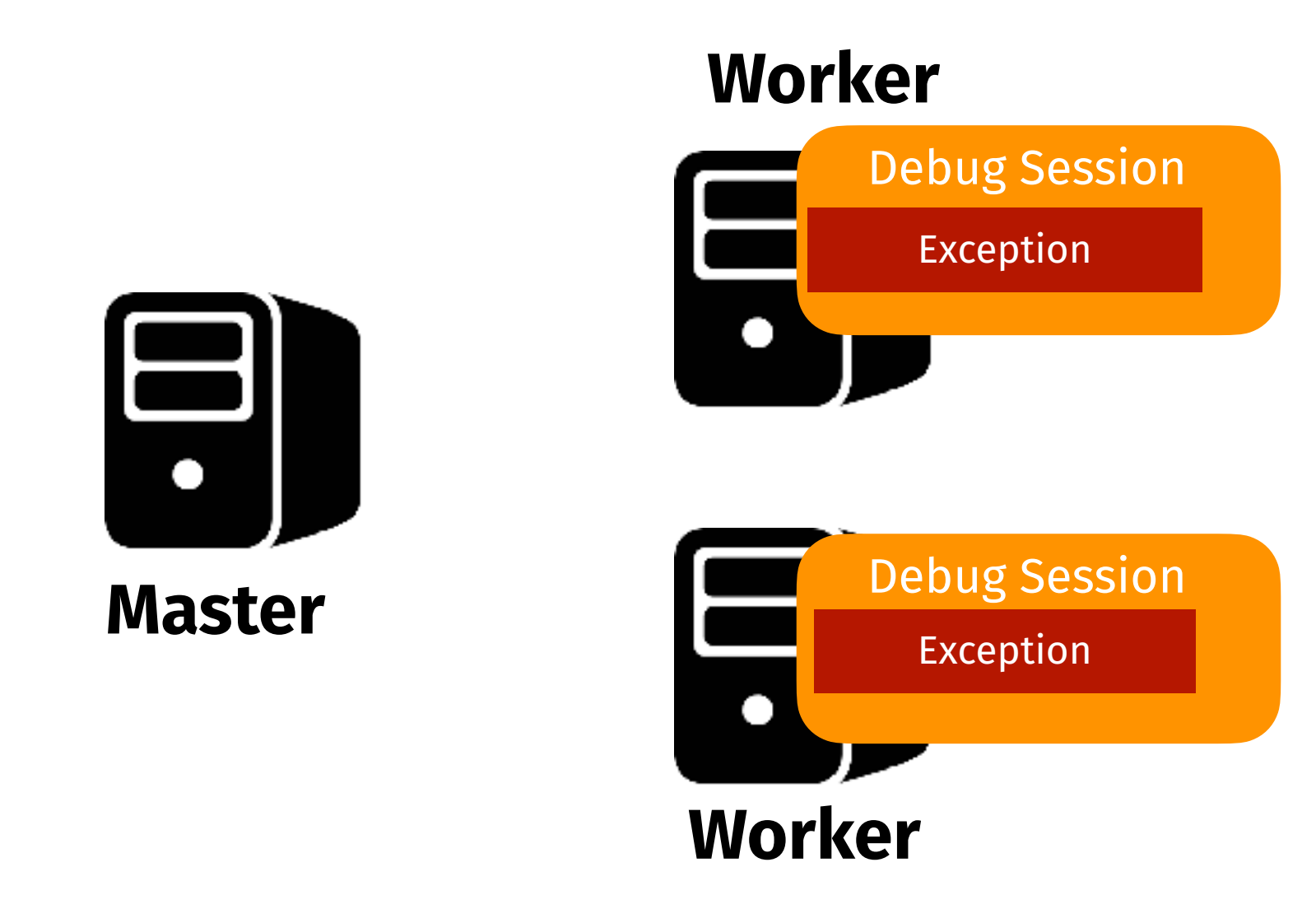

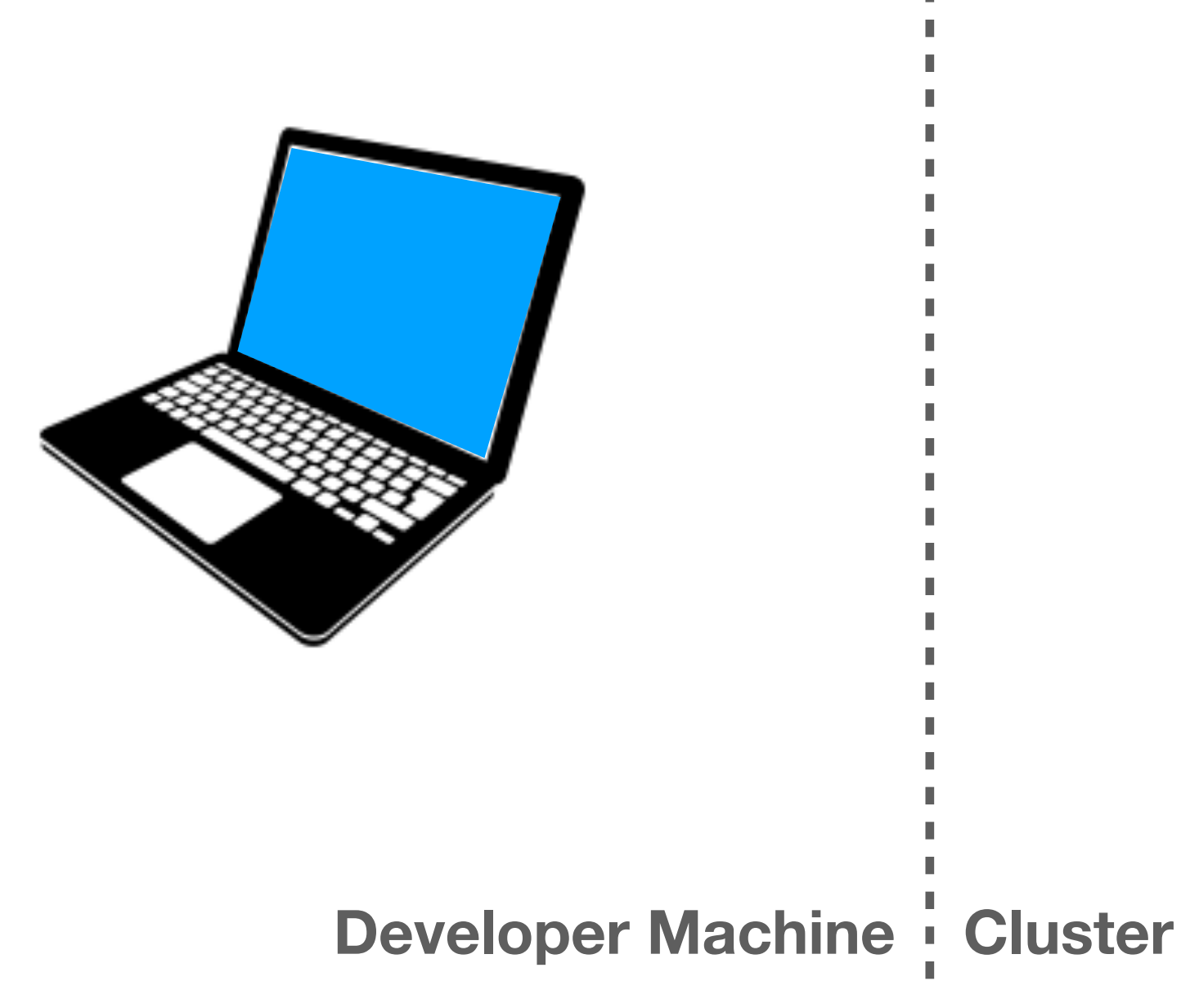

Avoid Replays

Domain-Specific Debugging

49

# Debugging Events

### **Debugging Session**  Captures the execution state through the call-stack

### **Include the** *event-inducing record*

I.e., the record that was being processed when the debugging event (breakpoint or error) happened.

## **Include the partition of the** *eventinducing record*

### The partition of data that was being processed when the debugging event happened, that includes the *event-inducing record*

### **Remove Framework Frames**

Reduce the amount of data to be transferred

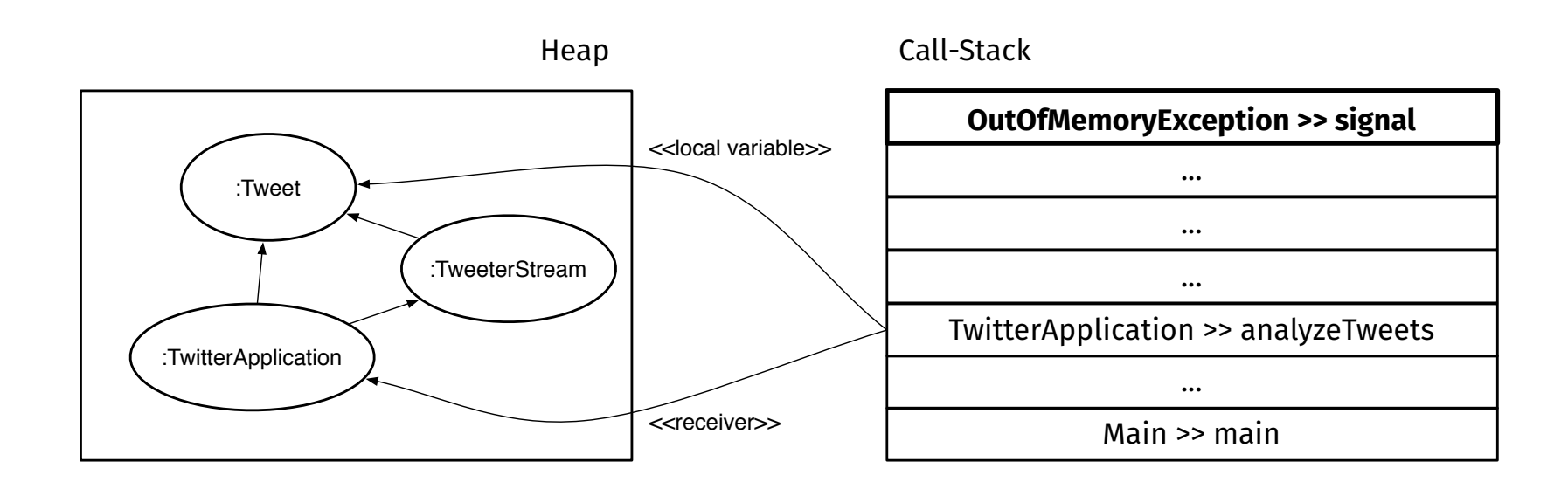

## Distributed Live Code Updates

50

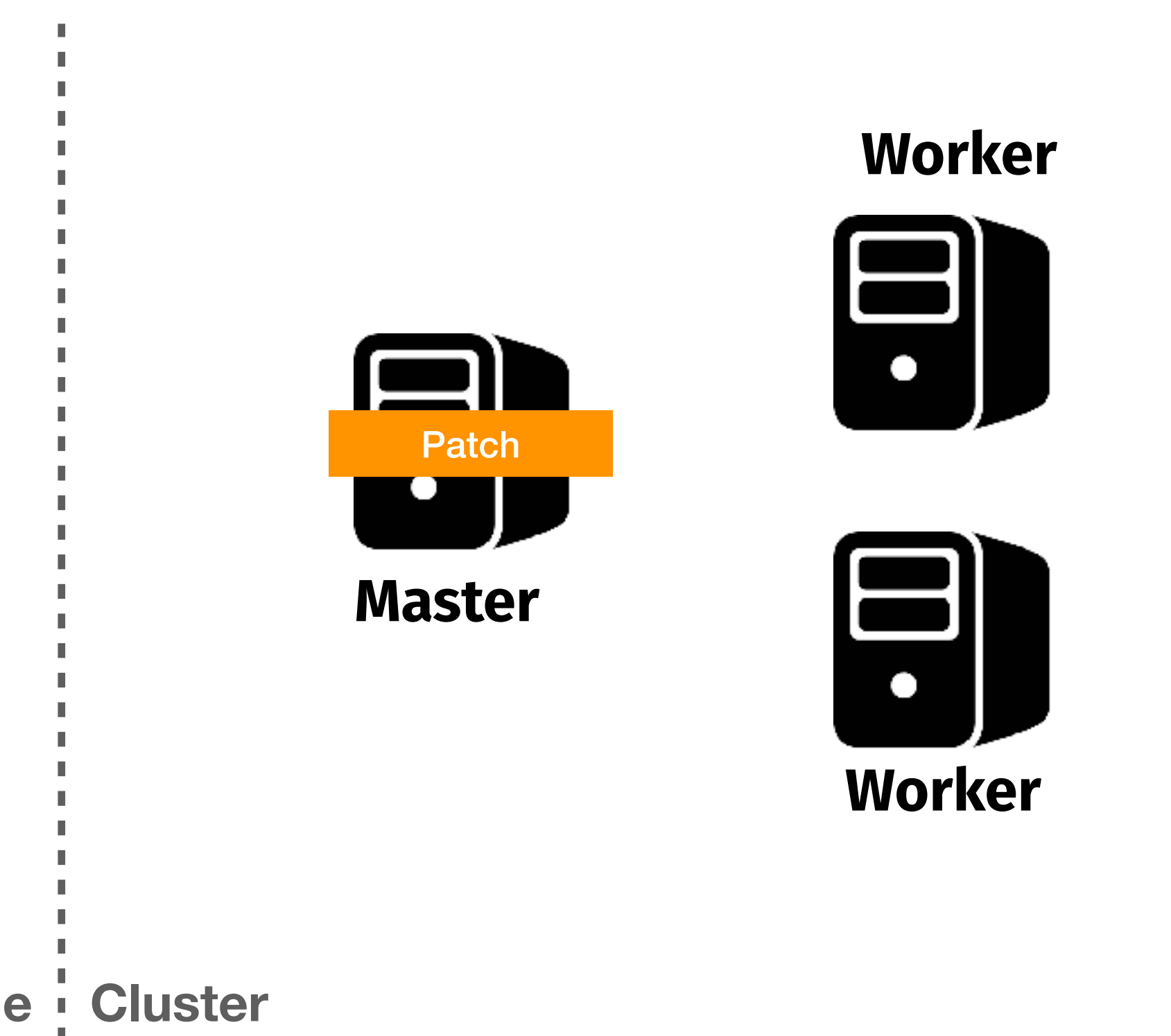

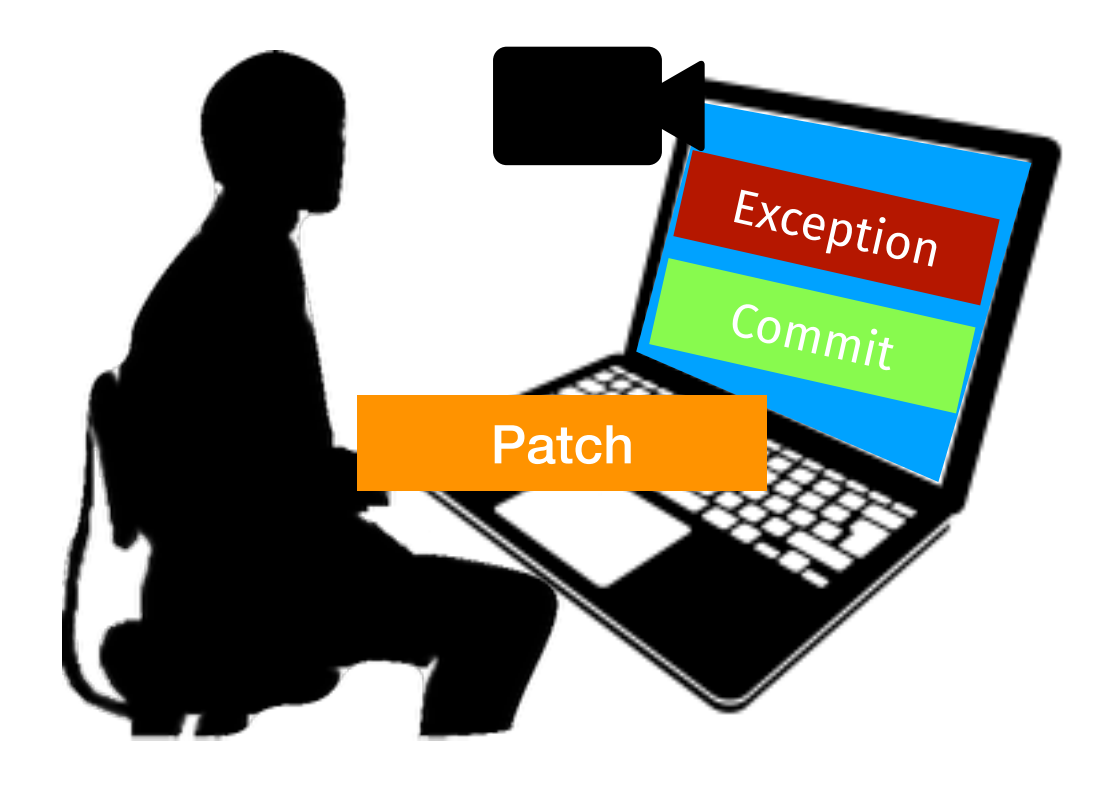

**Developer Machine** Cluster

Live Code Updating

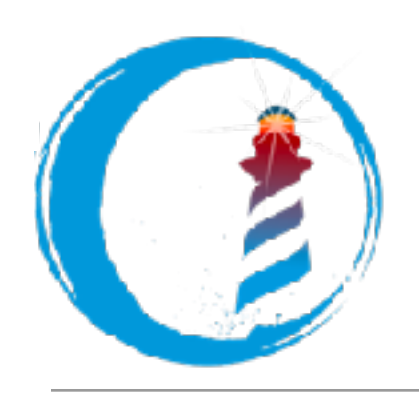

# **IDRAMR: A Live Debugger for Map/Reduce**

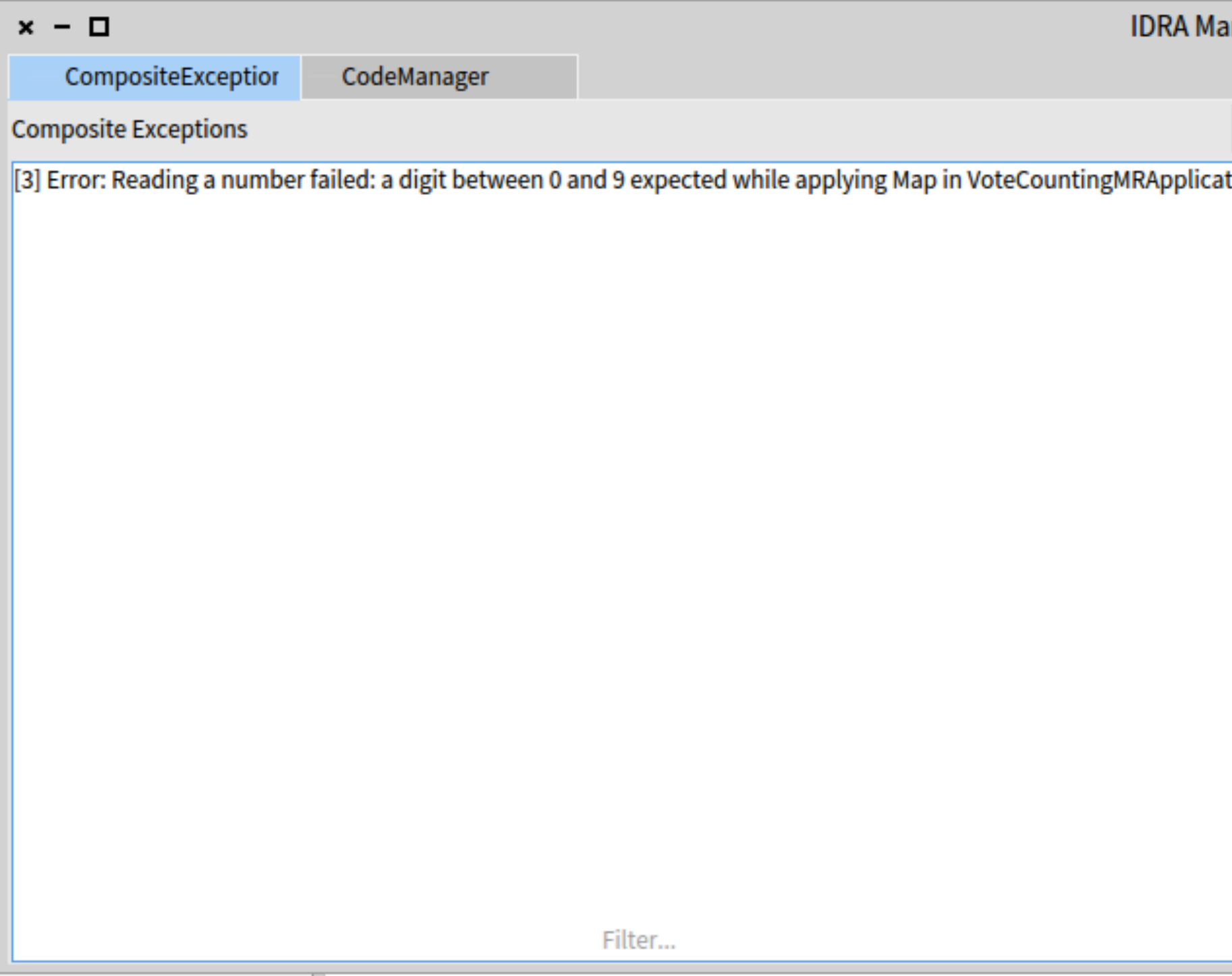

51

### **Debug Single Record**

Select which debugging event to debug starting from the eventinducing record, including its partition Domain-Specific Debugging

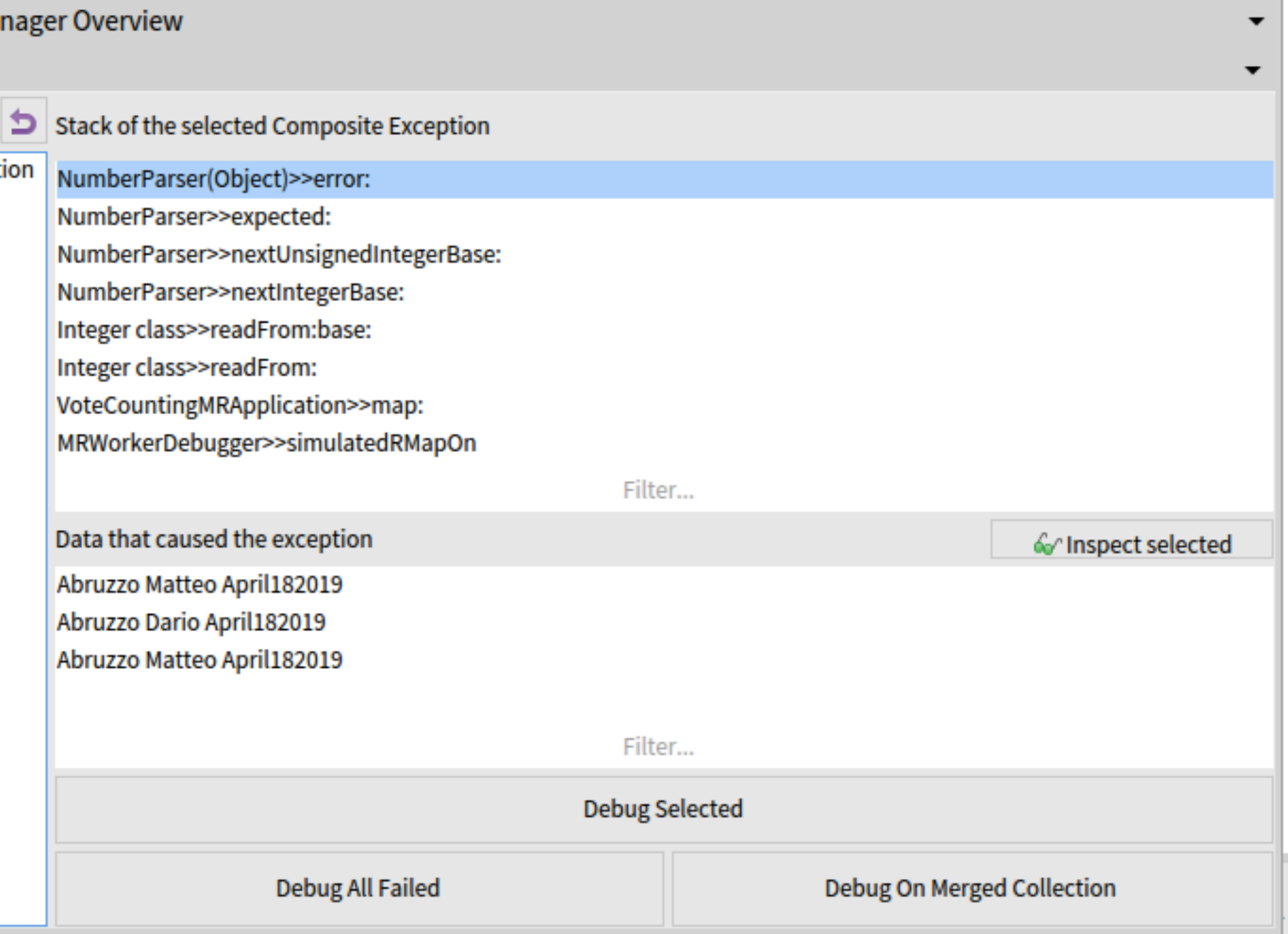

# **Debug on Virtual Partitions**

Including all of the event-inducing records, or a merge of all their partitions

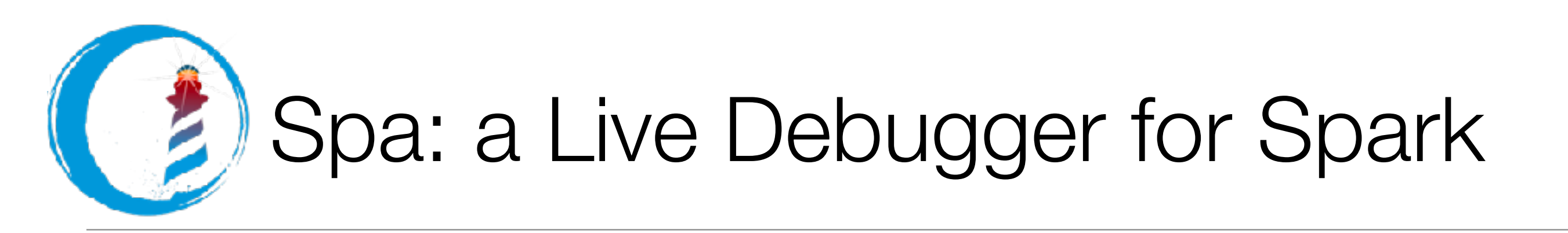

# **Dedicated stepping operations Classic stepping operations**<br>Tailored to Spark-like computations Bytecode GT Next Element  $\Rightarrow$  Next Transformation  $\lor$  Action Result  $\geq$  Through [:pair | self checkTimeForPair: pair ] [self value. Processor terminateActive] ● Where is? **D** Browse

52

# Typical of online debuggers

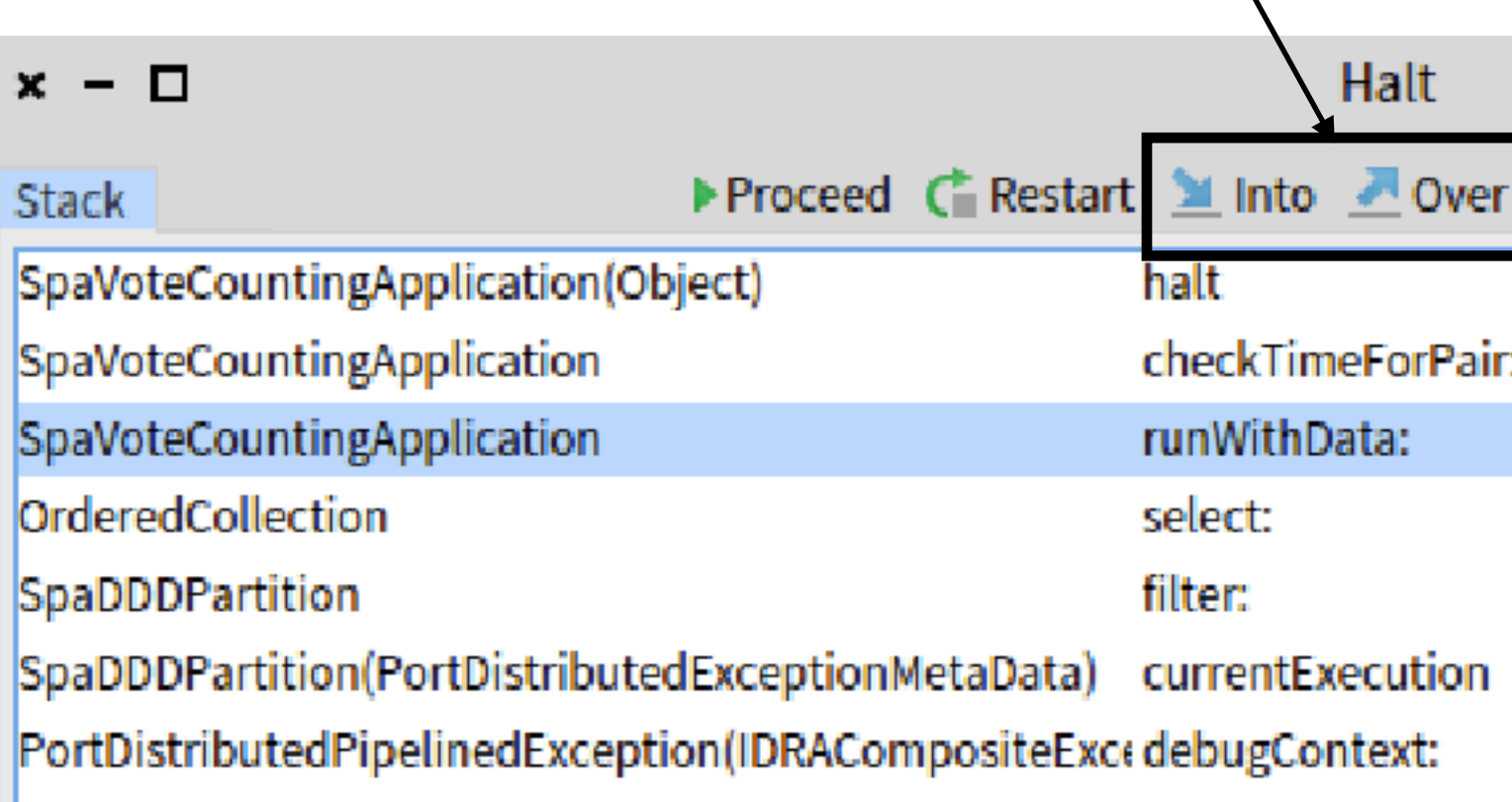

### Source

### runWithData: data

votes splitted valid pairs splitted := data map:  $[ :l | l$  substrings: ',' ]. valid := splitted filter: [:pair | self checkTimeForPair: pair ]. pairs := ( valid map:  $[$  :col  $]$  col first -> 1 ]) execute. votes := (pairs reduceByKey: [ :a :b | a + b ] )getCollection. A votes.

### https://www.youtube.com/watch?v=GpipdhVxYq0

# Event-based Out-of-place Debugging

### Practical Online Debugging of Internet of Things applications

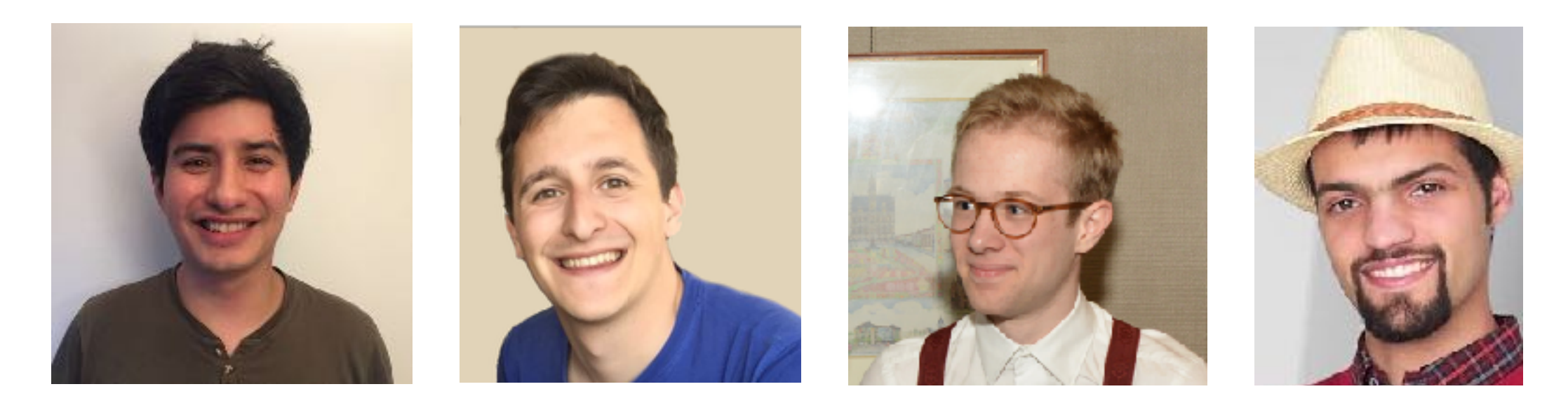

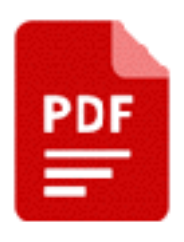

Tom Lauwaerts, Carlos Rojas Castillo, Robert Gurdeep Singh, Matteo Marra, Christophe Scholliers, and Elisa Gonzalez Boix, In, Proceedings of the 19th International Conference on Managed Programming Languages and Runtimes (MPLR) Association for Computing Machinery (ACM), p. 85-97 13 p. 2022.

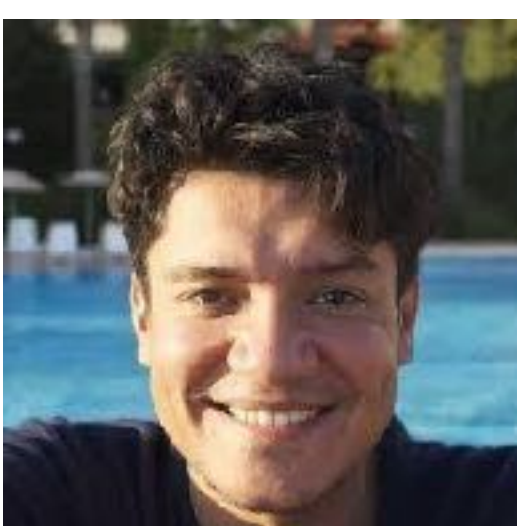

## Out of Place Debugging for Internet of Things

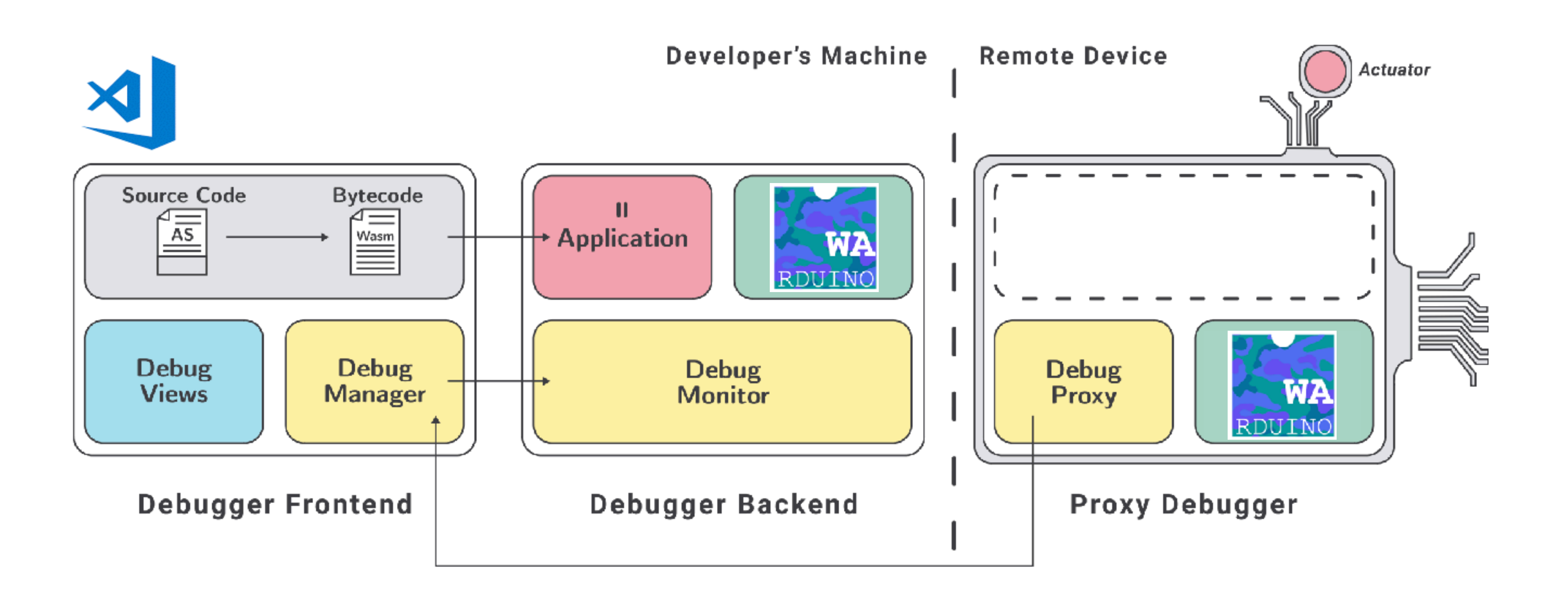

54

## Non-transferable resources

Location Independent

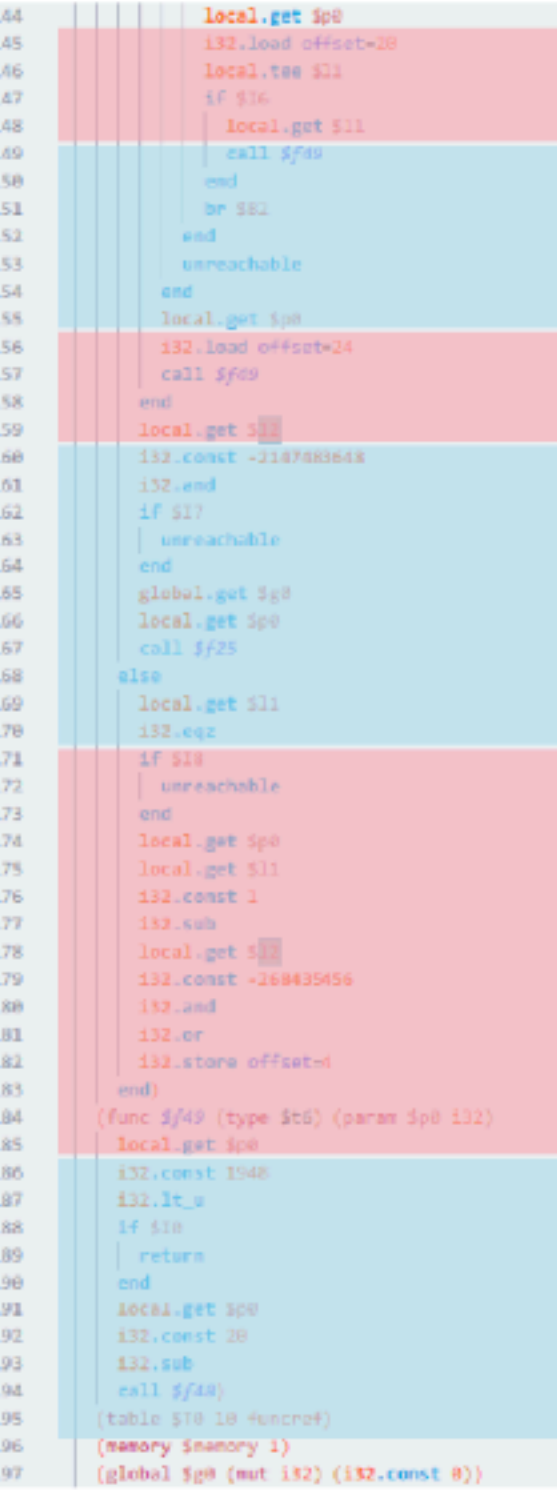

### Non-transferable **Resources**

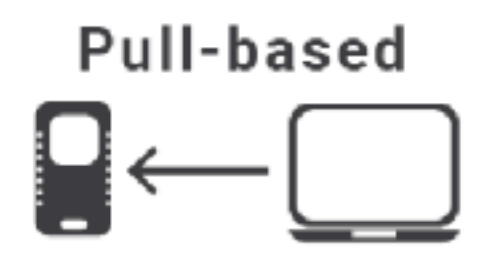

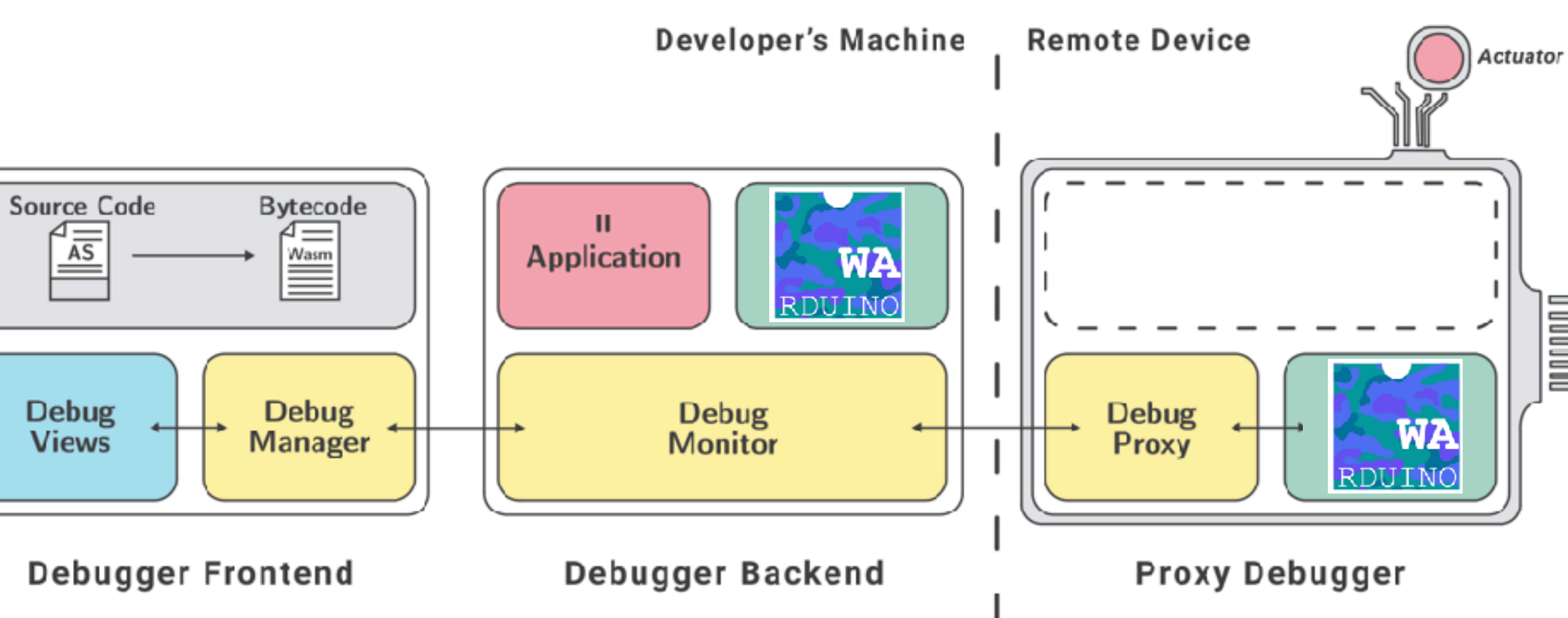

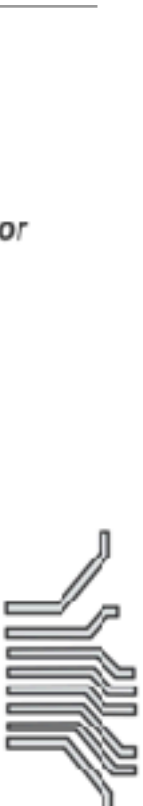

## Non-transferable resources

Location Independent

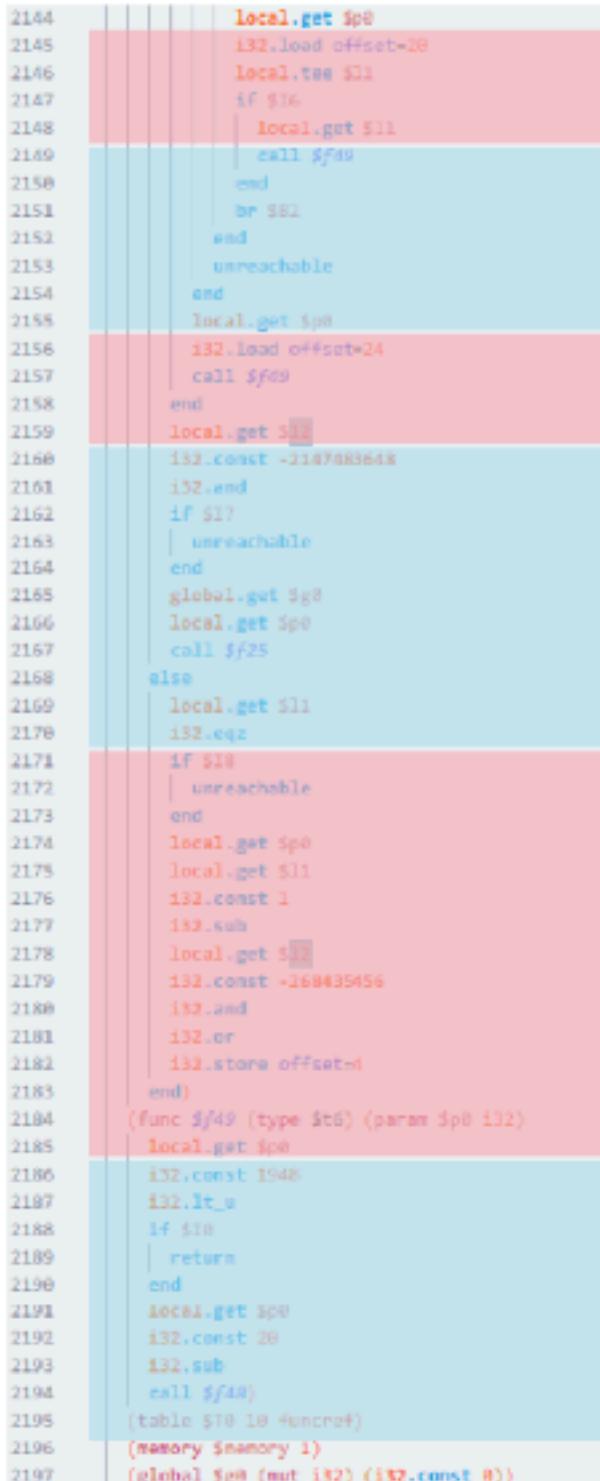

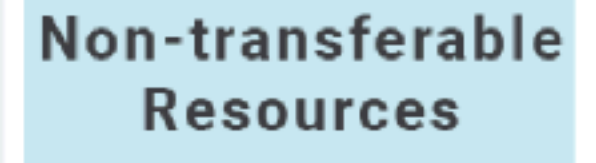

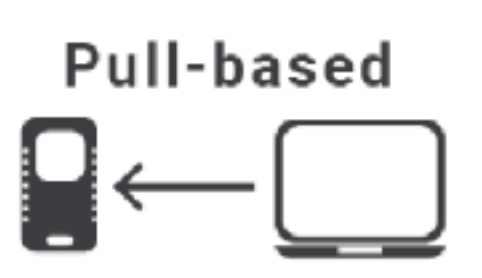

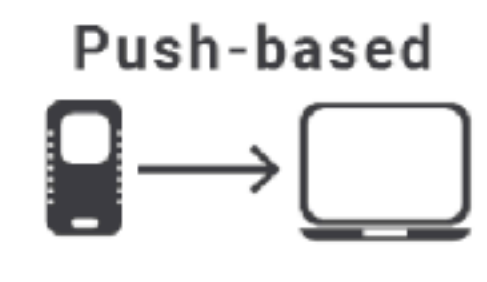

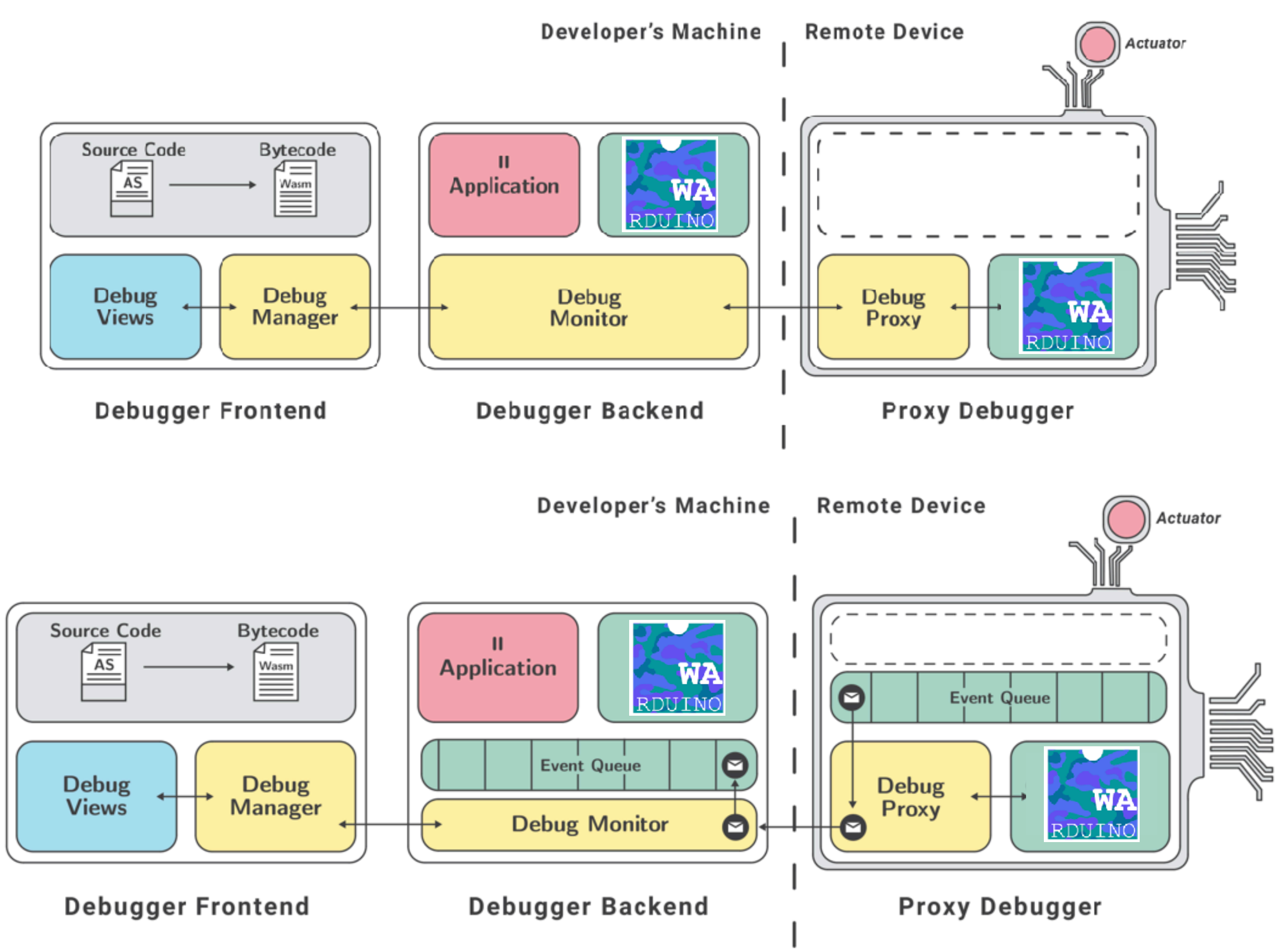

## In Conclusion

- Distributed systems are varied, successful and widespread.
- They are still challenging to design and implement.
- It is essential to explore novel programming abstractions in tandem with software tools tailored to modern concurrent and distributed software.

First Summer School on Distributed and Replicated Environments (DARE 2023)

From 11 to 15 September | Brussels | Belgium

**DARE 2023** Attending  $\tau$  Program  $\tau$  Speakers Important Dates Organization

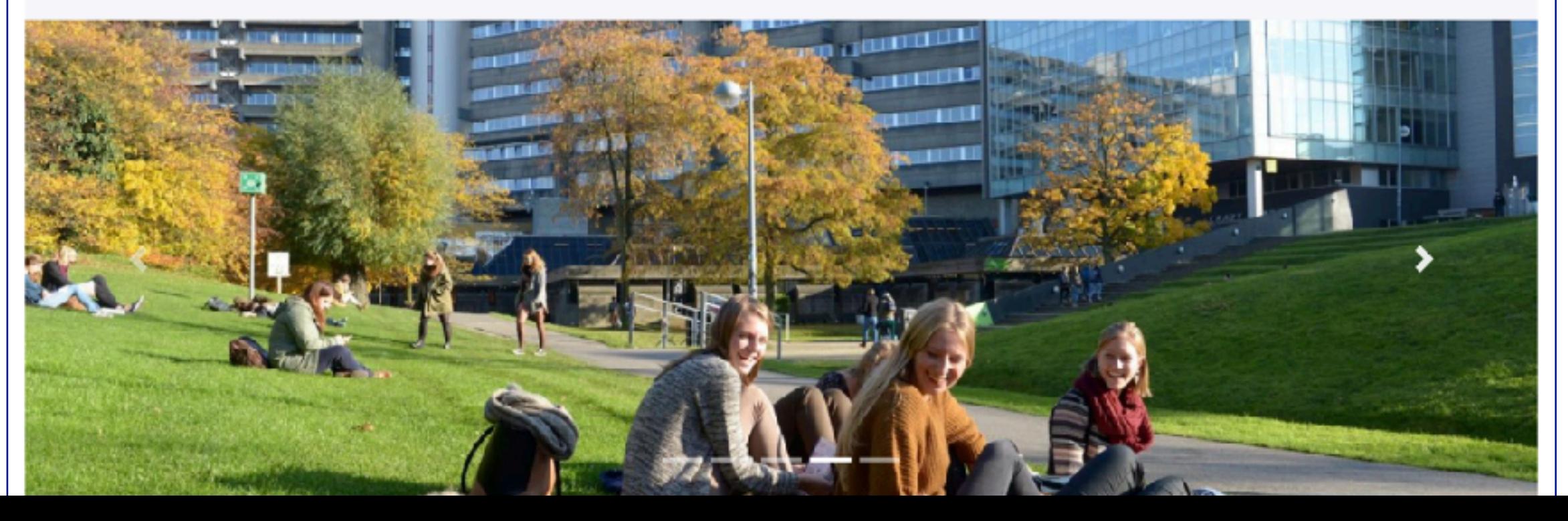

R ECOOP and ISSTA 2023 (series) / DEBT 2023 (series) /

### First Workshop on Future Debugging Techniques

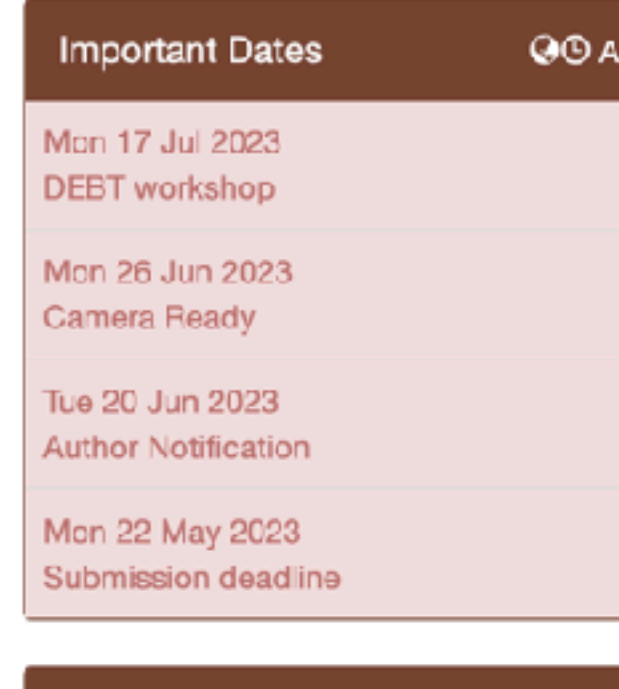

Submission Link

hardly evolved with the vast programming language and hardware advances we have witnessed in the past decades. Even though debugging support has found its way into mainstream IDEs, the techniques used for debugging remain largely based on techniques for programs running on the hardware of the past century. Modern software is mostly concurrent and/or distributed and runs on clusters, multicore machines, microcontrollers, etc. Unfortunately, surprisingly little research has been spent on developing debuggers that deal with these modern programming paradigms. The current lack of appropriate tools makes debugging extremely time-consuming. For example, a 2017 Cambridge study showed that the costs of debugging, testing, and verification of software have an estimated impact of 50 to 70% of the total budget in software development projects.

While debugging is an integral activity of the software development cycle, mainstream tools used for debugging have

The goal of this workshop is to gather researchers from all areas in the field of programming languages to discuss novel ideas to define the debugger of the future.

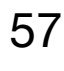

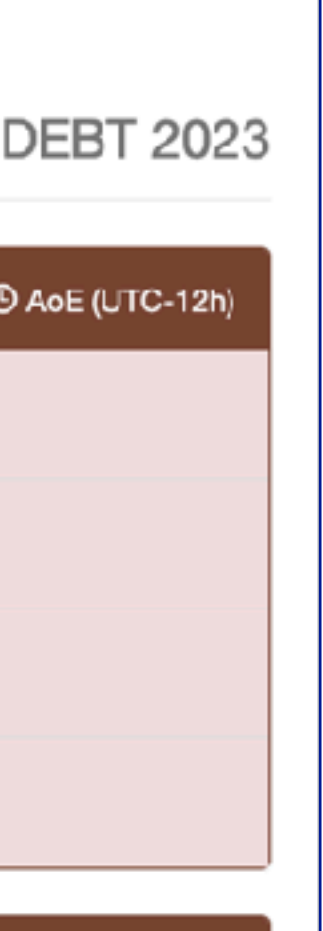

# Thanks to DisCo & collaborators!

Dominik Aumayr Jim Bauwens Clément Béra Dina Borrego Kevin De Porre Carla Ferreira Robert Gurdeep Singh Tom Lauwaerts Stefan Marr

Matteo Marra

Hanspeter Mössenböck

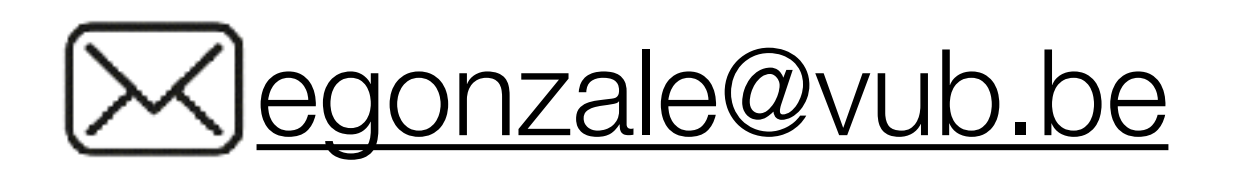

Aäron Munsters Florian Myter Isaac Nyabisa Oteyo Guillermo Polito Nuno Preguiça Carlos Rojas Castillo Christophe Scholliers Angel Luis Scull Pupo Carmen Torres Lopez

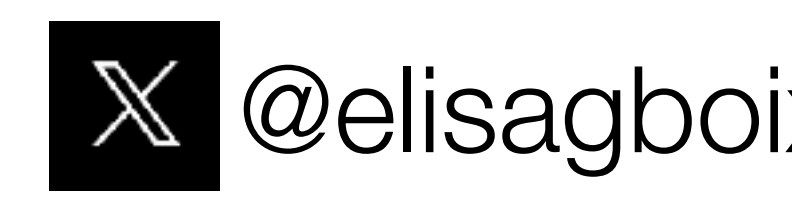

 $\sim$   $\sim$ 

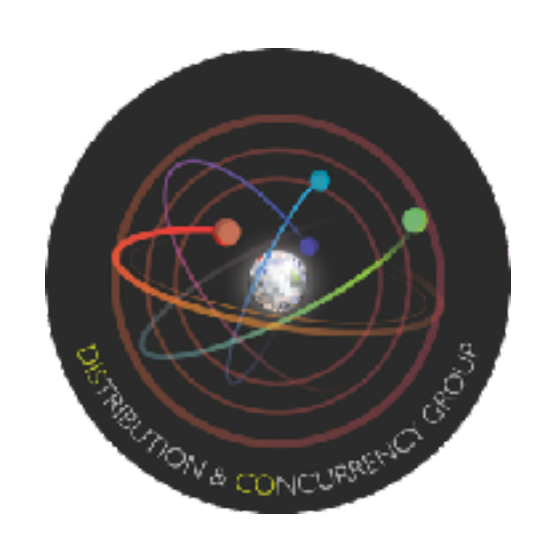

- 
- 
- 
- 

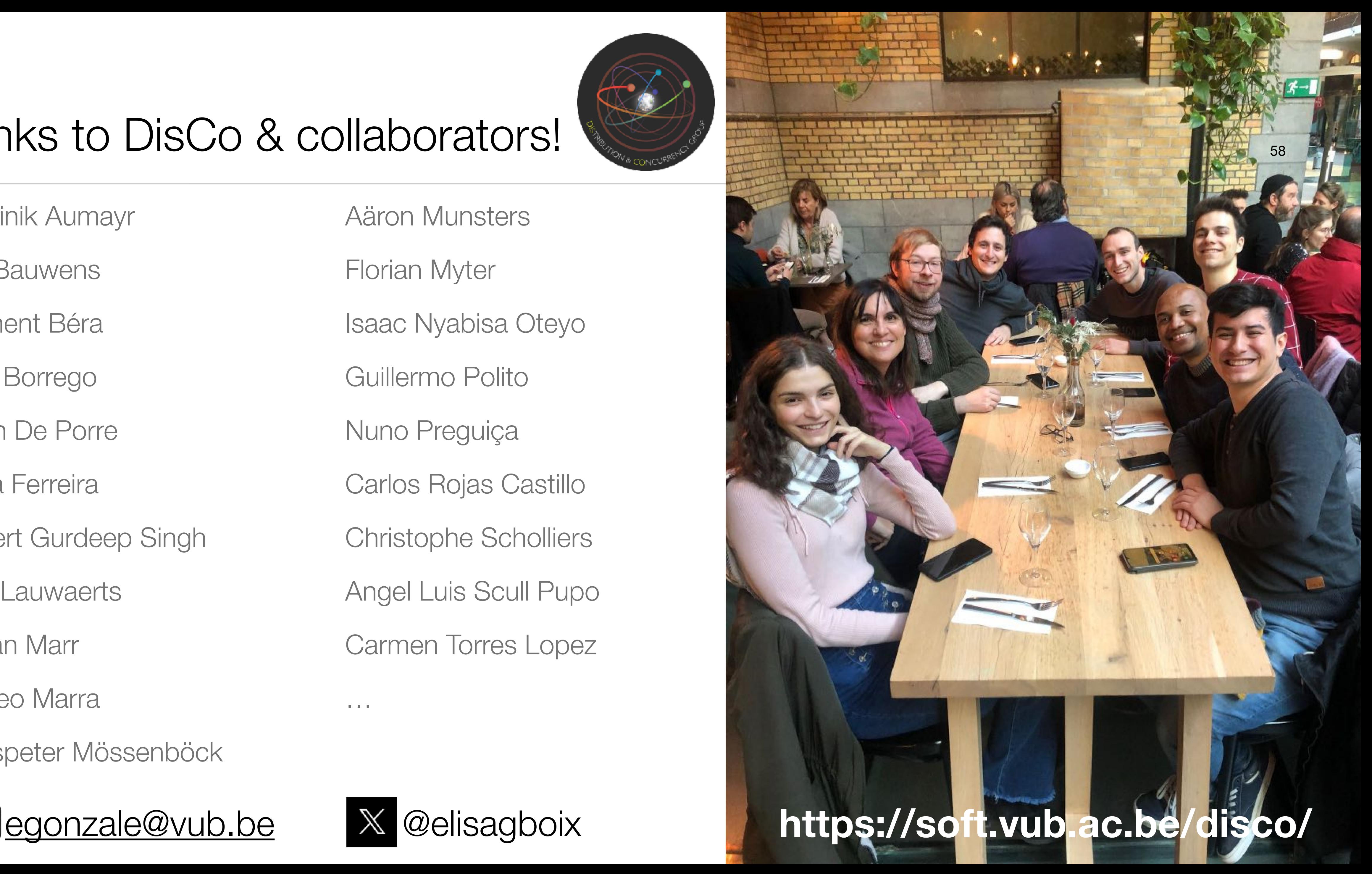